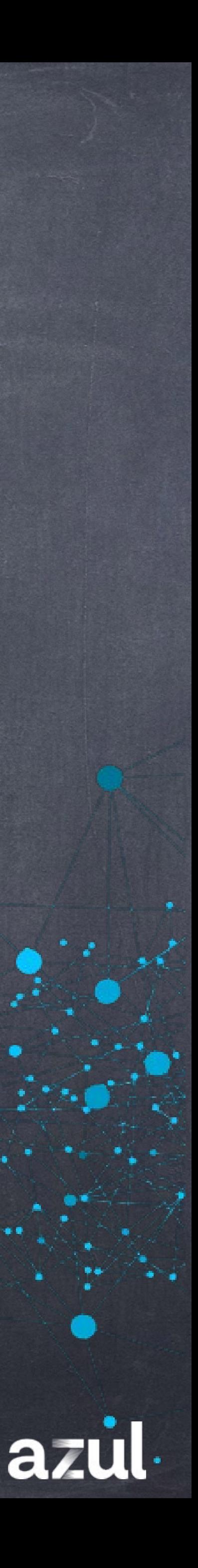

Владимир Воскресенский Azul Systems Distinguished Engineer vladimir@azul.com.

# Cloud Native JVM Cloud Runtime

# Cloud Native Compiler

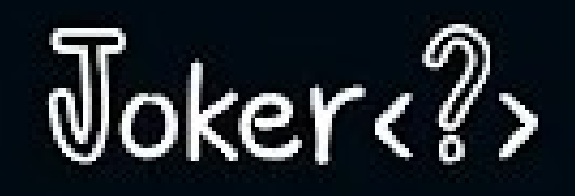

## **Cloud Native JVM. Cloud Compiler**

### Владимир **Воскресенский**

Azul Systems

### https://www.youtube.com/watch?v=KFgnB8I6p U

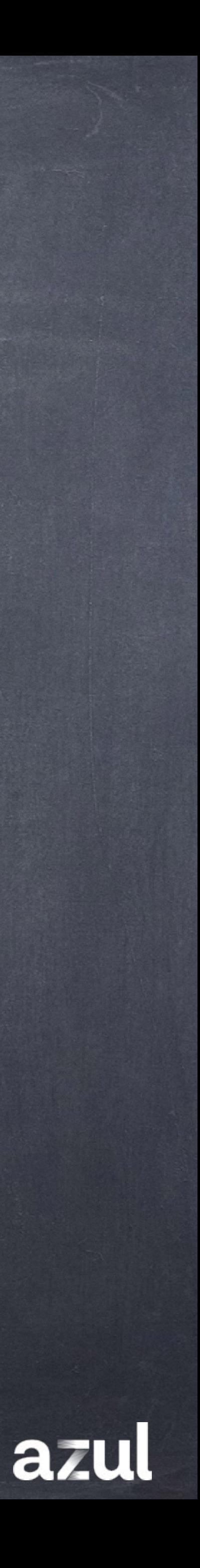

# Устройство JRE

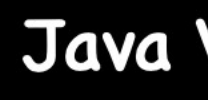

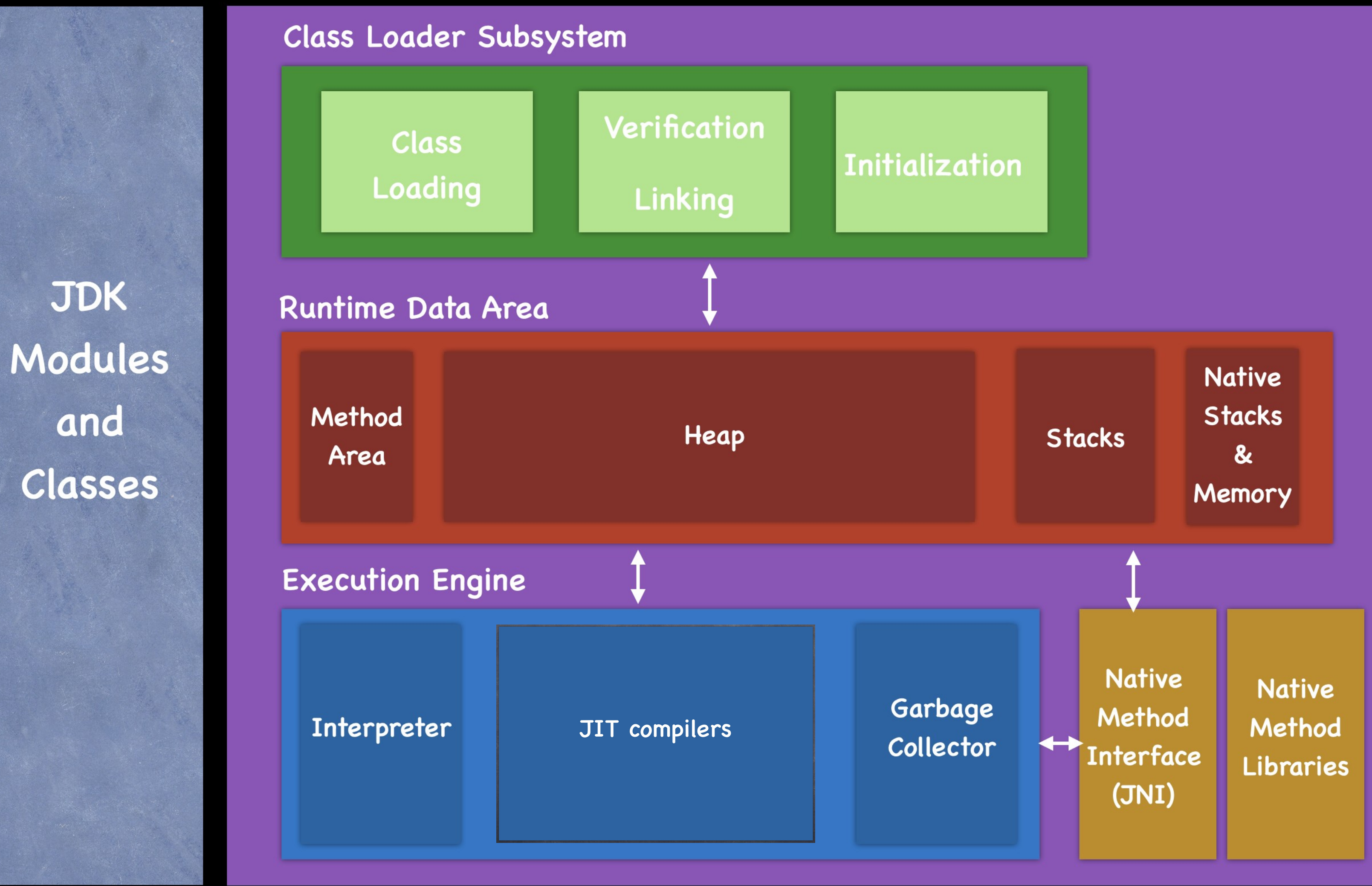

### Java Virtual Machine (JVM)

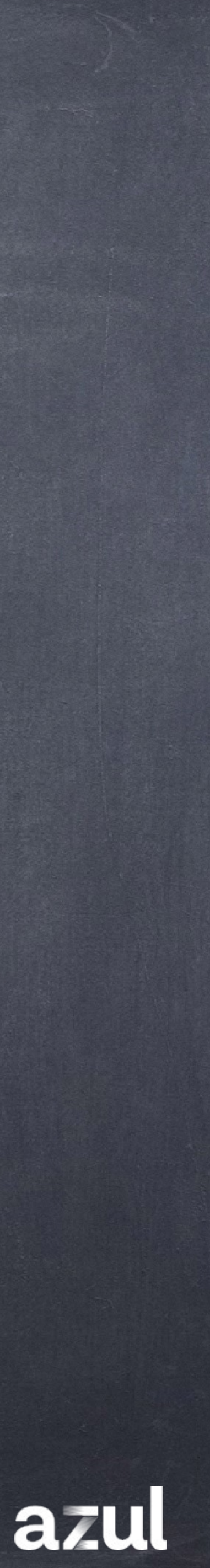

# Java Runtime Environment

## JRE = JVM + Библиотеки классов

# Java Development Kit

# JDK = JRE + инструменты разработки и отладки

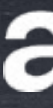

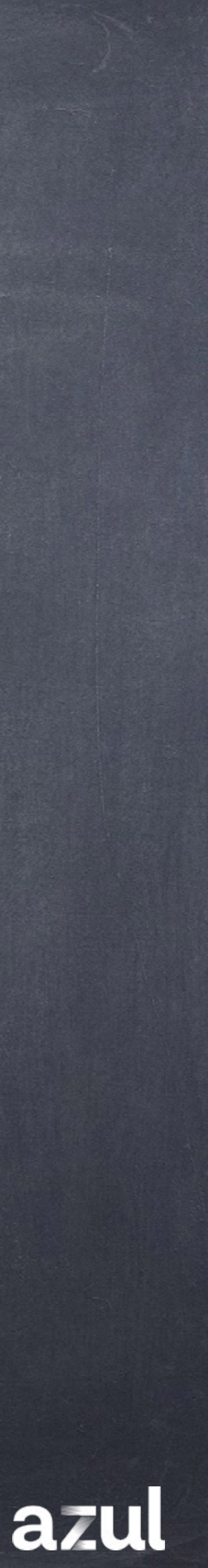

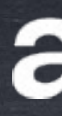

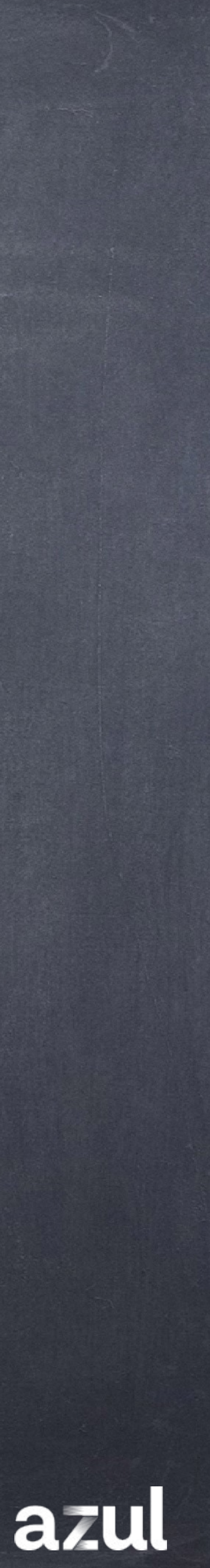

# Рантаймы очень популярны

### Python pypy  $\overline{G}$

# JavaScript Brande

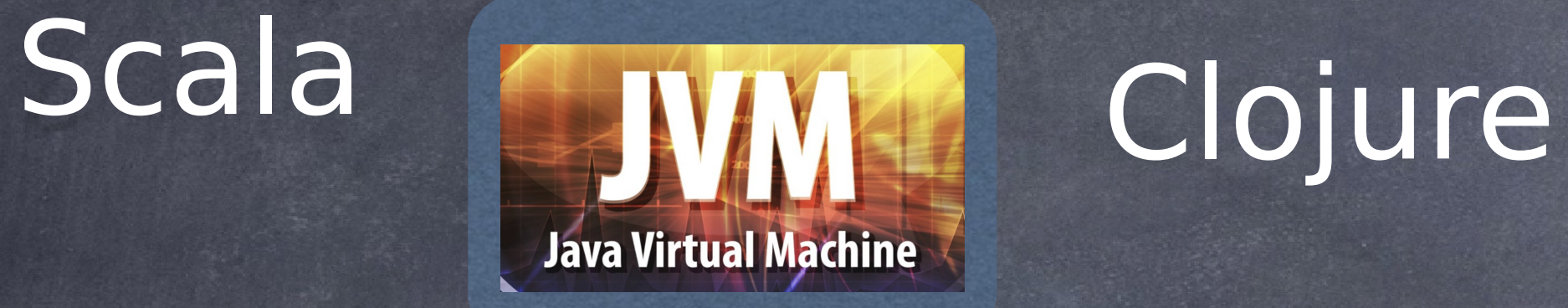

TOOT

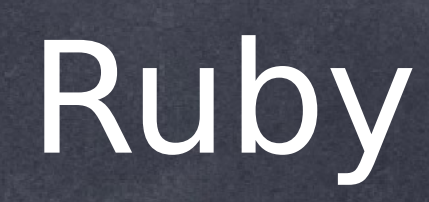

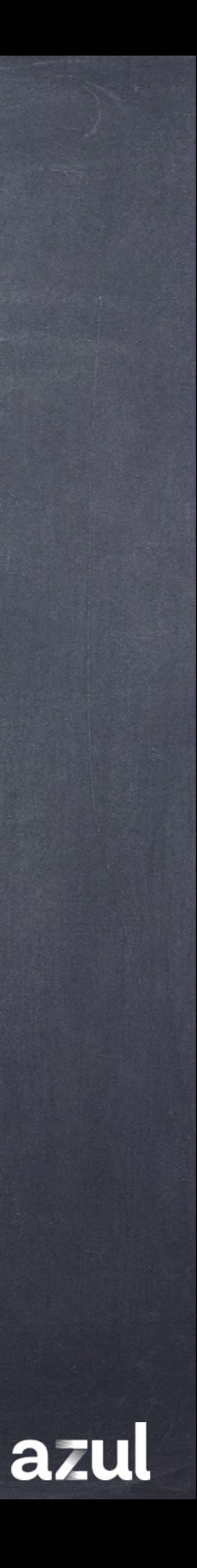

### Java Kotlin

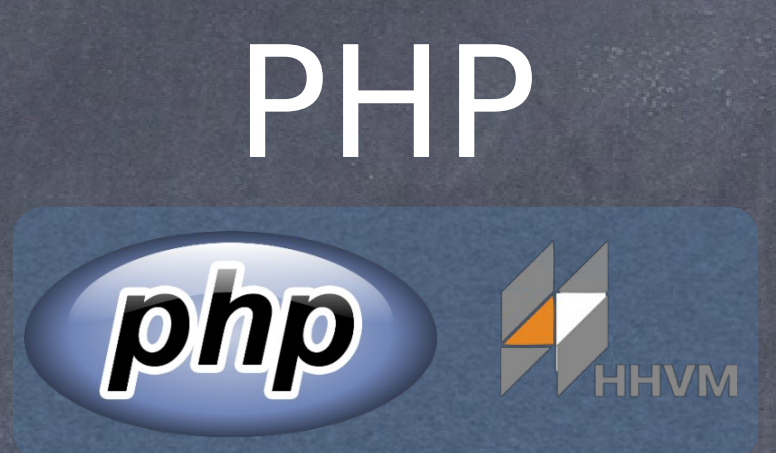

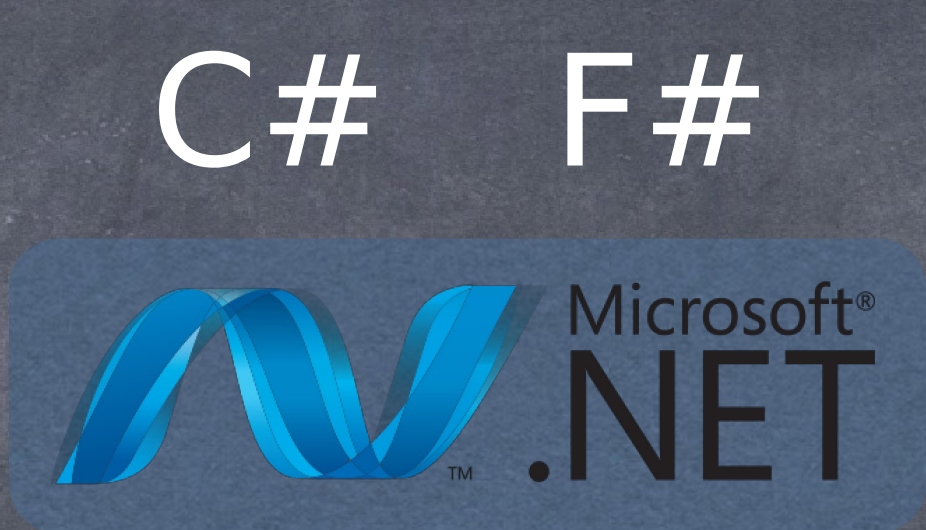

Go

Golang

## Objective-C Swift

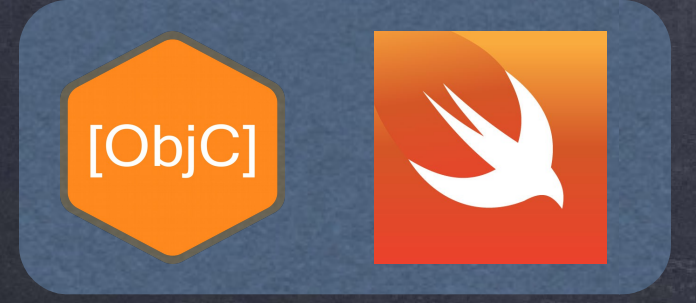

# Erlang

ERLANG

## Стабильность?

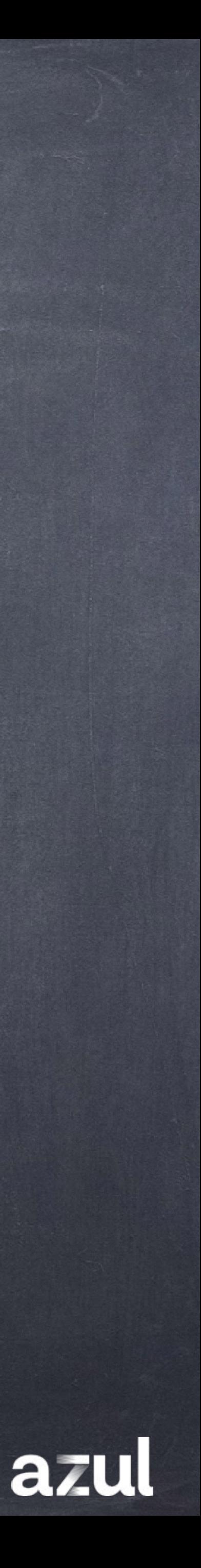

# Продуктивность? Много экспертов?

Производительность?

# Скорость Стоимость разработки? Экосистемы? разработки?Крупные Почему?

## Надежность?

# Облака очень популярны

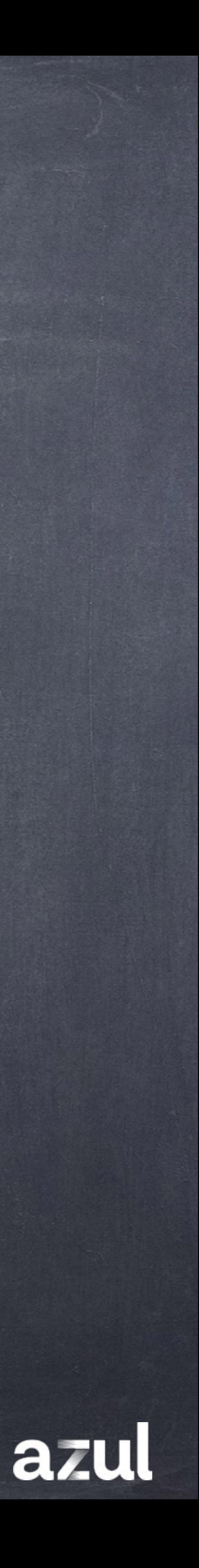

## Стабильность?

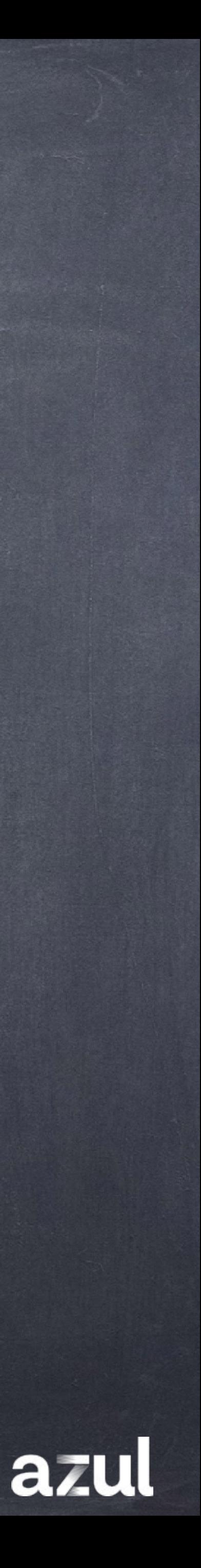

# Продуктивность? Много экспертов?

Производительность?

# Скорость Стоимость разработки? Экосистемы? разработки?Крупные Почему?

## Надежность?

# Cloud Native

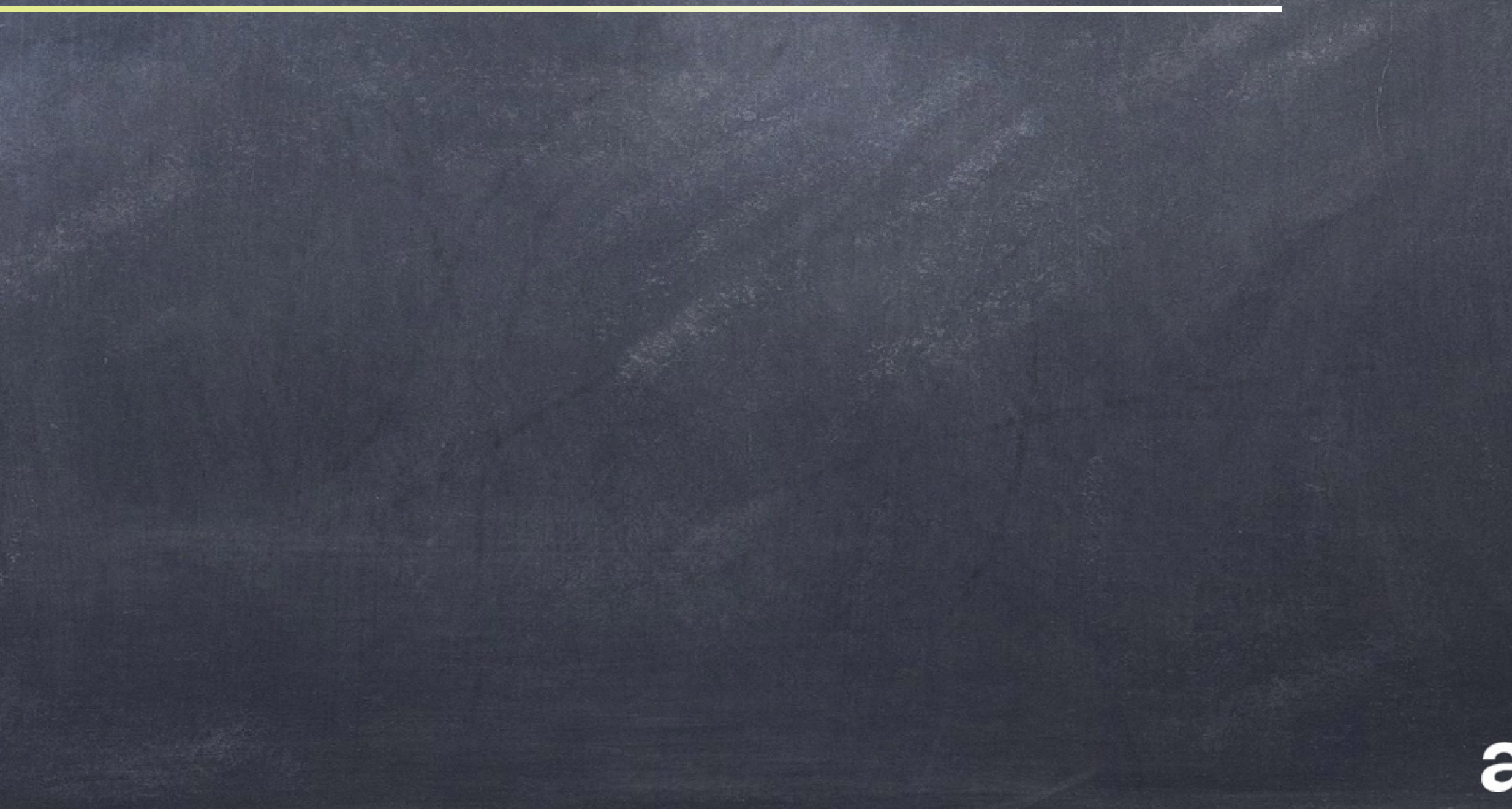

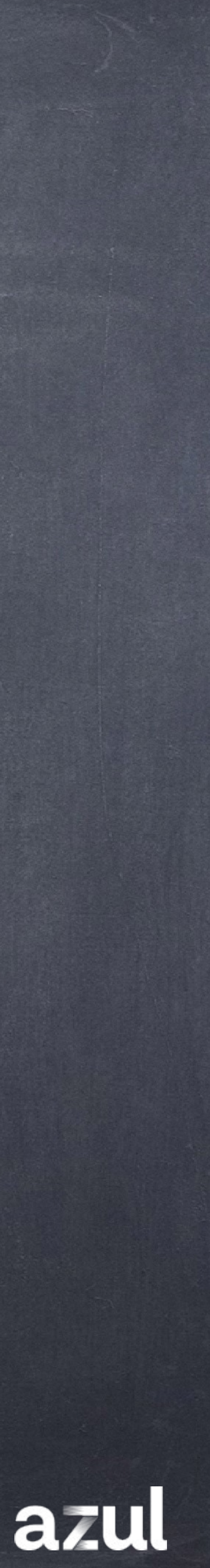

# JVM (сейчас)

**© Изолирована от других JVM** © Нет "памяти" о прошлых/других JVM запусках **© Полностью полагается лишь на себя © Ограничена локальными ресурсами** © Ограничена своим функционалом • Должна выбирать на что тратить ресурсы

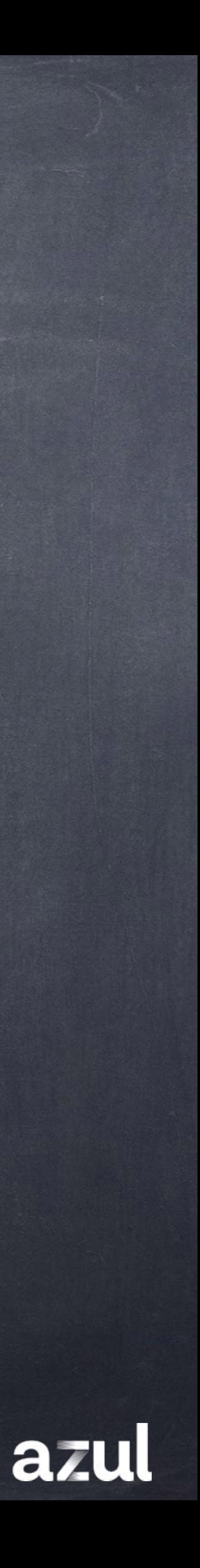

# JVM (сейчас)

- **В отсутствии "магического облака"** 
	- **© Ограниченные вычислительные ресурсы**
	- Ограниченное место для хранения данных
	- Ограничена функционально
	-
	- Ограничена умением анализировать и обучаться • Ограниченные "знания" об устройстве мира

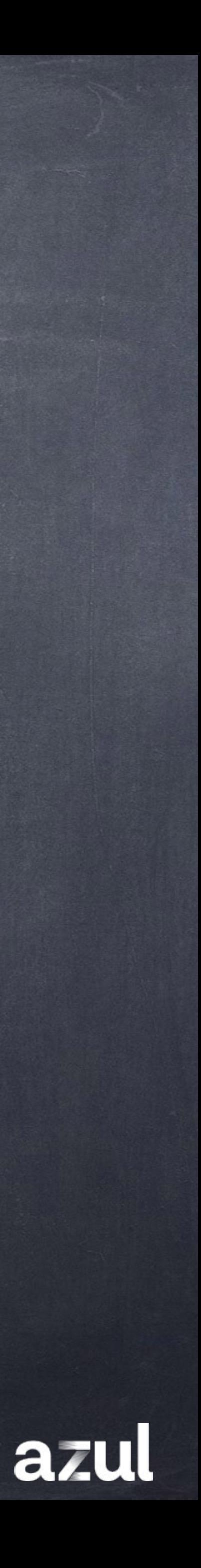

# Cloud Native JVM

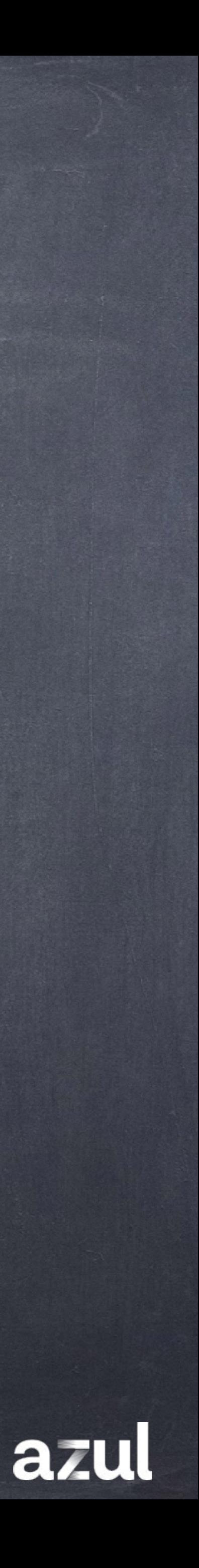

- Присоединяться к сообществу других JVM
- Использовать и расчитывать на:
	- Внешние ресурсы
	- Внешнюю функциональность
	- Внешний опыт
- Создавать новые (и пополнять старые) знания  $\bigcirc$

# Cloud Native JVM могла бы…

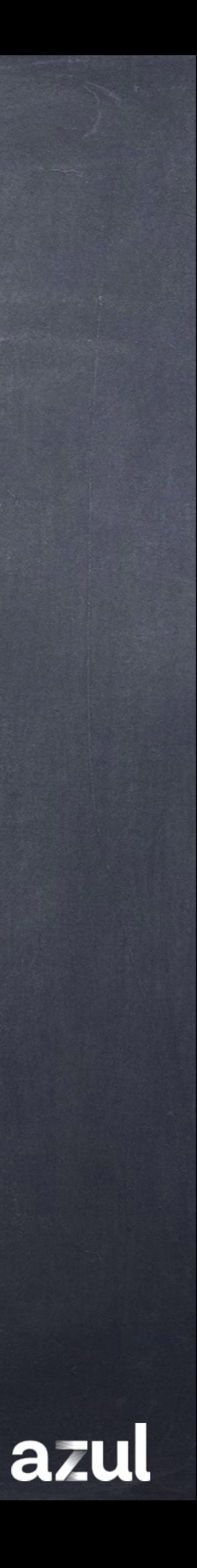

- **Имея доступ к "магическому облаку" получить** 
	- **"безграничные" вычислительные ресурсы**
	- **"безграничные" размеры хранилища данных**
	- **© "безграничные" аналитические возможности**
	- @ "знания", "опыт", ...

# Cloud Native JVM могла бы...

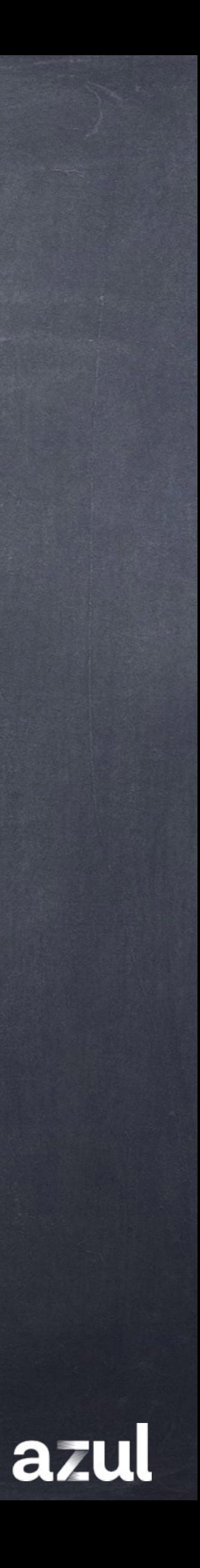

# Cloud Native JVM (определение)

© Обладает всеми свойствами JVM • Делегирует (аутсорсит) некоторые ключевые функции в облако

• Сообщает в облако опыт и знания, которые могут быть использованы другими JVM, присоединенными к этому облаку

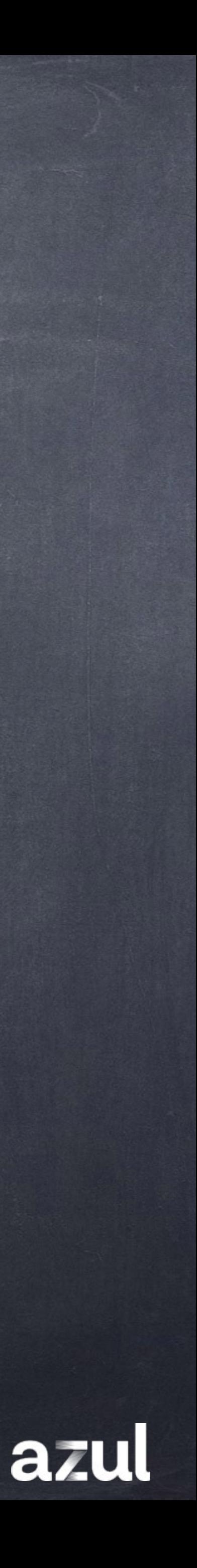

## Java Runtime Environment

### Java Virtual Machine (JVM)

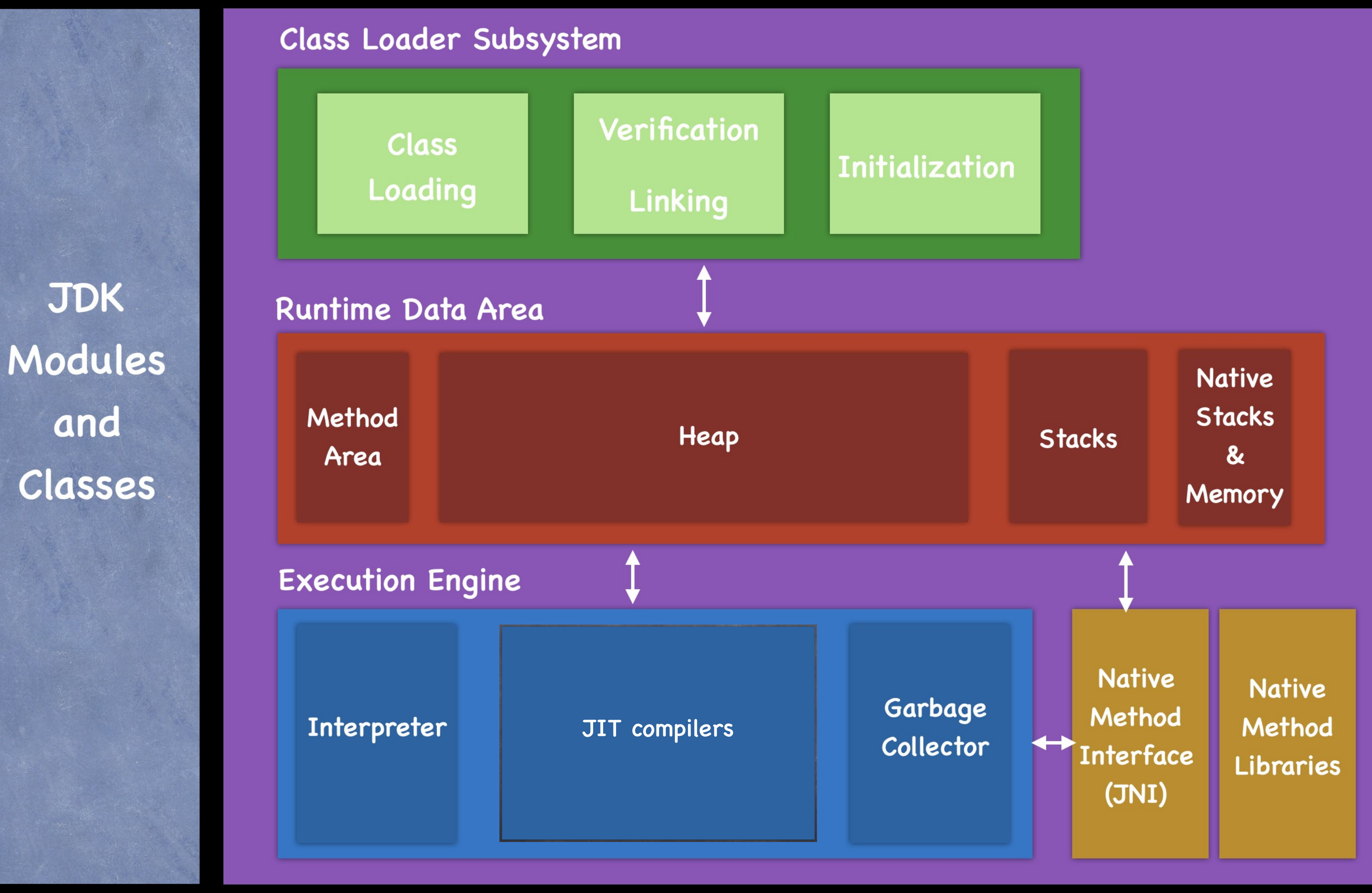

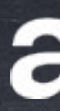

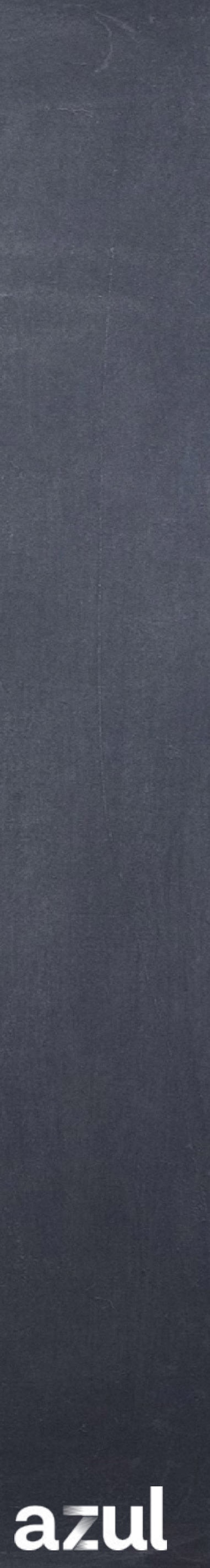

# Устройство JVM: Runtime

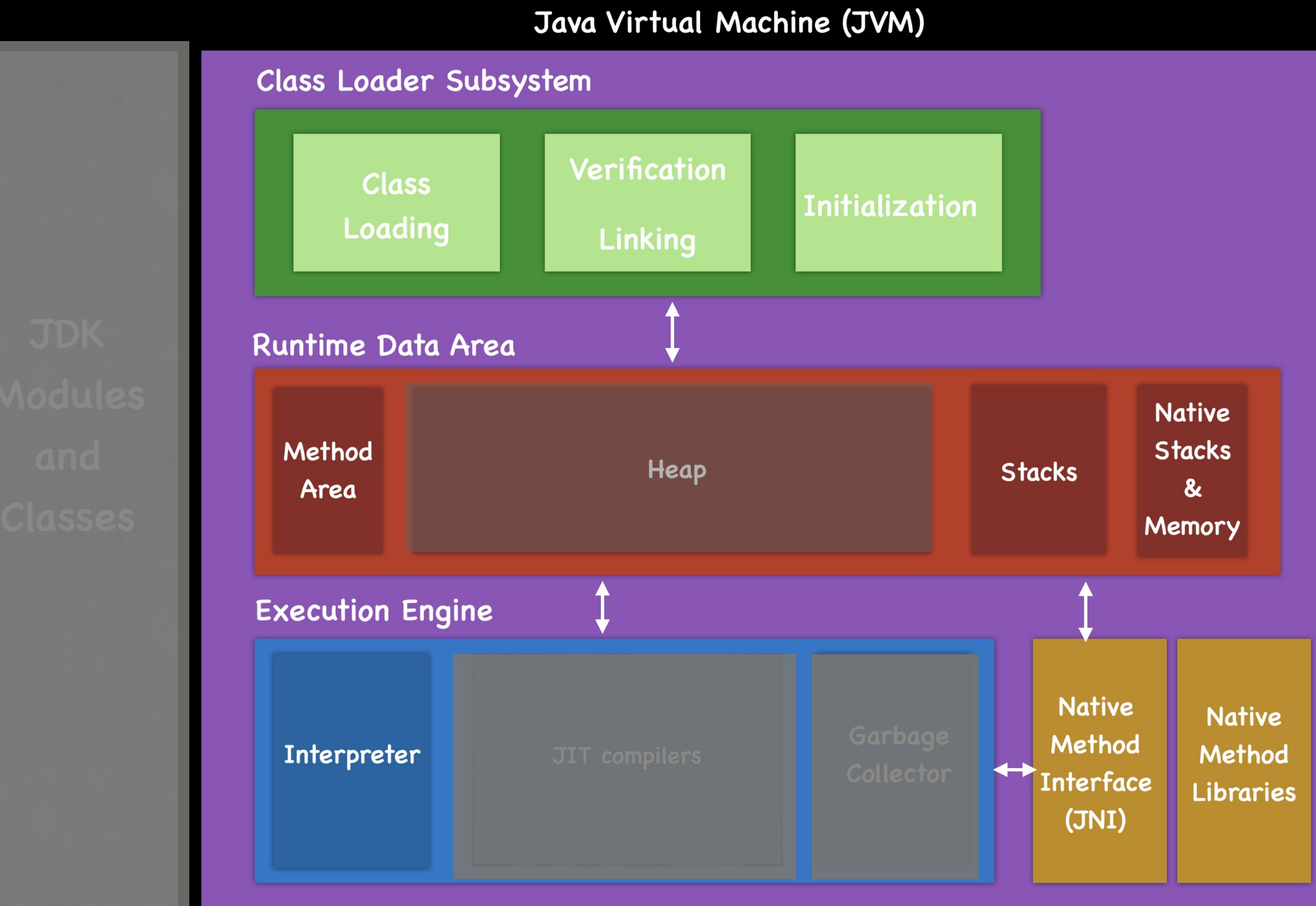

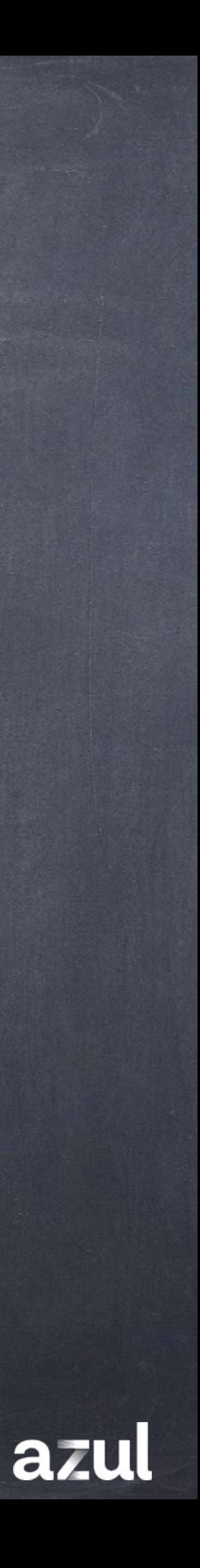

Command-Line Argument Processing VM Lifecycle VM Class Loading, Bytecode Verifier & Format Checker Class Data Sharing Interpreter Compiler Runtime *S* Java Exception Handling & VM Fatal Error Handling **Thread Management & Synchronization** © C++ Heap Management & Java Native Interface (JNI) **https://openjdk.org/groups/hotspot/docs/RuntimeOverview.html**

25 **Product 25 C** 2023 Azul Systems, Inc.

# JVM Runtime

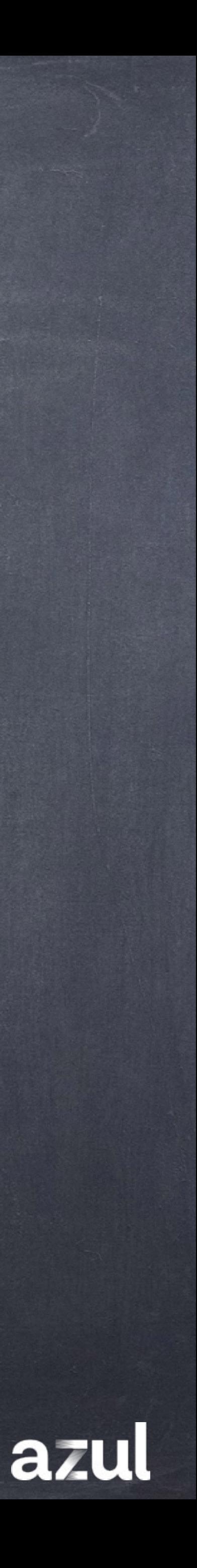

# Знакомство с Runtime'ом

## Сотворение вселенной

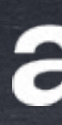

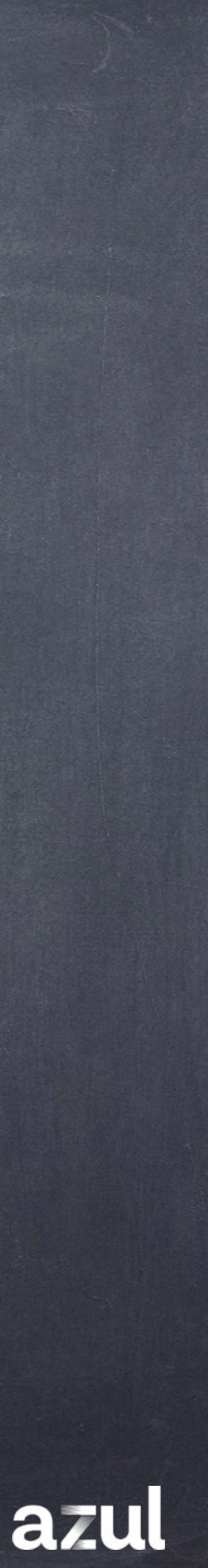

© Обработка аргументов © Сотворение вселенной (universe) **• Создание интерпретатора и других подсистем @ Запуск приложения © Обработка завершения** 

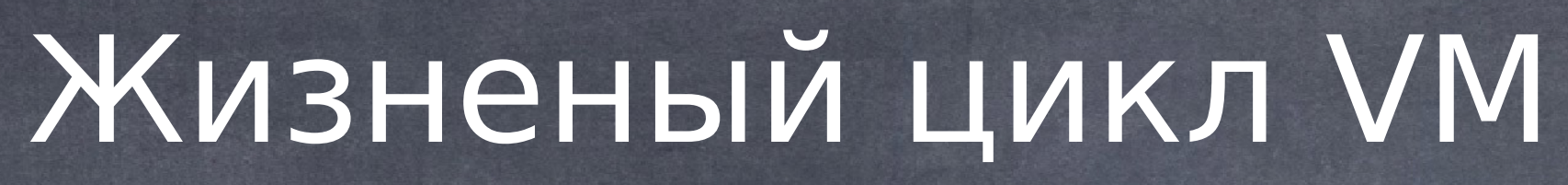

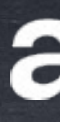

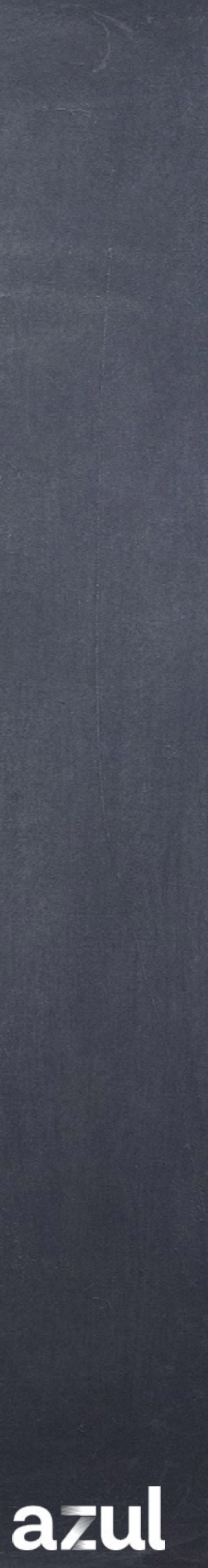

# Знакомство с Runtime'ом

Classes Lifecycle

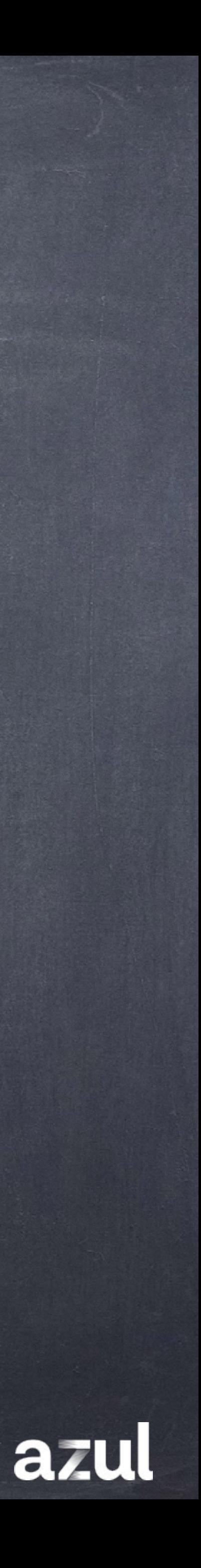

# Терминология: метод bar requires класс Foo

void bar(int param) { **if** (param  $!= 0$ ) {  $11 * * * *$  $\}$  else  $\{$  $11 * * * *$ 

Foo  $a = new Foo()$ ; // Foo must be initialized

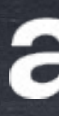

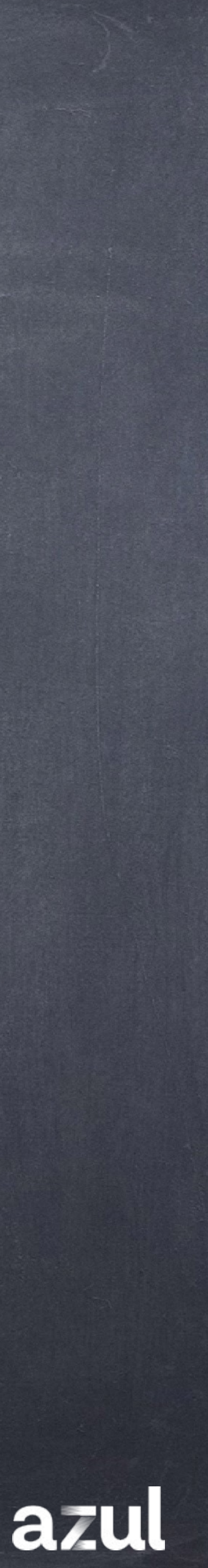

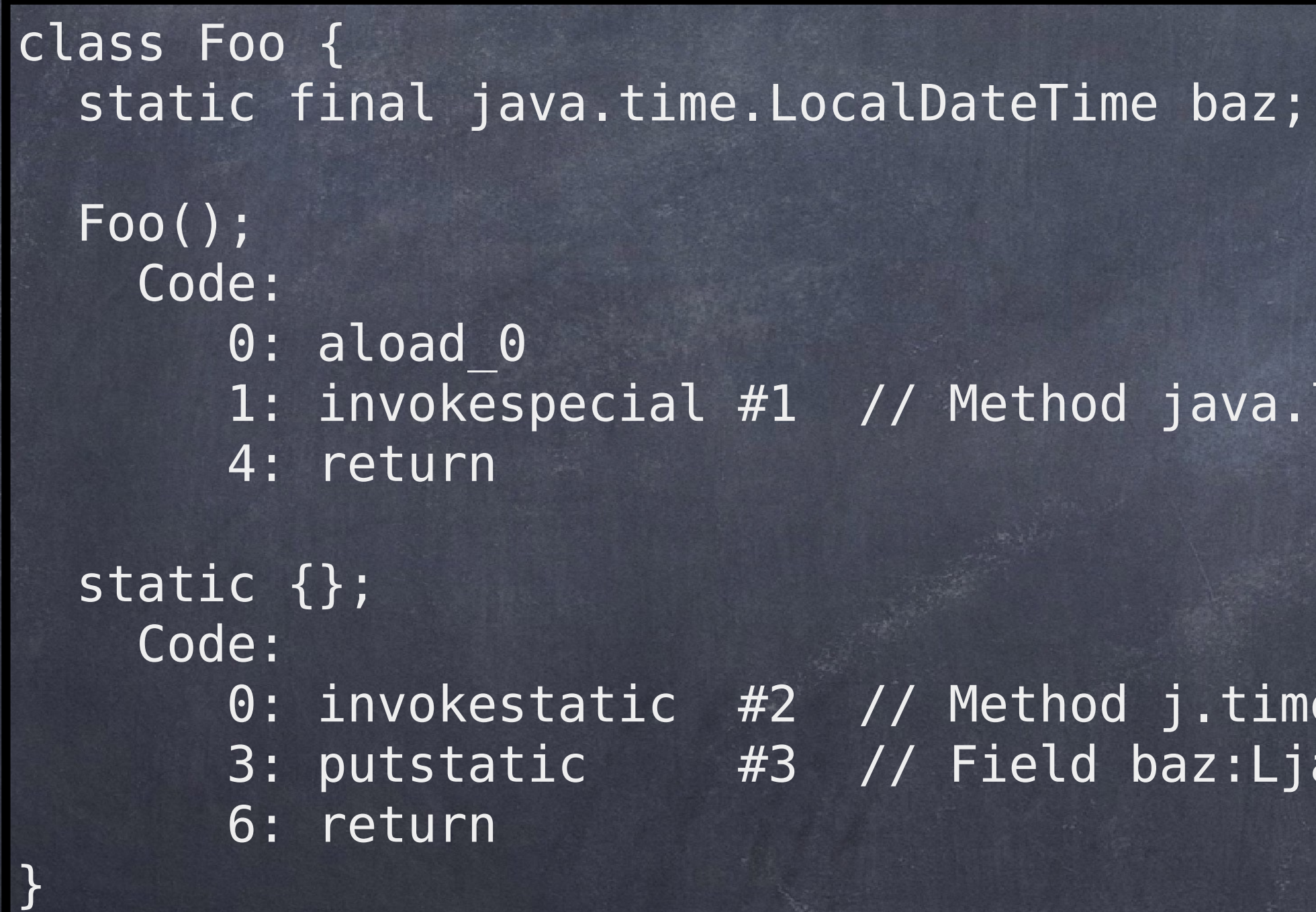

lang.Object."<init>":()V

e. LocalDateTime.now: ()Ljava/time/LocalDateTime; ava/time/LocalDateTime;

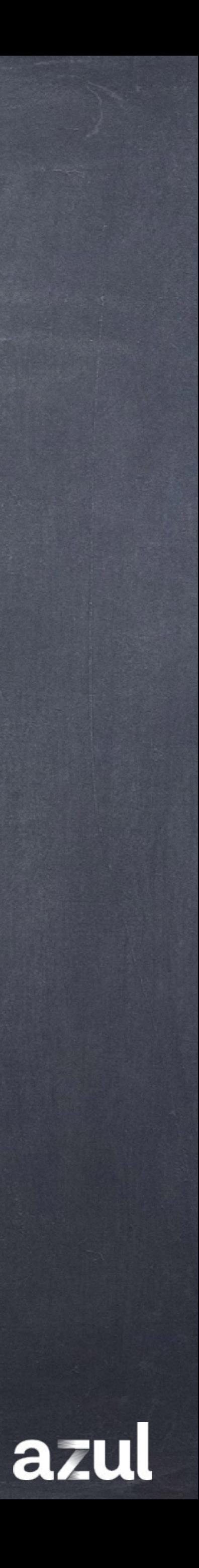

### **class** Foo { static **final** LocalDateTime **baz** = LocalDateTime.now(); }

## Жизненый цикл класса Foo и метода bar Реактивная модель class

### **VM** started

### 9:00

9:30

### 10:00

Foo Loaded Linked Initialized class

method bar called

### 10:30

Foo

first

used

method bar compiled

11:30

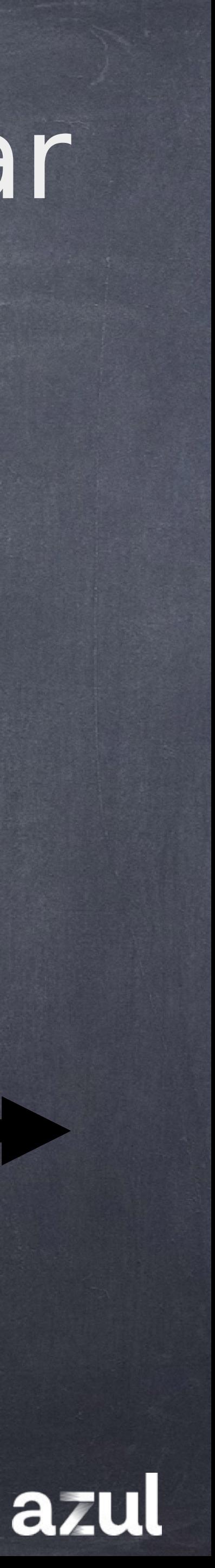

## Жизненый цикл классов class Foo { static final LocalDateTime baz = LocalDateTime.now();

 $\left\{ \right.$ 

Load (ClassLoader) V Link (Resolve symbols) Initialize (static initializer <clinit>) Unload Bytecode Verifier & Format Checker

© Class Data Sharing (JEP 310)

@ VM Class

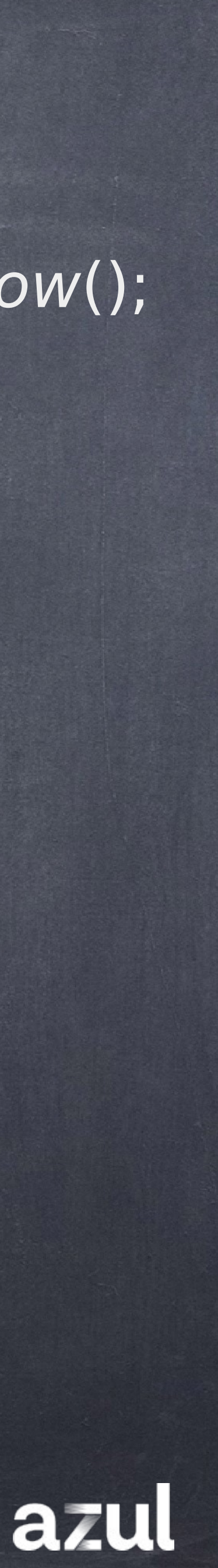

# Bytecode Verifier

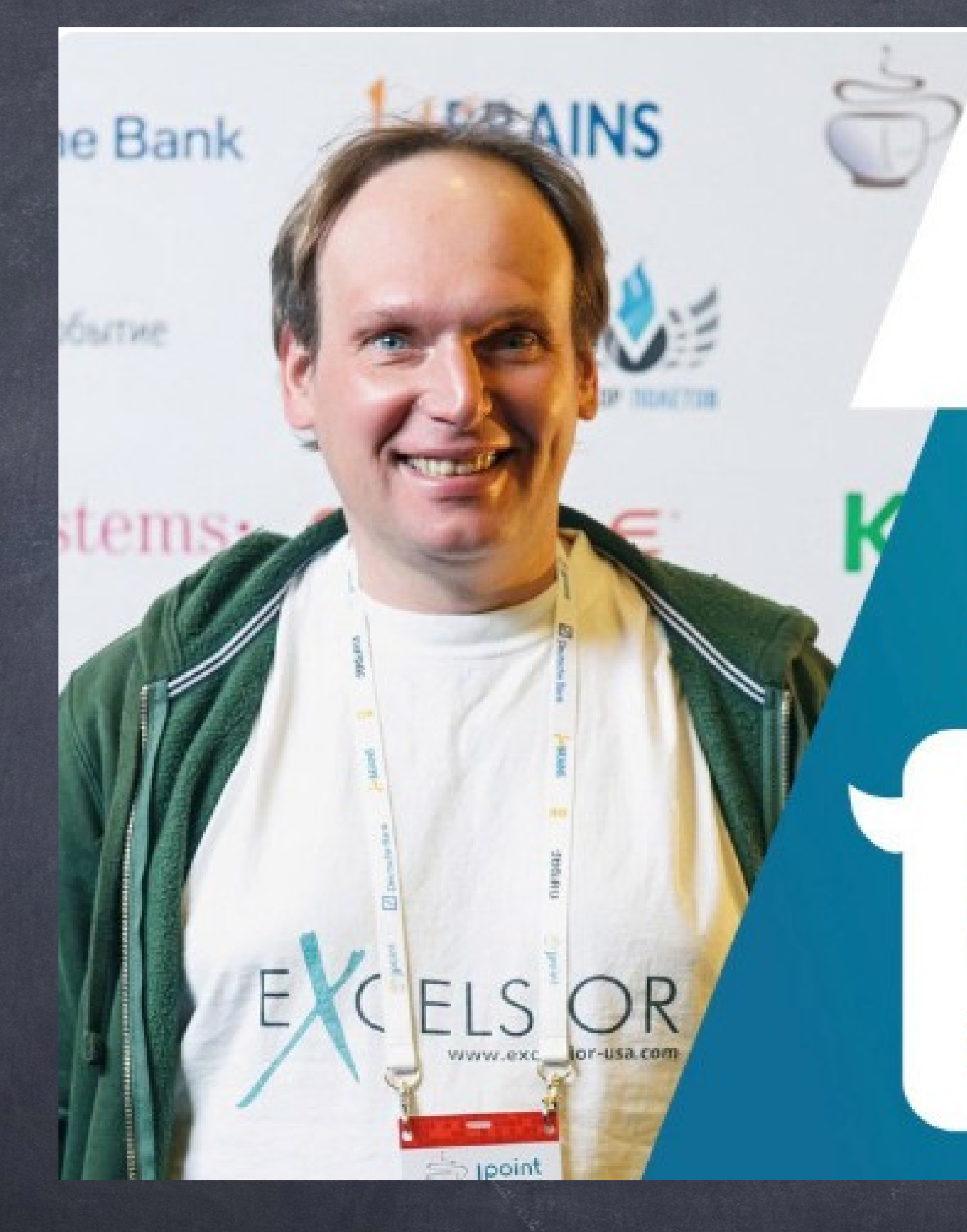

<sup>S</sup>Point 2017

### Никита Липский **Excelsior LLC**

Верификация Java байт-кода: когда, как, а может отключить?

https://www.youtube.com/watch?v=m16Alz1fIFI

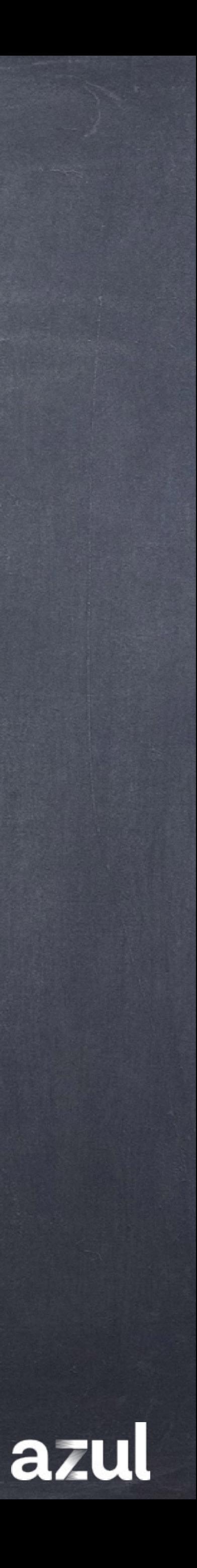

# Class Data Sharing (JEP 310)

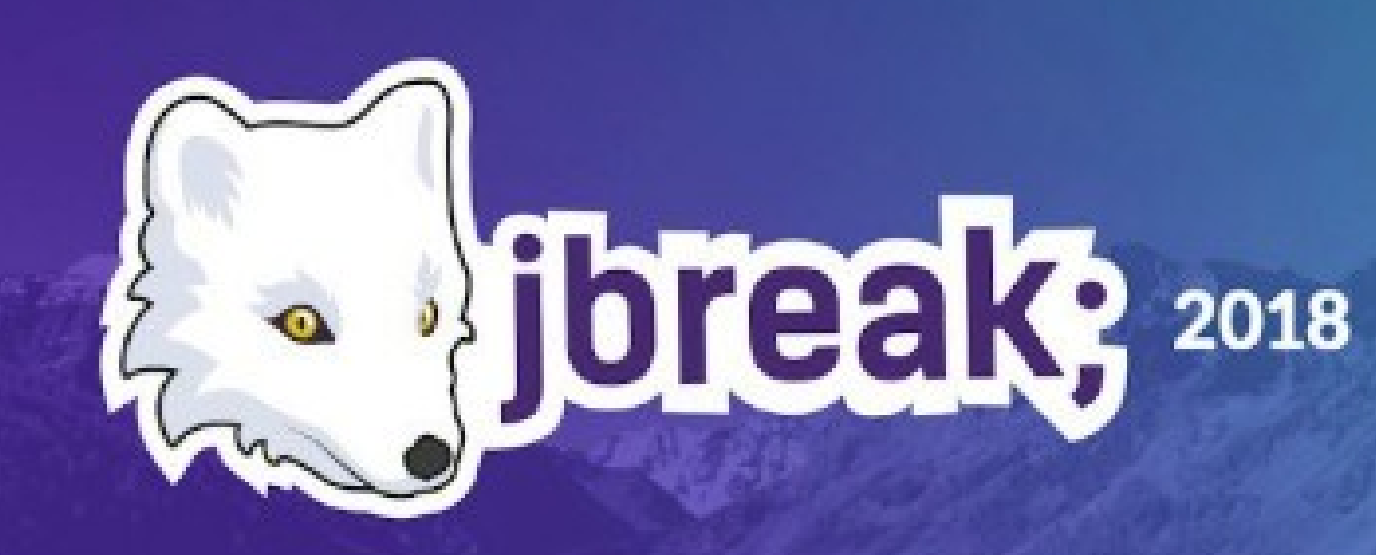

**Volker Simonis SAP** 

Class data sharing in the HotSpot VM

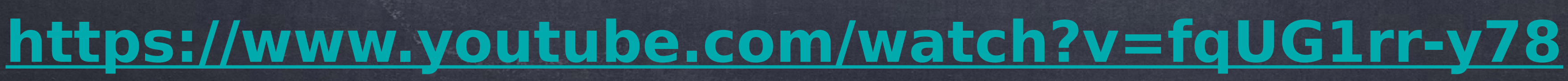

**FOSDEA**<sup>31</sup>

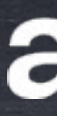

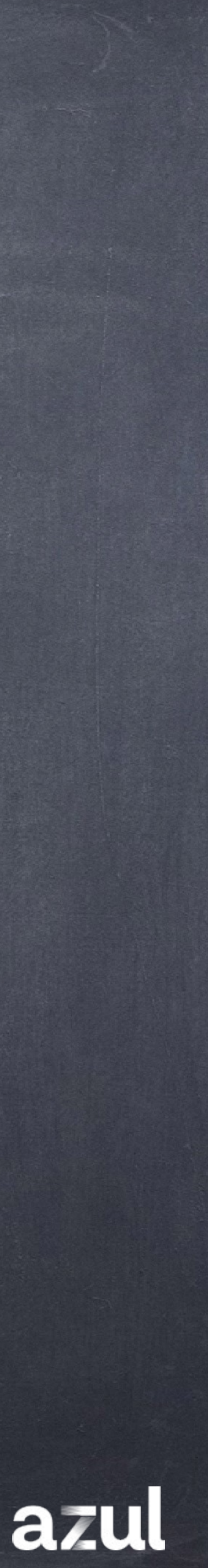

# Знакомство с Runtime'ом

# Compiler Runtime

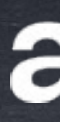

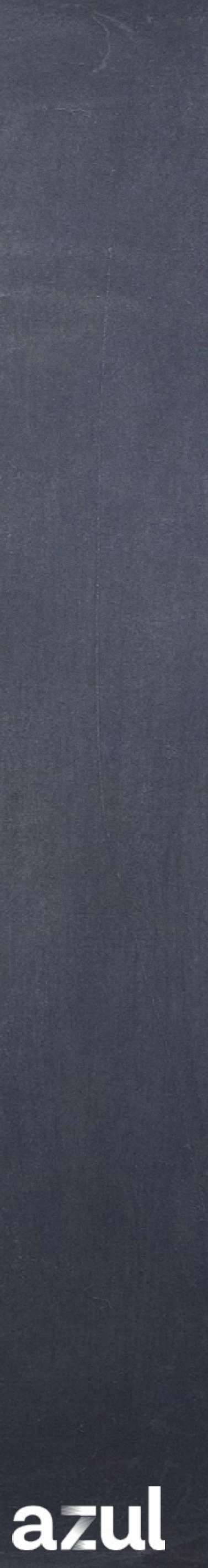

- Compilation Policy
- Profiling System
- Install/Uninstall JIT-methods
- CodeCache
- De-optimization & code-profile healing

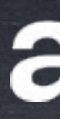

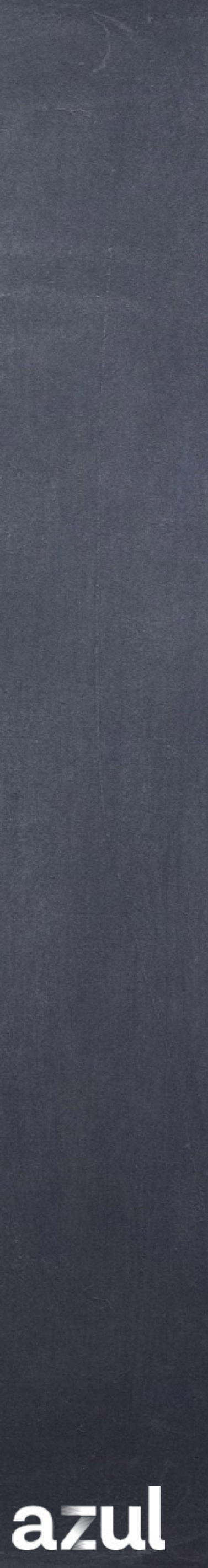

# Compiler Runtime

4 3

### Interpreter (1

2 Profile

![](_page_30_Picture_7.jpeg)

### Deoptimize

37 ©2023 Azul Systems, Inc.

### Just-in-Time Compilation

## Compiler Runtime

### JIT Компиляторы

## Стараются перевести байткод в оптимальное машинное представление

# JIT compilers

![](_page_31_Picture_5.jpeg)

![](_page_31_Picture_6.jpeg)

# Реактивная модель жизни одного метода

### Interpreter

### none

 $C1$ 

profiling

### $10 - 100 + x$

![](_page_32_Picture_7.jpeg)

![](_page_32_Picture_8.jpeg)

o $\mathbf O$  $\boldsymbol{\mathsf{C}}$  $\overline{\phantom{0}}$  $\boldsymbol{\mathsf{C}}$  $\bf{O}$  $\boldsymbol{\mathsf{C}}$ 

![](_page_33_Picture_5.jpeg)

![](_page_33_Picture_6.jpeg)

![](_page_33_Picture_7.jpeg)

![](_page_33_Figure_1.jpeg)

# Реактивная модель прогрева: warmup приложения

![](_page_34_Figure_1.jpeg)

![](_page_34_Picture_6.jpeg)

![](_page_34_Picture_7.jpeg)

## Внутренности JVM: Распределение кода

![](_page_35_Figure_1.jpeg)

![](_page_35_Picture_7.jpeg)

## Внутренности JVM: Фазы работы приложения
# Знакомство с Runtime'ом

### Cloud Native Application warmup

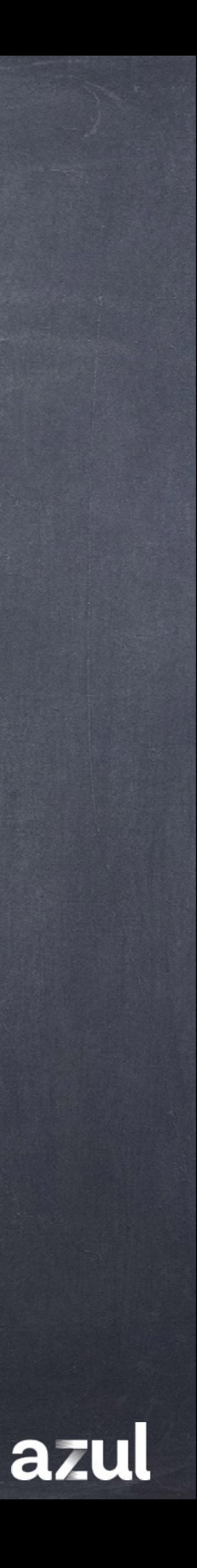

## Cloud Natve Application

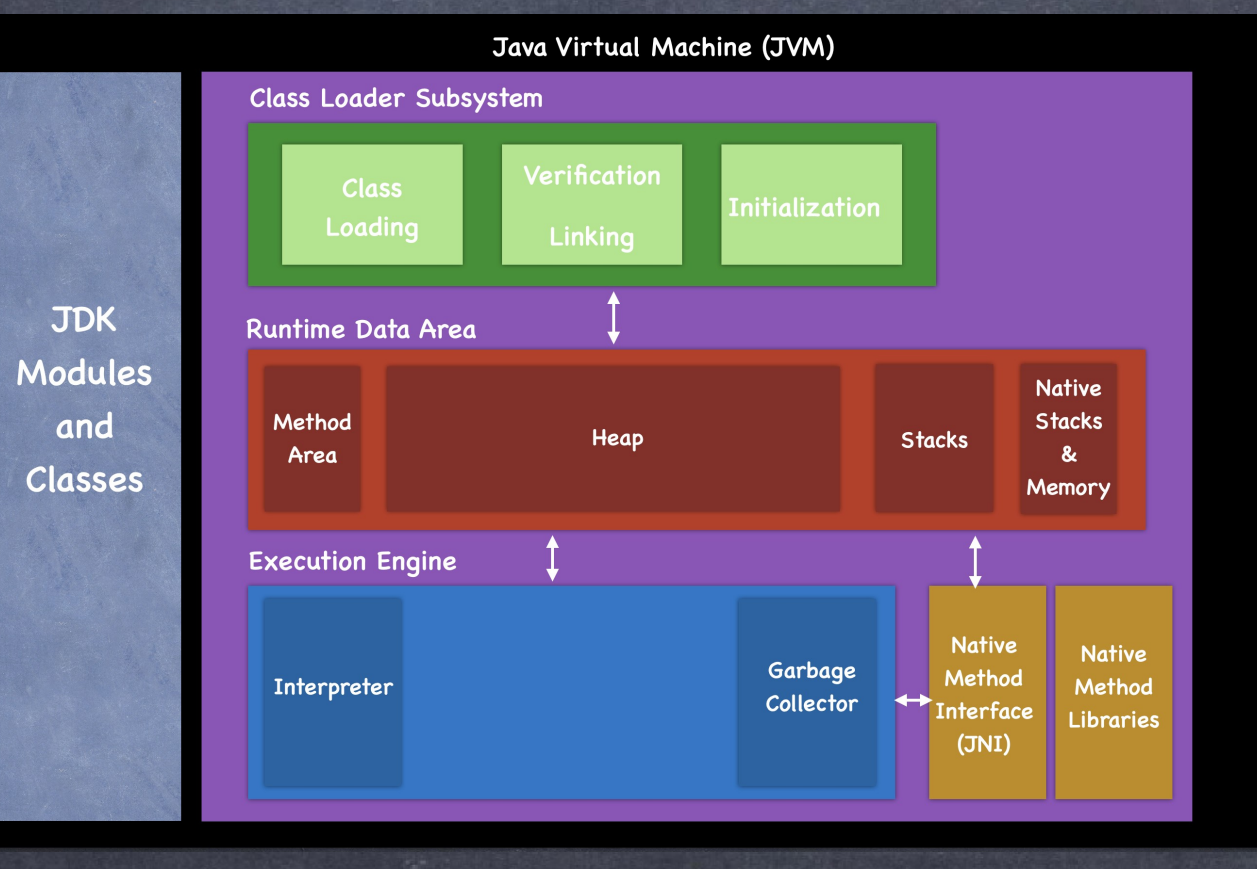

#### **Service**

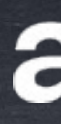

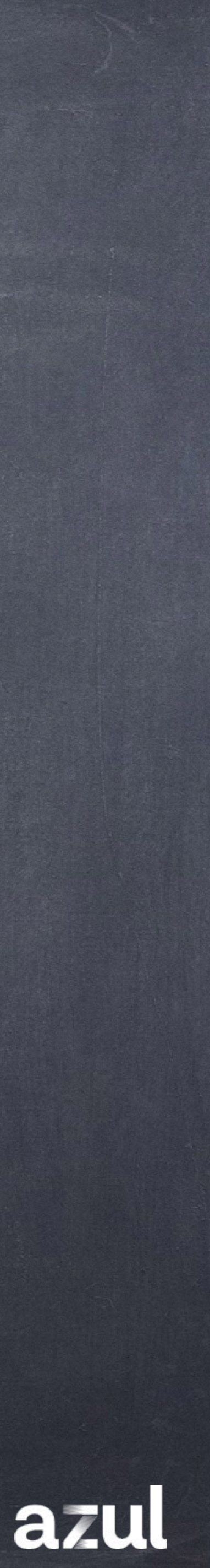

## Scale Up

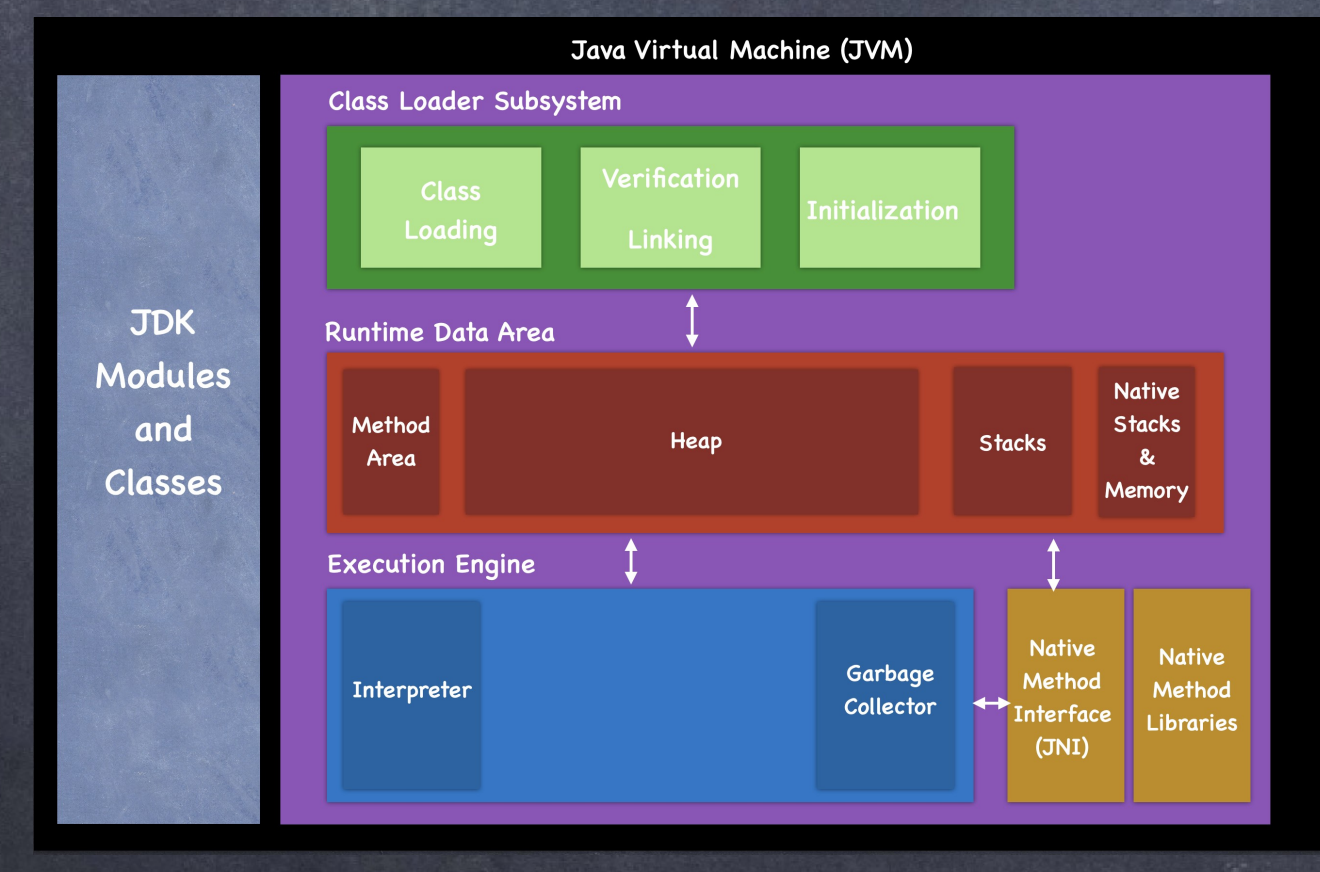

#### Service

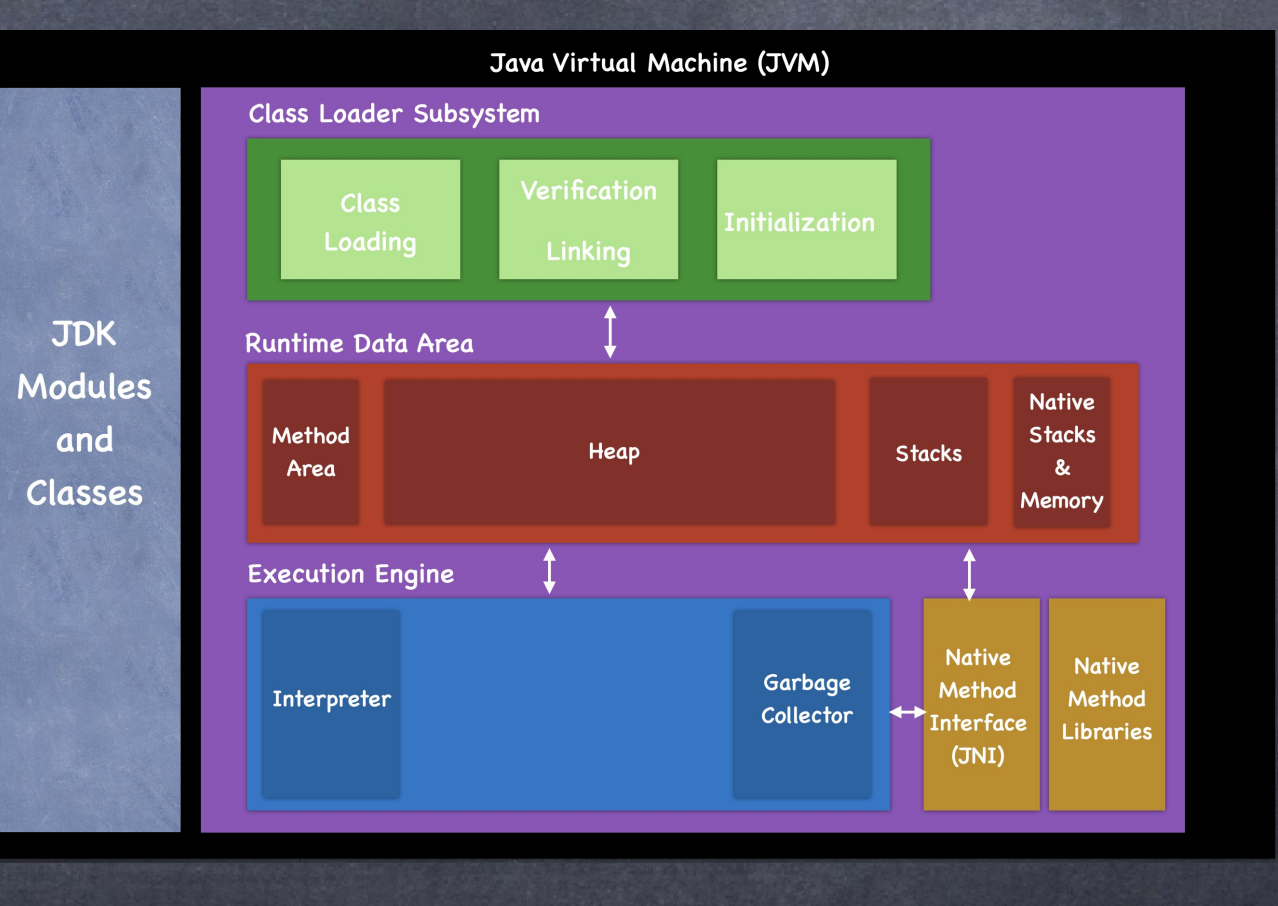

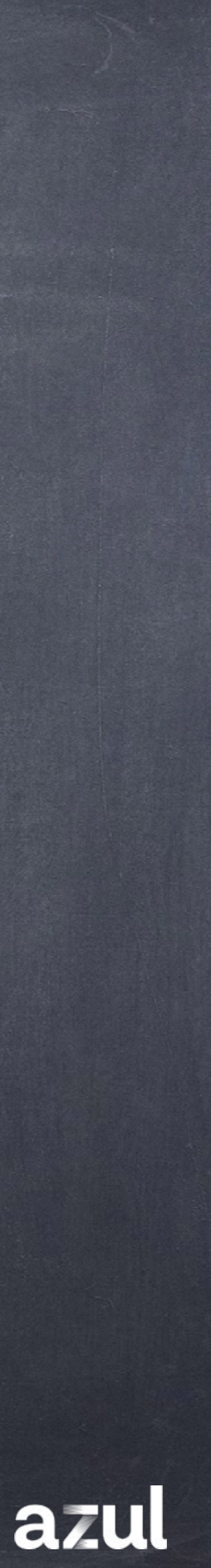

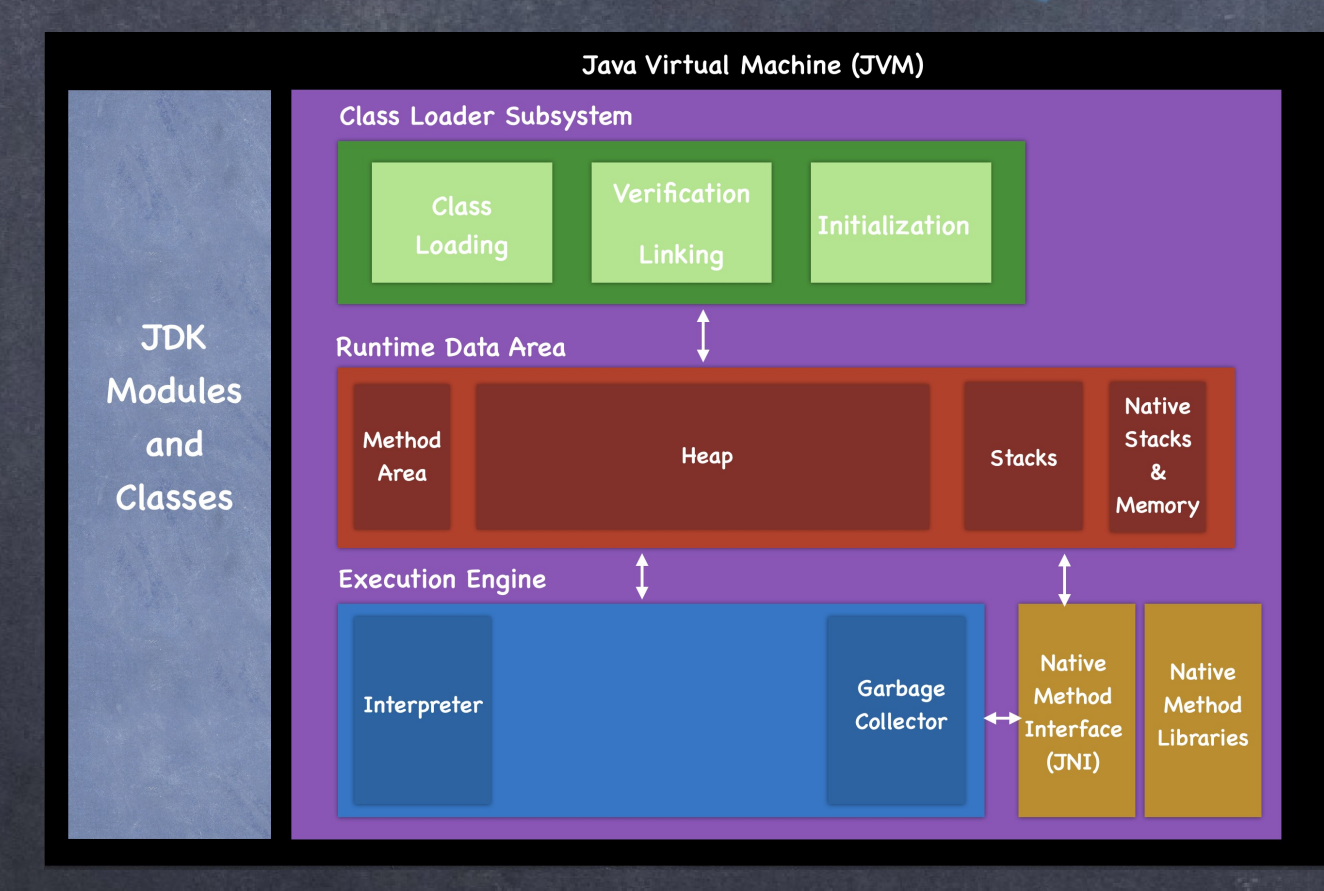

## Readiness Check: Failed

#### **Service**

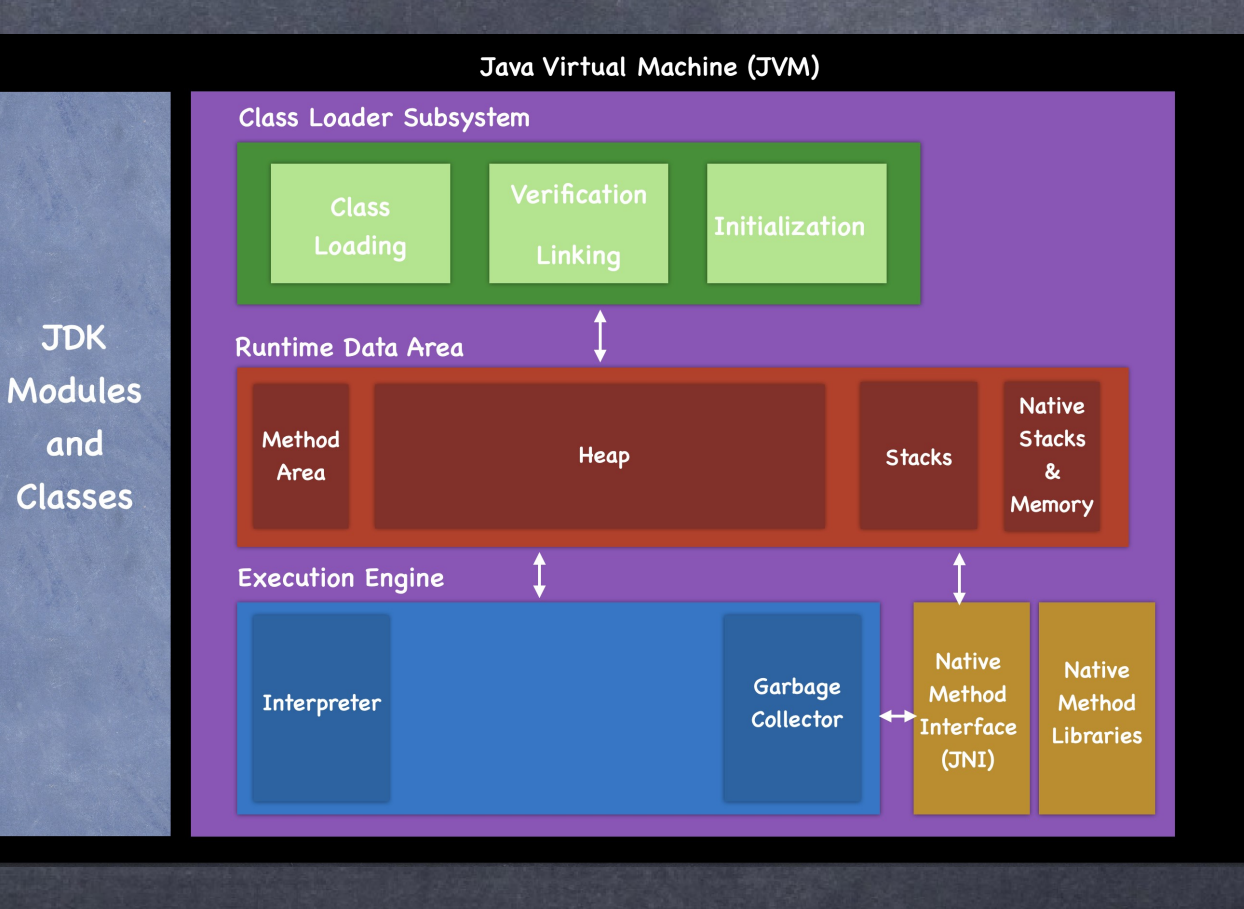

Готов? Нет… Готов? Еще нет… Готов? Нет еще… Готов? Погодите… Готов? ...

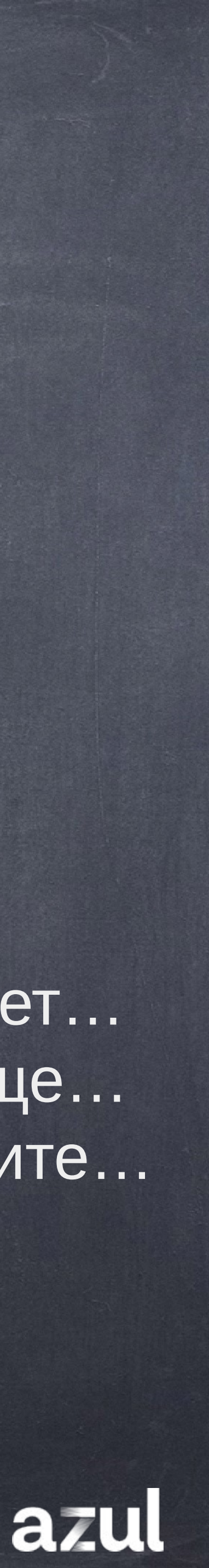

Готов? Нет… Готов? Еще нет… Готов? Нет еще… Готов? Погодите… Готов? …

…

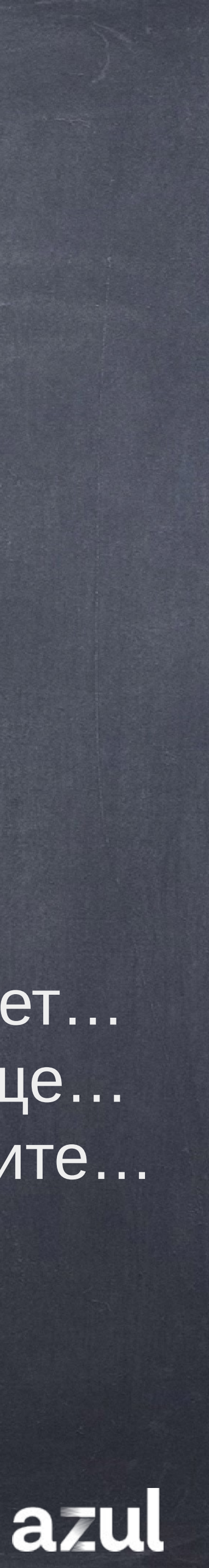

Готов? Да!

### Readiness Check: Passed

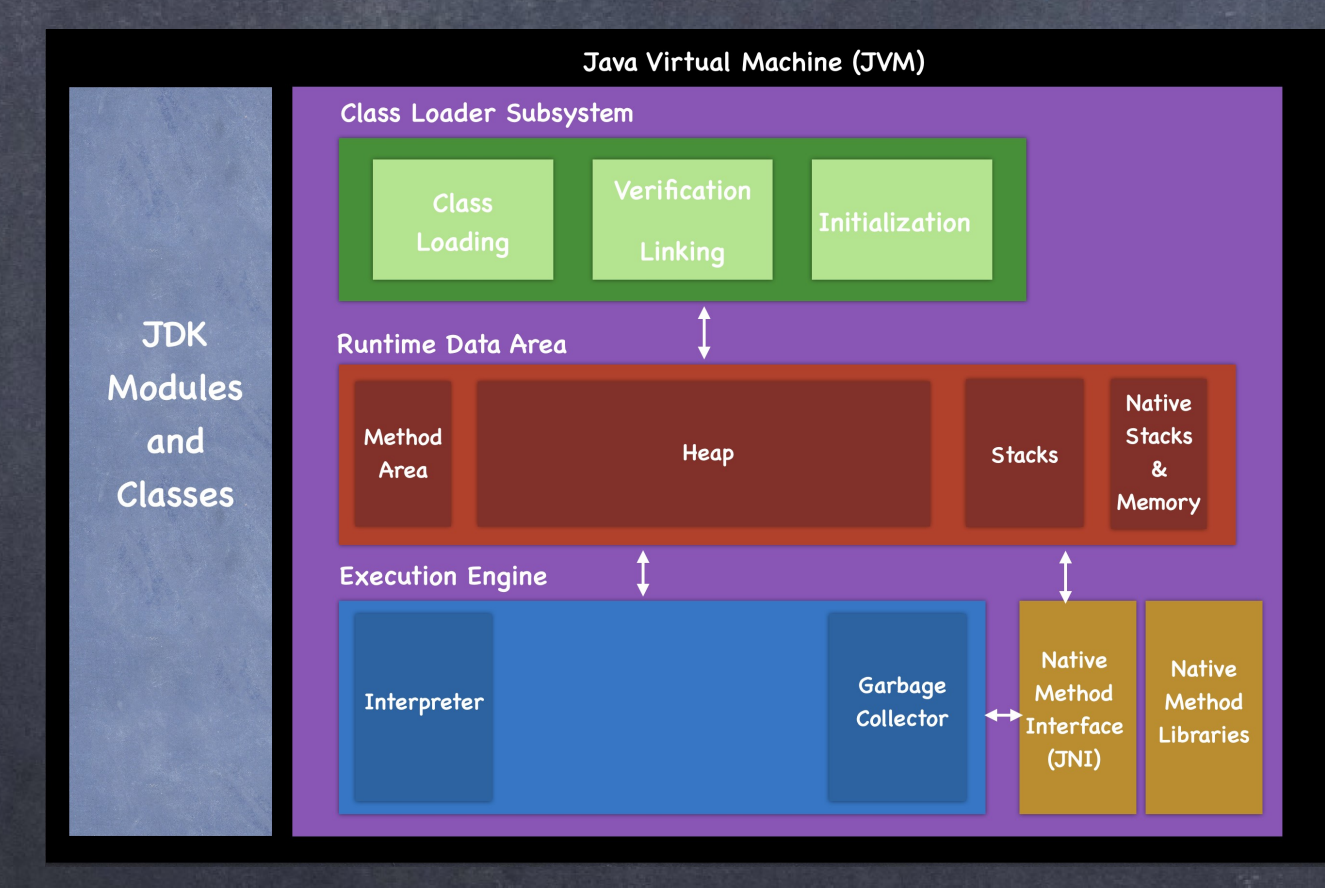

#### **Service**

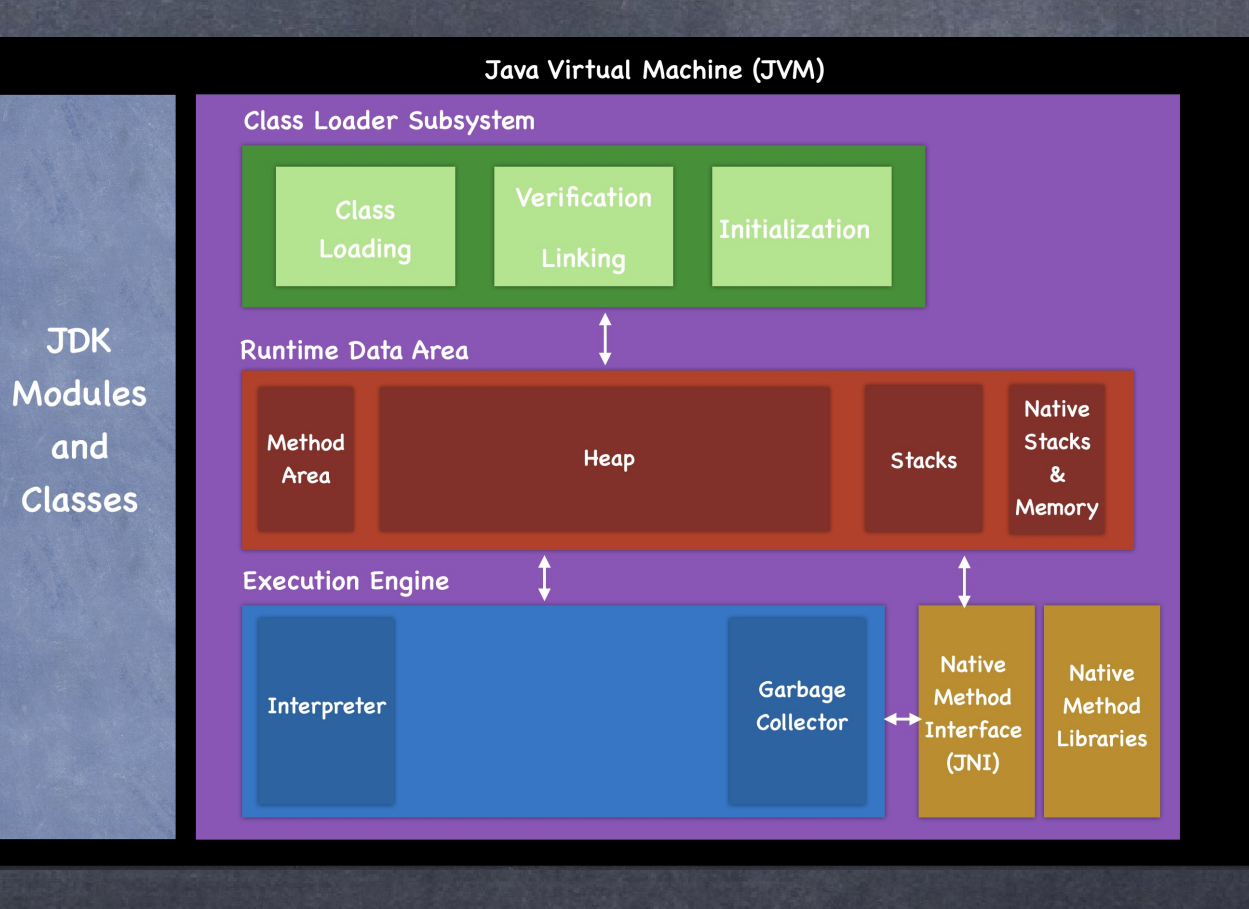

### Перенаправление трафика

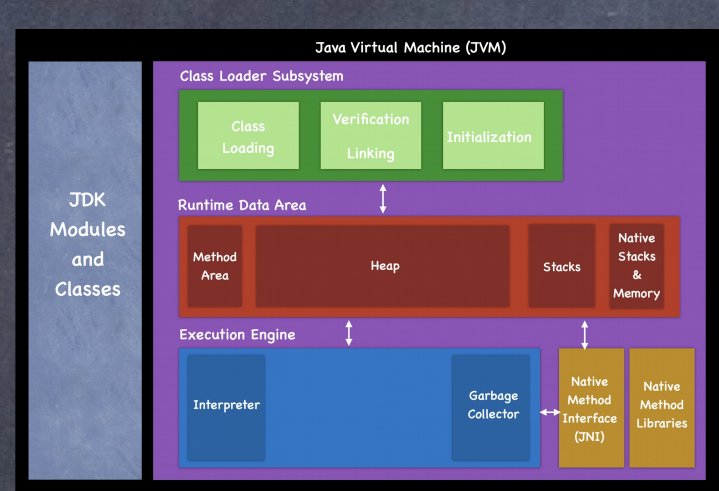

#### Service

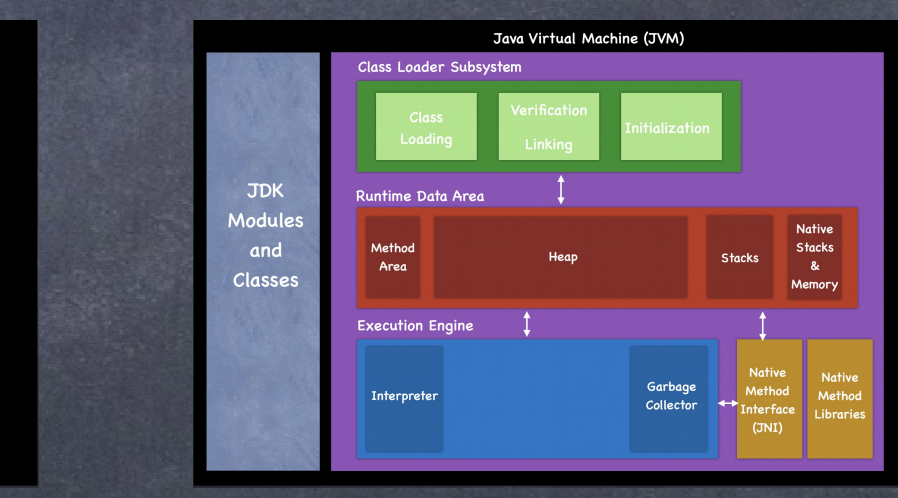

#### Готов? Да

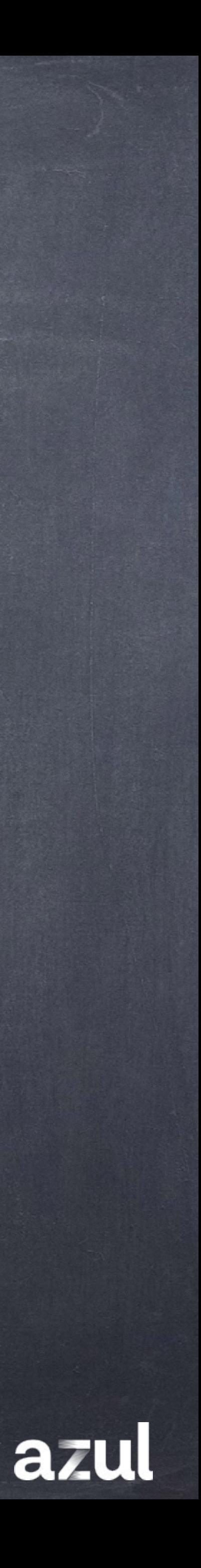

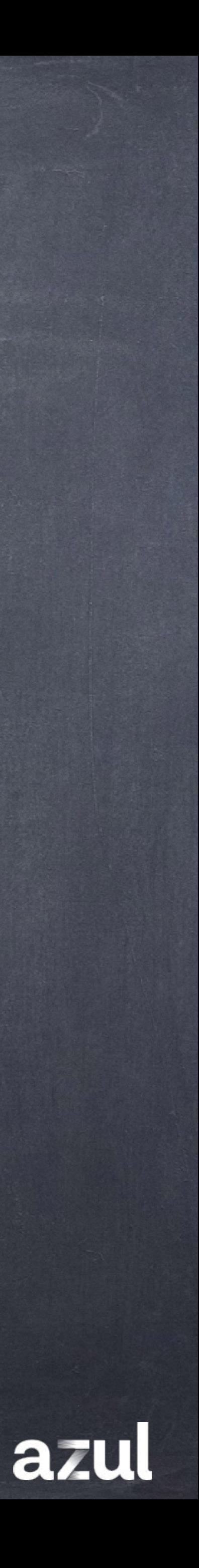

### **Итого: Реактивная модель Поведения Java Runtime**

Можно сразу в Steady State?

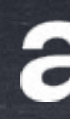

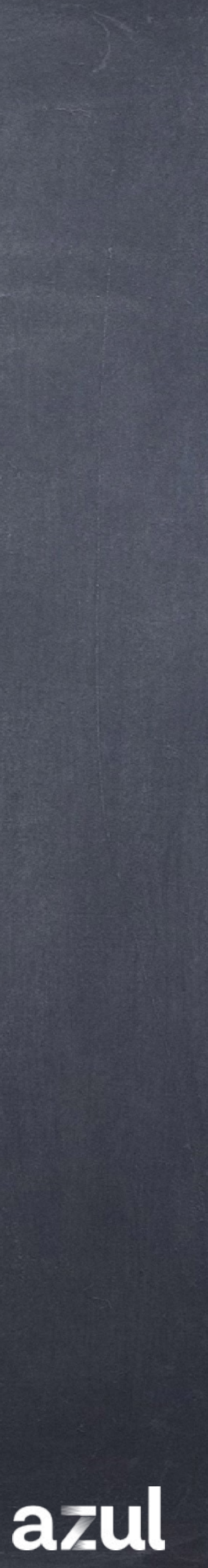

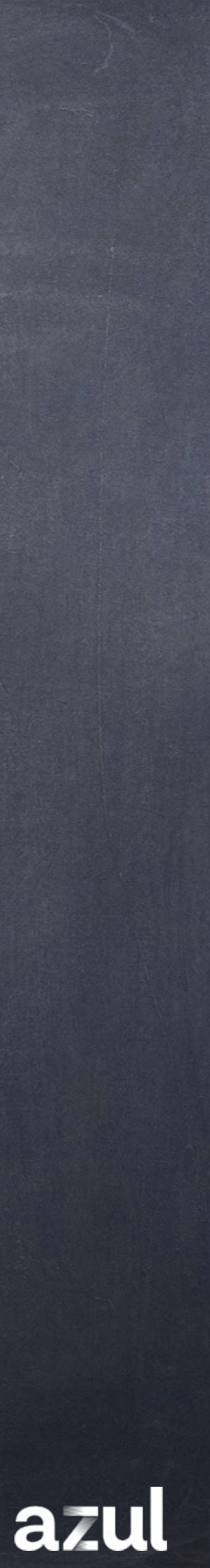

### А можно сразу Steady State?

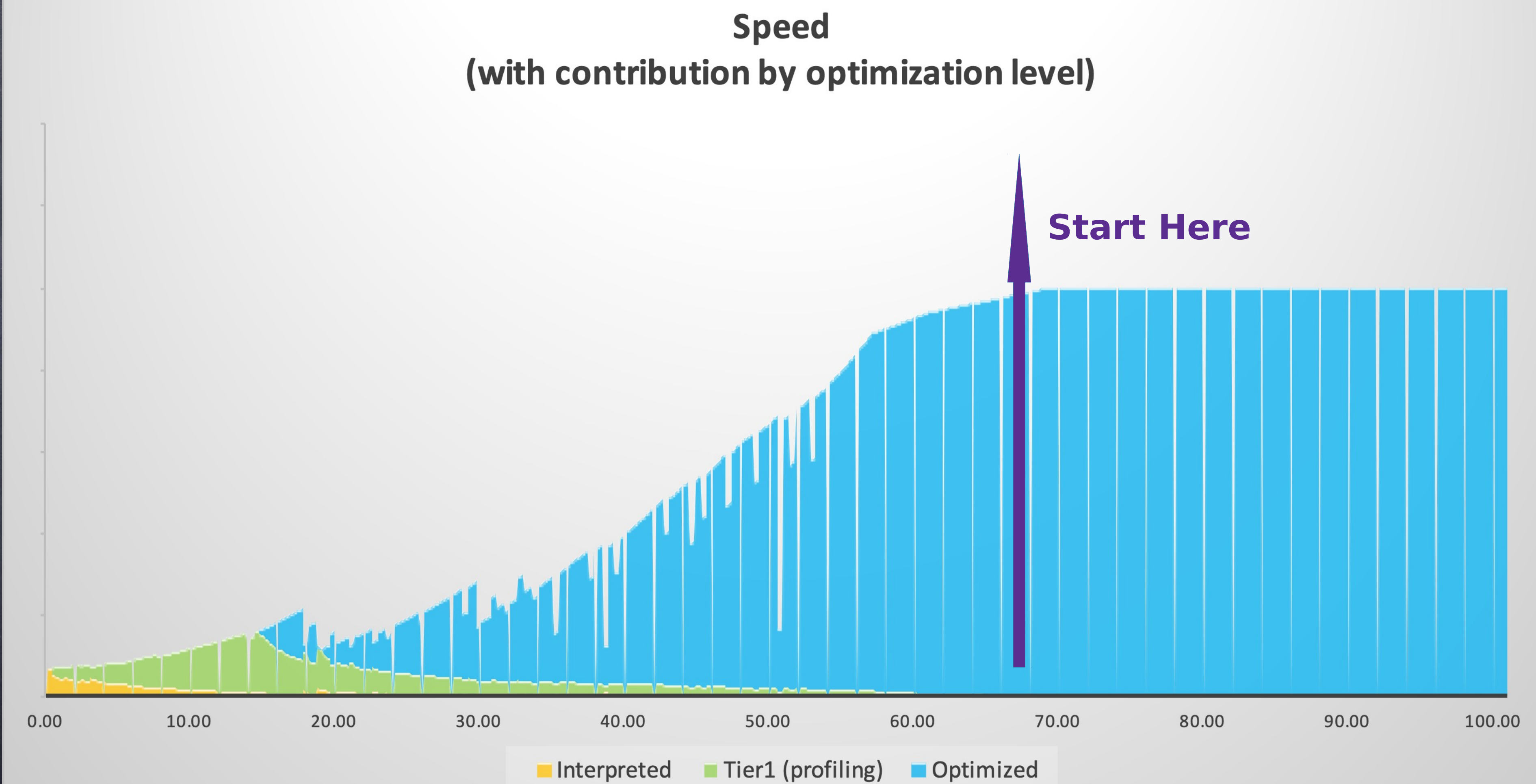

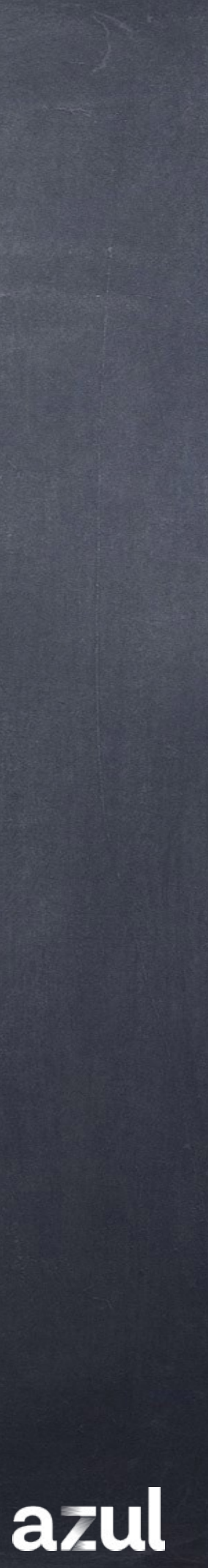

#### **https://www.youtube.com/watch?v=RLFQj2mPqUM**

### CRaC – Coordinated Restore at Checkpoint **https://openjdk.org/projects/crac/**

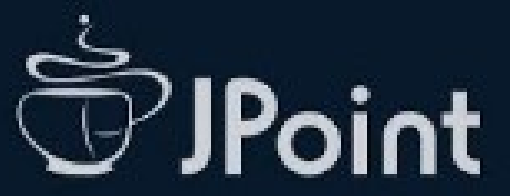

#### **OpenJDK Project CRaC (Coordinated Restore** at Checkpoint): задачи и проблемы

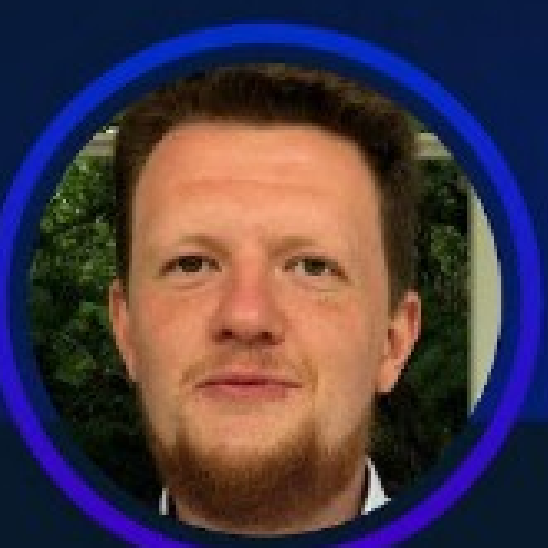

### **Антон**

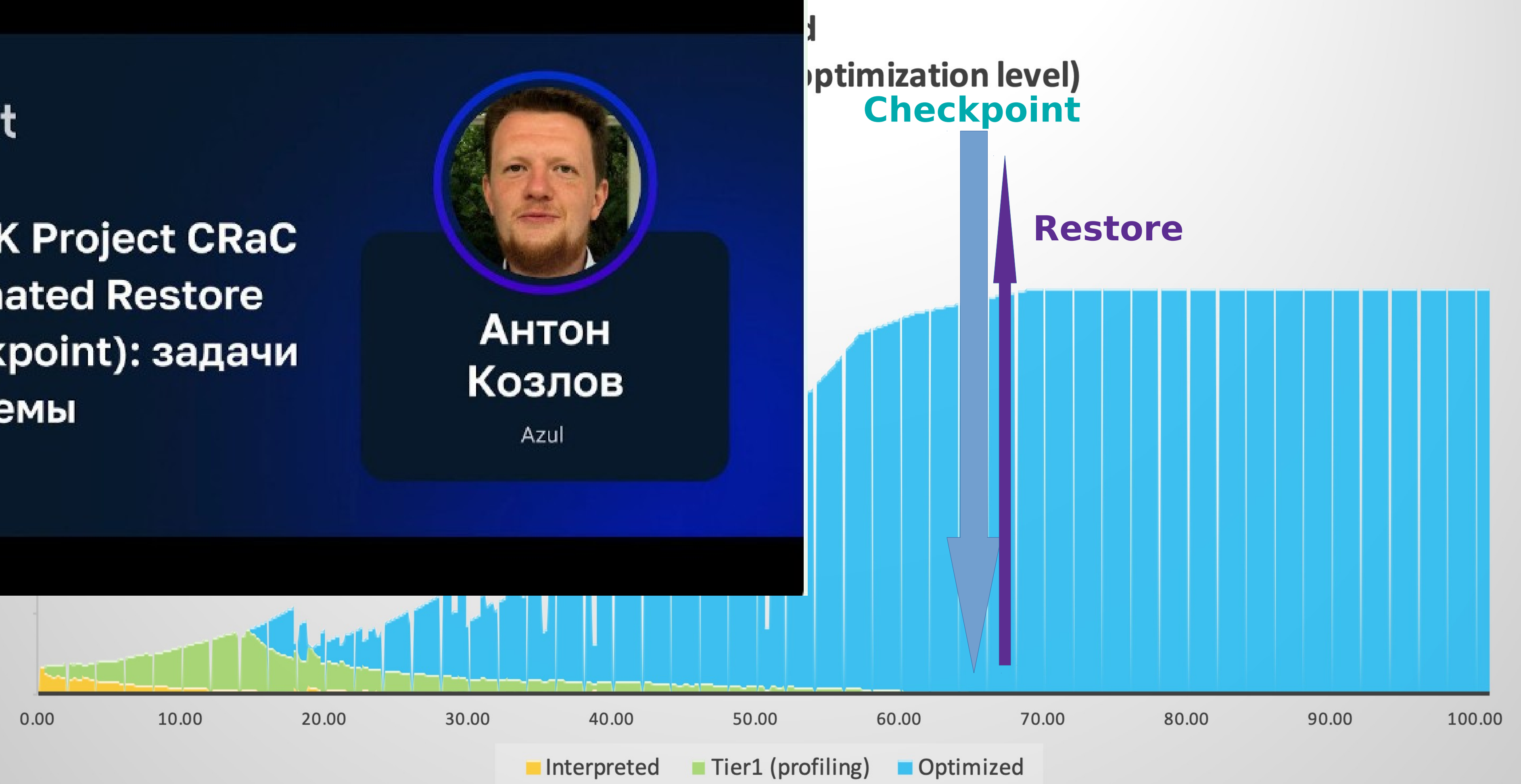

Реактивная модель Vs Проактивная модель

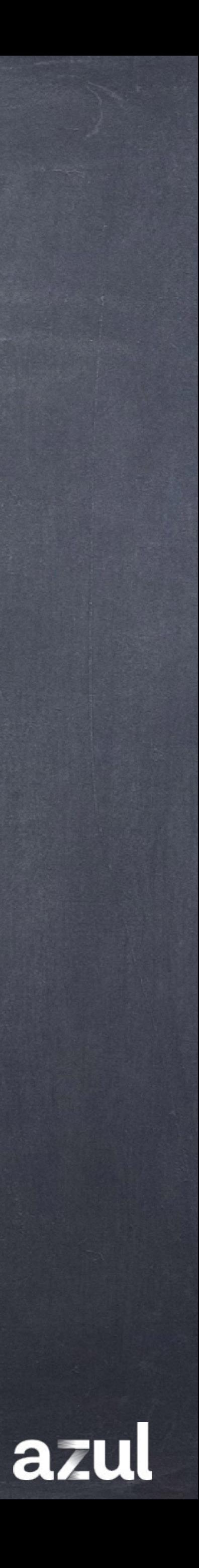

### Терминология: метод bar requires класс Foo

void bar(int param) { **if** (param  $!= 0$ ) {  $11 * * * *$  $\}$  else  $\{$  $11 * * * *$ 

Foo  $a = new Foo()$ ; // Foo must be initialized

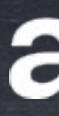

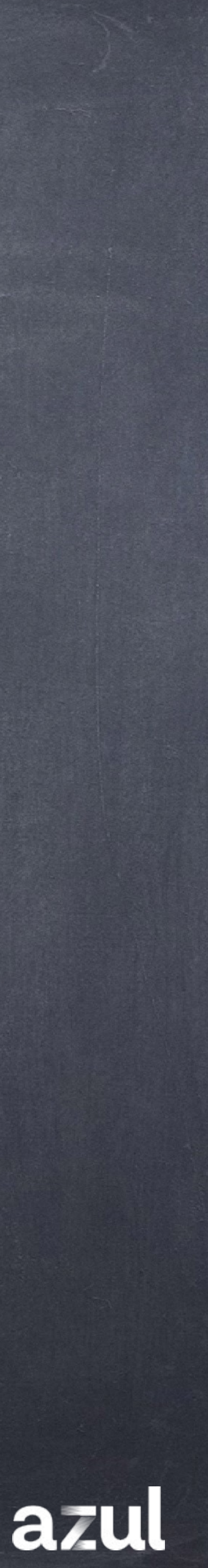

### Инициализация классов (JLS)

**https://docs.oracle.com/javase/specs/jls/se8/html/jls-12.html#jls-12.4.1** T is a class and an instance of T is created. A static method declared by T is invoked. A static field declared by T is assigned. A static field declared by T is used and the field is not a constant variable (§4.12.4). T is a top level class (§7.6) and an assert statement (§14.10) lexically nested within  $T$  (§8.1.3) is executed.

- JLS for Java 8. 12.4.1. When Initialization Occurs
- A class or interface type T will be initialized **immediately**
- **before** the first occurrence of any one of the following:
	-
	-
	-
	-
	-
	-

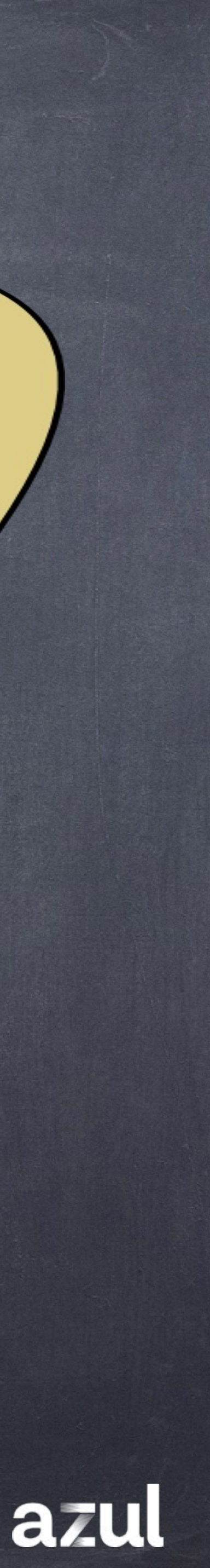

### Жизненый цикл класса Foo и метода bar

#### **VM** started

#### 9:00

9:30

#### 10:00

©2023 Azul Systems, Inc.

class Foo Loaded Linked Initialized class

Foo first used

method bar called

#### 10:30

method bar compiled

11:30

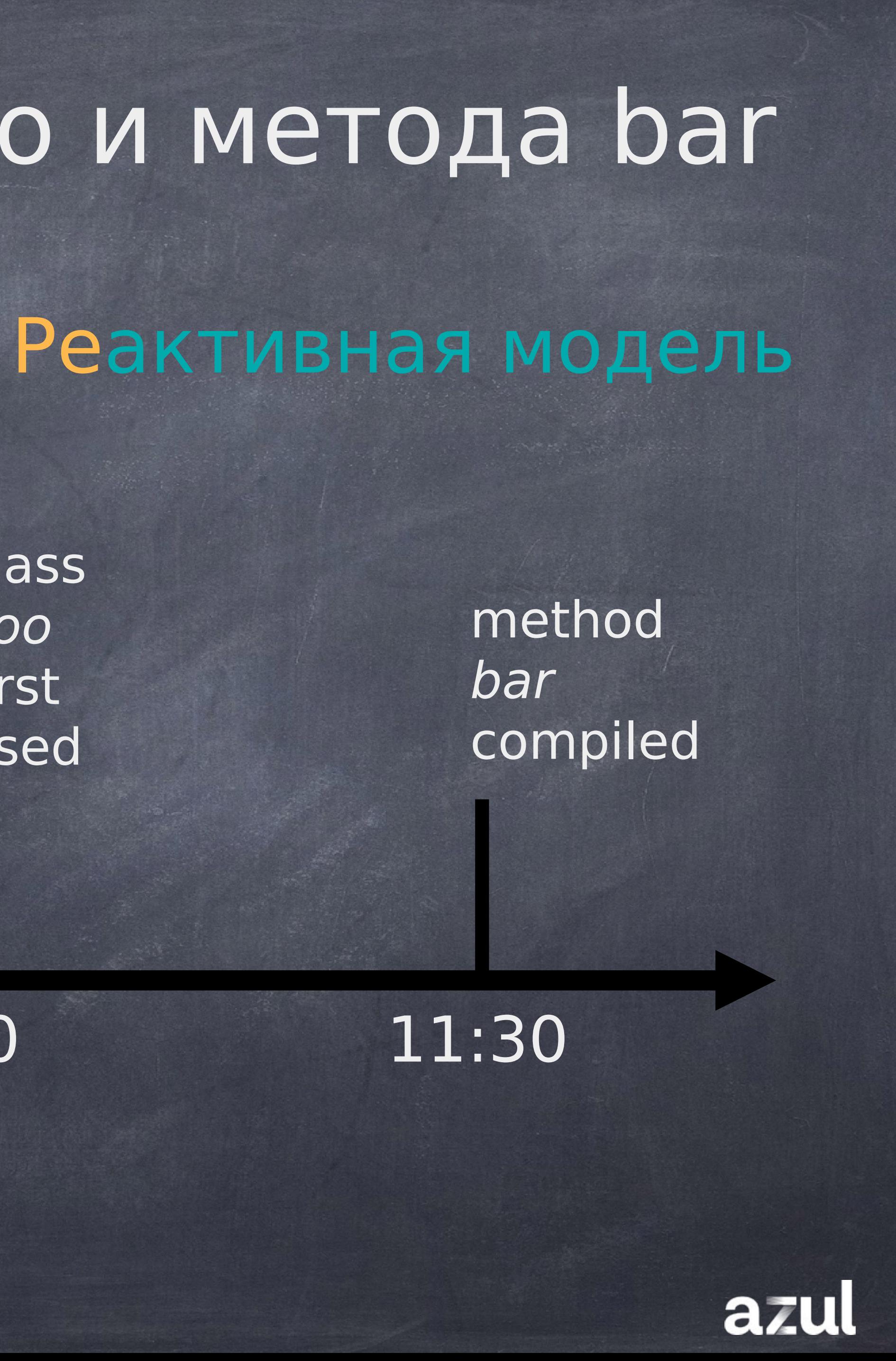

- JVMS for Java 8. Section 5.5: Initialization
- Initialization of a class or interface consists of executing its
- class or interface initialization method (§2.9). A class or
- interface C may be initialized only as a result of:
	-
	-
- references C (§new, §getstatic, §putstatic, §invokestatic).
- These instructions reference a class or interface directly or
	-

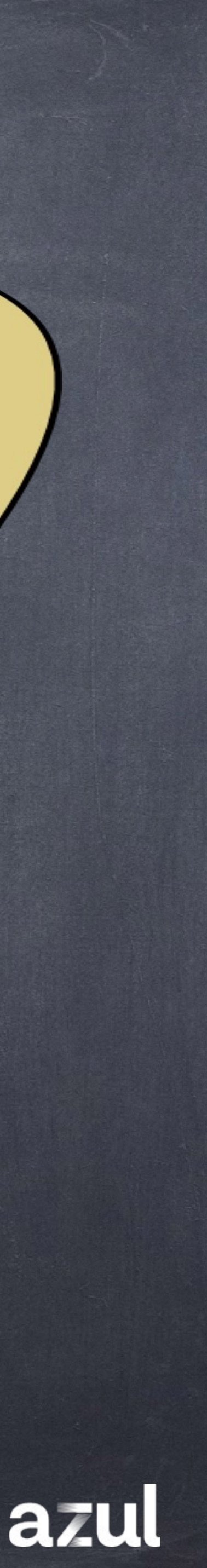

…<br>…… **https://docs.oracle.com/javase/specs/jvms/se8/html/jvms-5.html#jvms-5.5**

### Инициализация классов (JVMS)

• The execution of any one of the Java Virtual Machine instructions new, getstatic, putstatic, or invokestatic that indirectly through either a field reference or a method reference

#### 9:00 10:30

class Foo first used

11:30

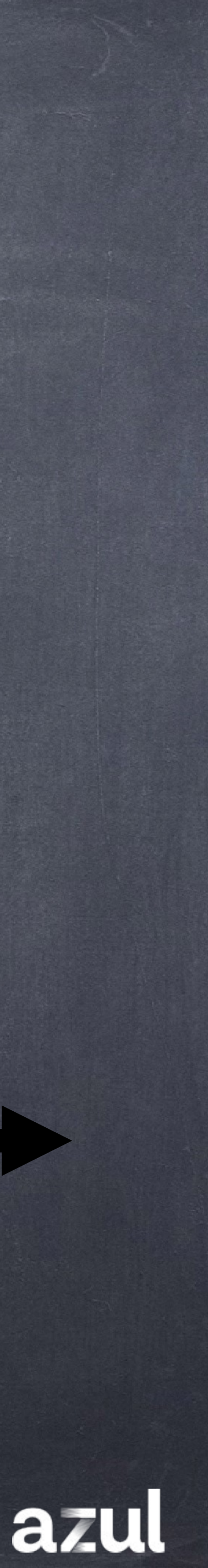

method bar compiled

### Жизненый цикл класса Foo

VM started Loaded Linked

#### 10:00

class Foo initialized ? Проактивная модель инициализации class Foo

> method bar called

#### 9:00 10:30

class

Foo

first

used

#### VM started

#### 10:00

64 ©2023 Azul Systems, Inc.

11:30

method bar compiled

class Foo initialized

### Жизненый цикл класса Foo и метода bar

method bar called

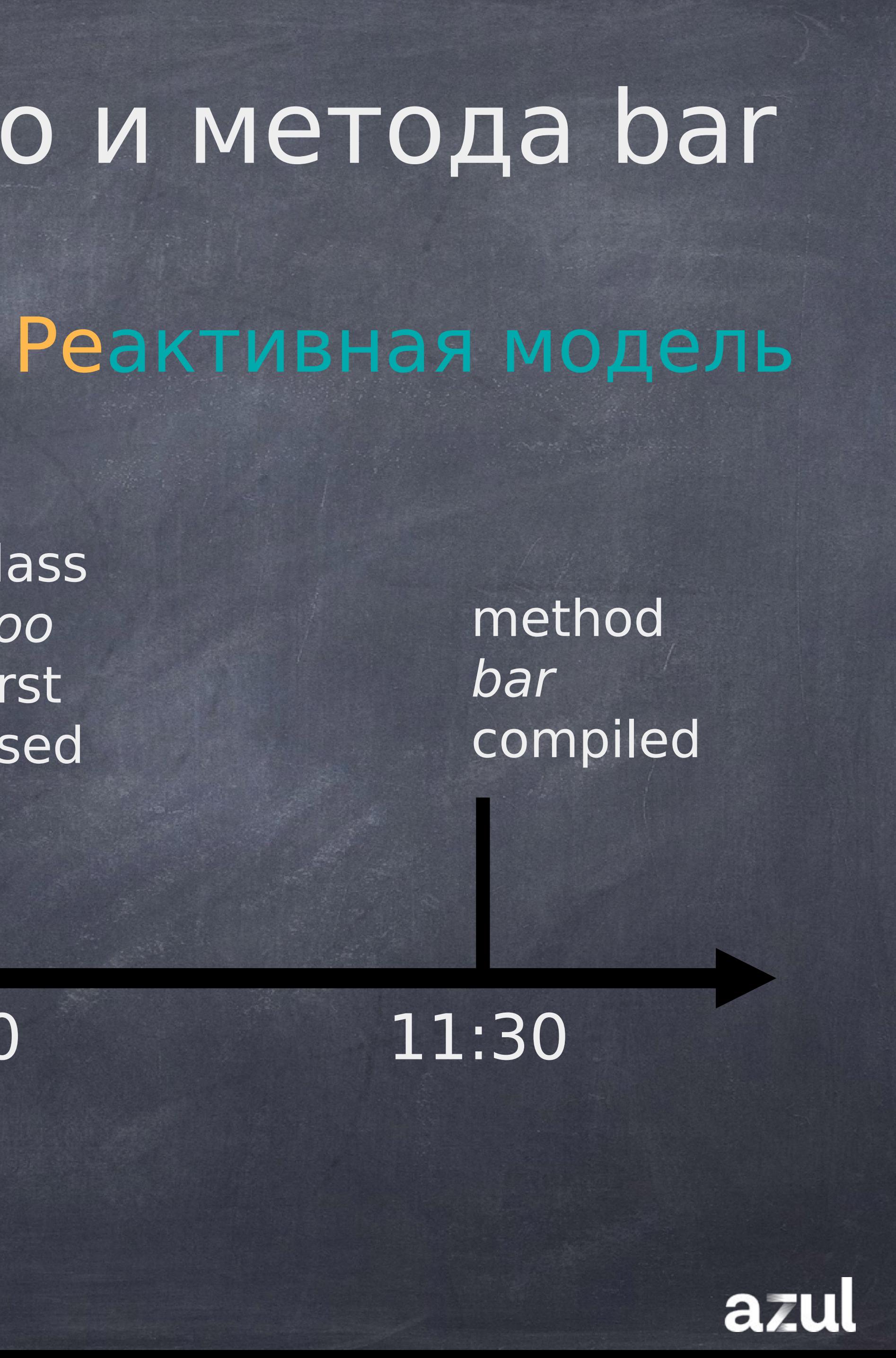

class Foo first used

11:30

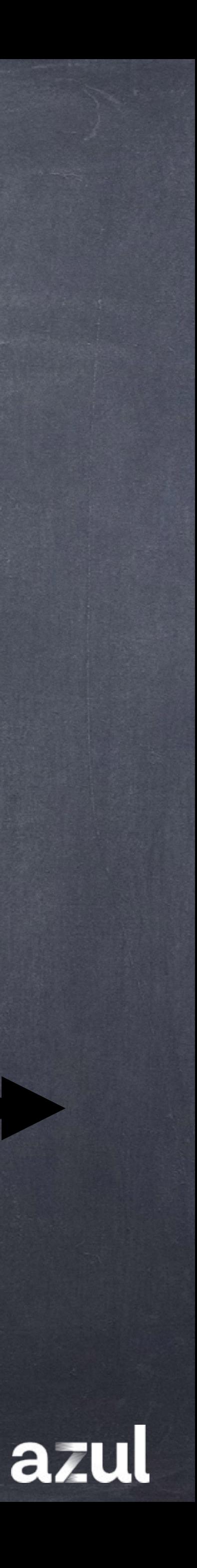

#### 9:00 10:30 9:30 10:00

#### class Foo initialized

method bar compiled ?

### Жизненый цикл метода bar

VM started class Foo Loaded Linked

> method bar called

### Проактивная модель компиляции

©2023 Azul Systems, Inc.

Foo  $a = new Foo()$ 

if(!vm.is\_inititialized(Foo)) { vm.init(Foo); // or uncommon\_trap(uninitialized)

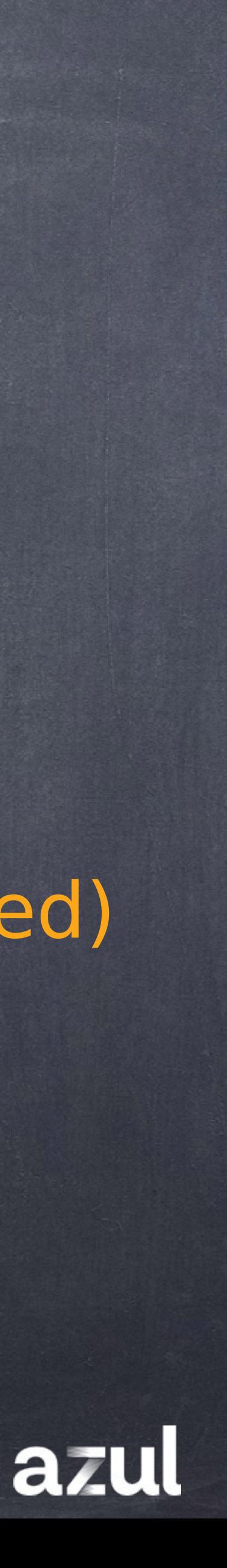

### Пример: Проверка инициализации класса

} Foo  $a = new Foo()$ 

#### 9:00 10:30

class Foo first used

11:30

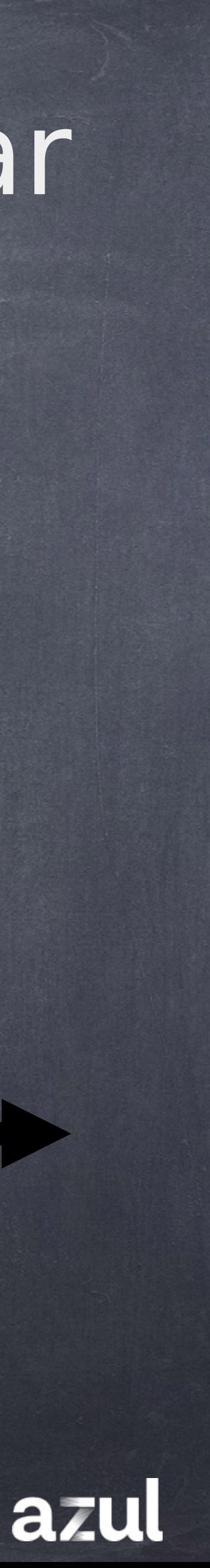

method bar compiled

class Foo initialized

?

10:00

VM started class Foo Loaded Linked

### Жизненый цикл класса Foo и метода bar

method bar called

#### Проактивная модель

# Что может дать проактивная модель?

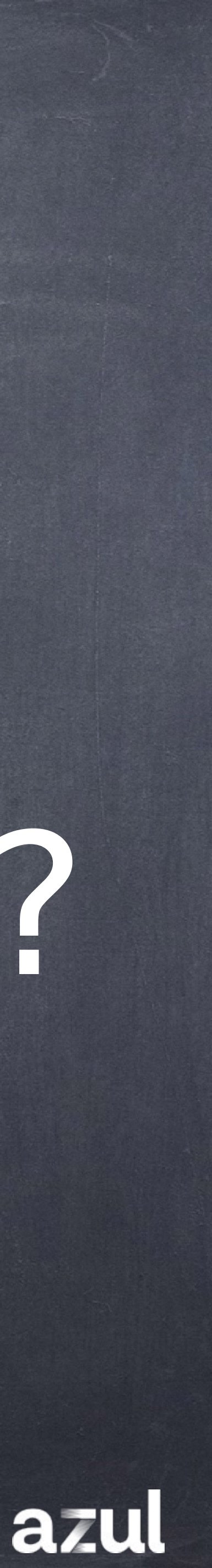

## Scale up с проактивным Runtime'ом

#### Service

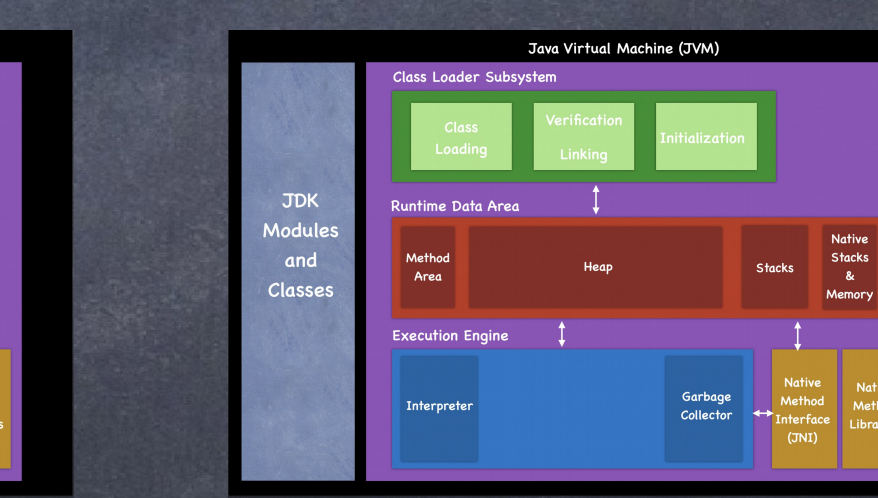

#### Готов?

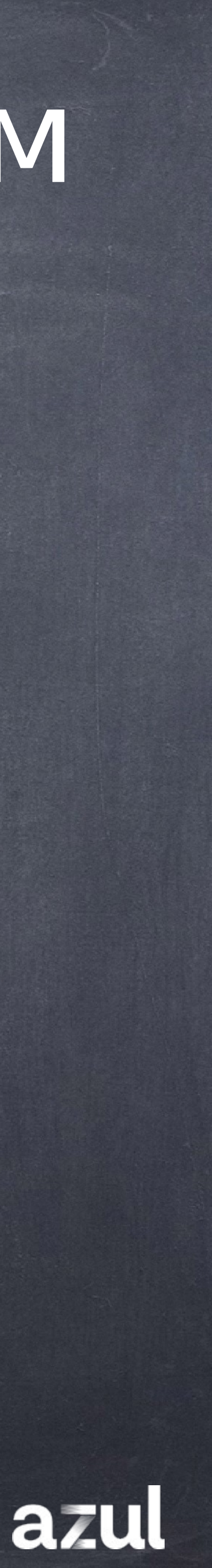

## Scale up с проактивным Runtime'ом

#### Service

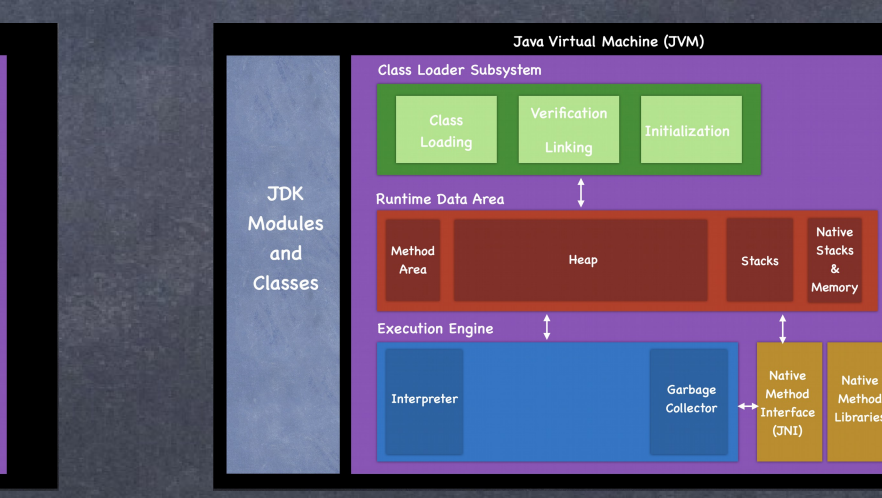

#### Готов? Да

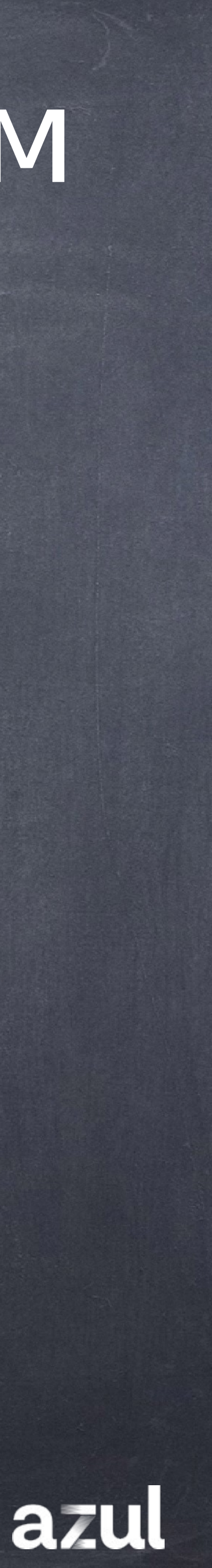

## Может ли ЈУМ проактивно инициализировать Foo?

### class Foo { int baz;

class Foo { int baz;  $Foo()$ ; Code: 0: aload 0 1: invokespecial #1// Method j.l.Object."<init>":()V 4: return

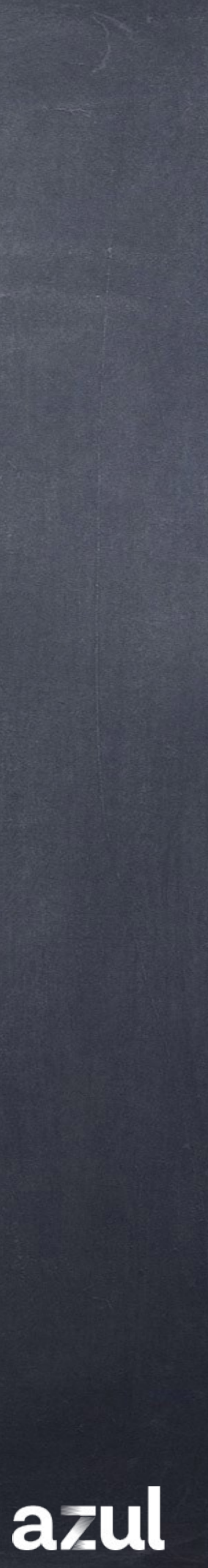

class Foo { static final java.lang.Integer baz;

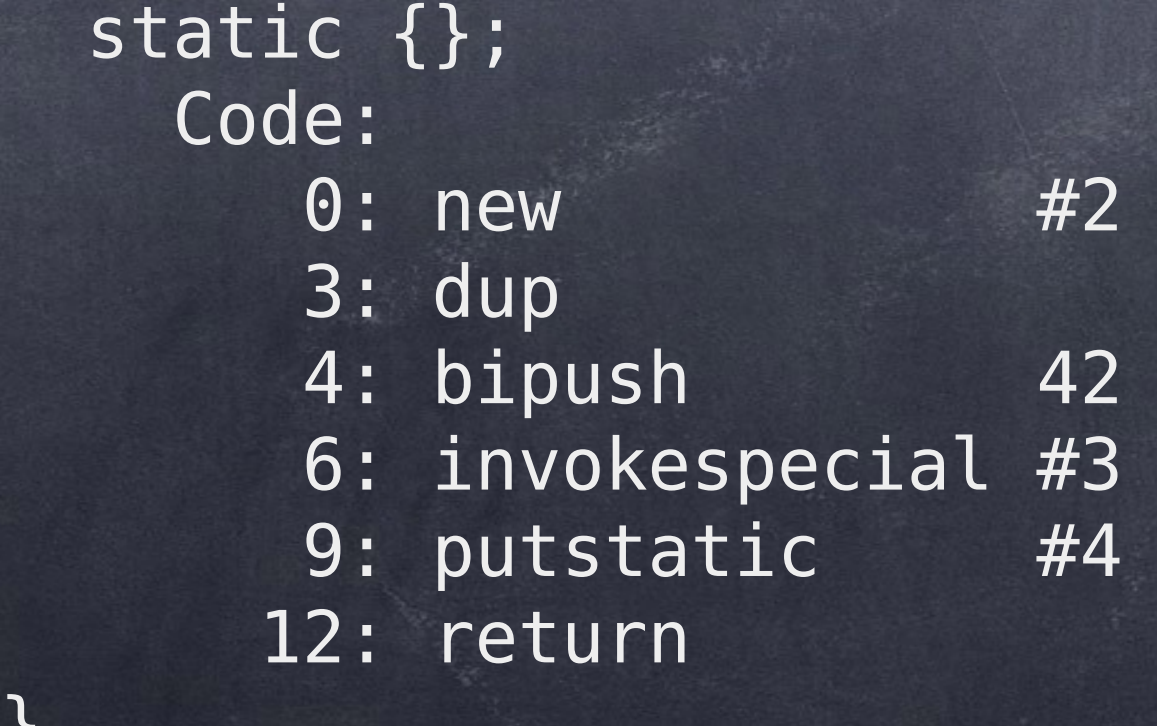

 Foo(); Code: 0: aload 0 4: return

1: invokespecial #1 // Method j.l.Object."<init>":()V

// class j.l.Integer

// Method j.l.Integer."<init>":(I)V // Field baz:Ljava/lang/Integer;

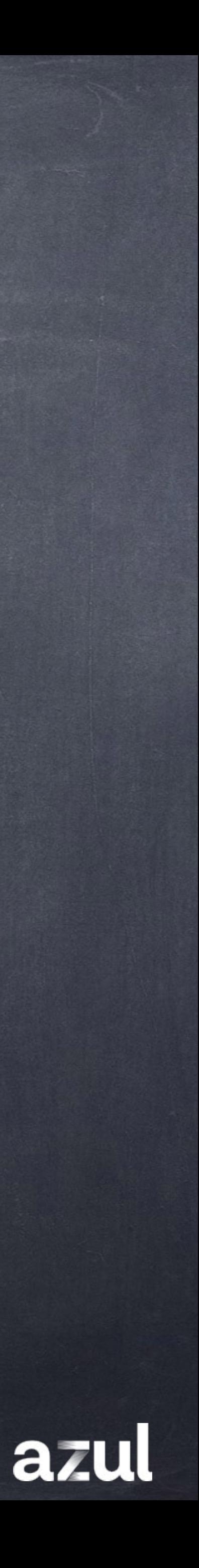

### **class** Foo { **final static** Integer  $baz$  = **new** Integer(42);

}

}

## A этот Foo?

class Foo first used

VM started

method bar called

11:30

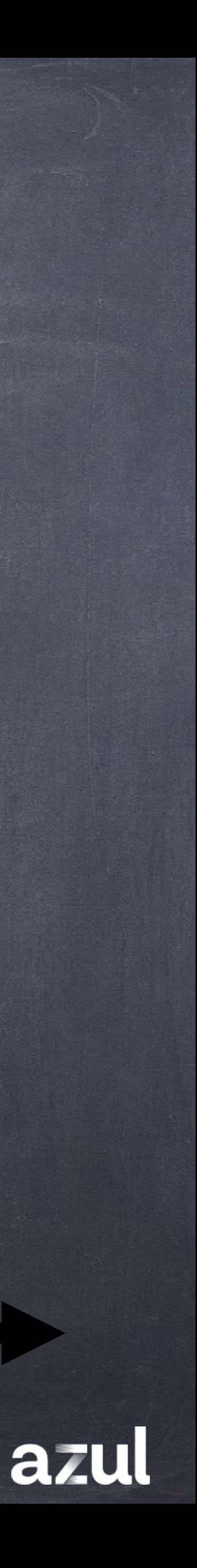

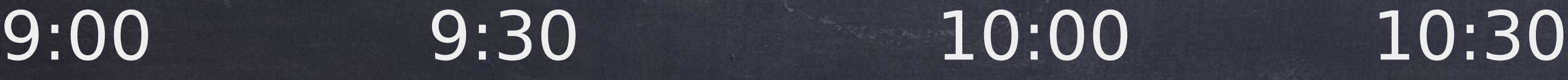

**73** ©2023 Azul Systems, Inc.

method bar compiled

#### class Foo initialized

?

### А теперь?

#### Проактивная модель

### **class** Foo { static **final** LocalDateTime **baz** = LocalDateTime.now(); }

## А этот "простенький" Enum?

#### public enum SimpleEnum { One static {

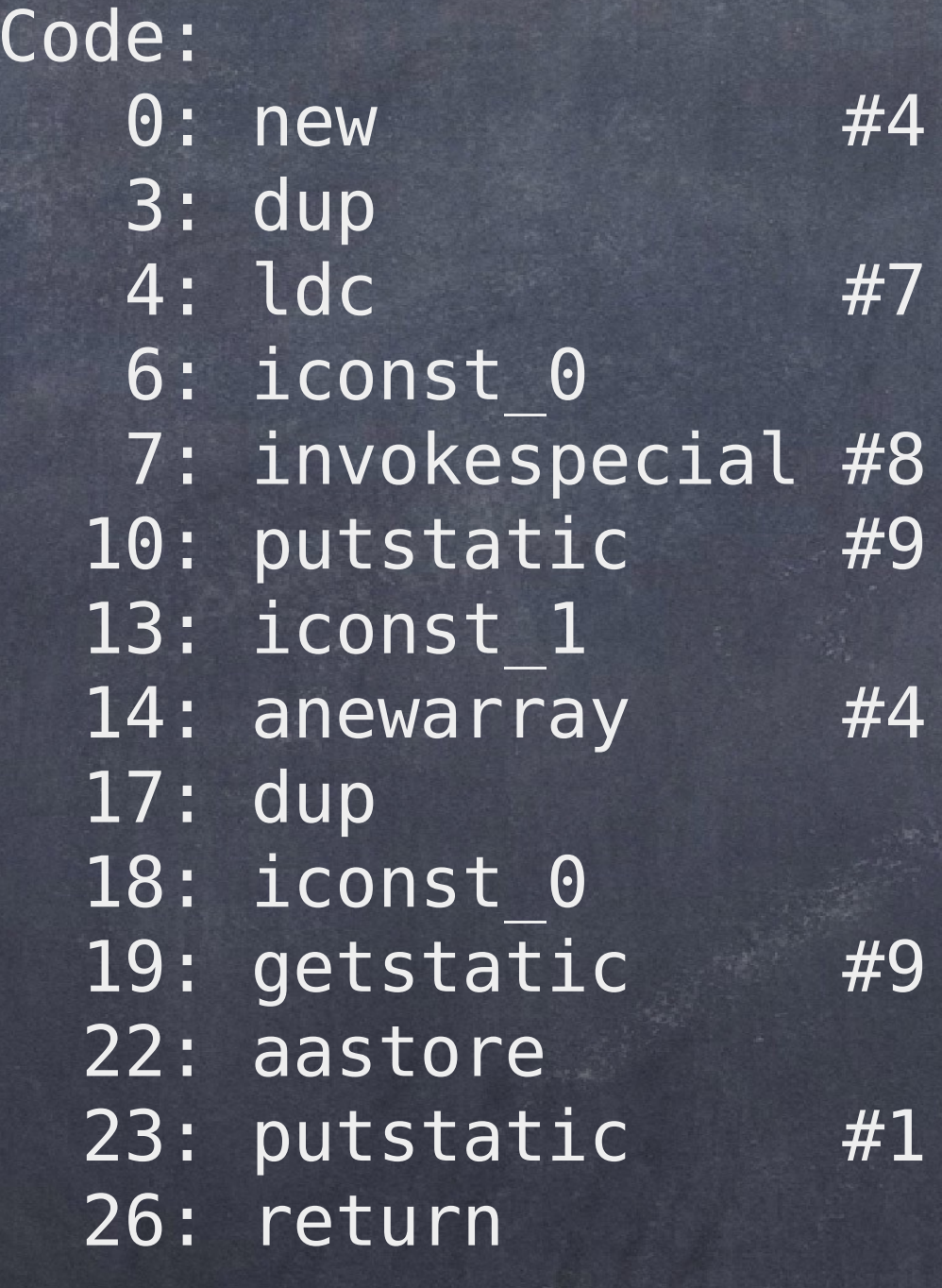

// class SimpleEnum // String One // Method "<init>": (Lj.l.String; I)V // Field One:LSimpleEnum; // class SimpleEnum // Field One:LSimpleEnum; // Field \$VALUES: [LSimpleEnum;

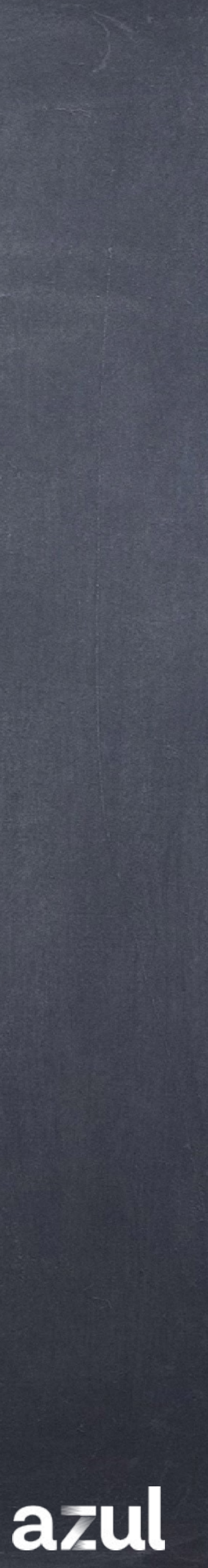

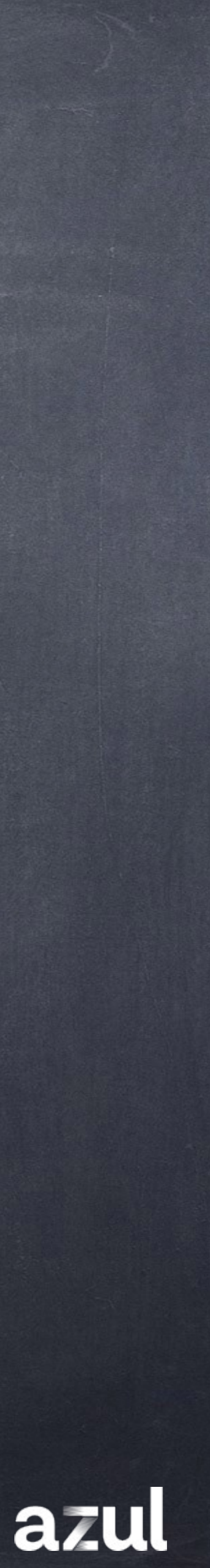

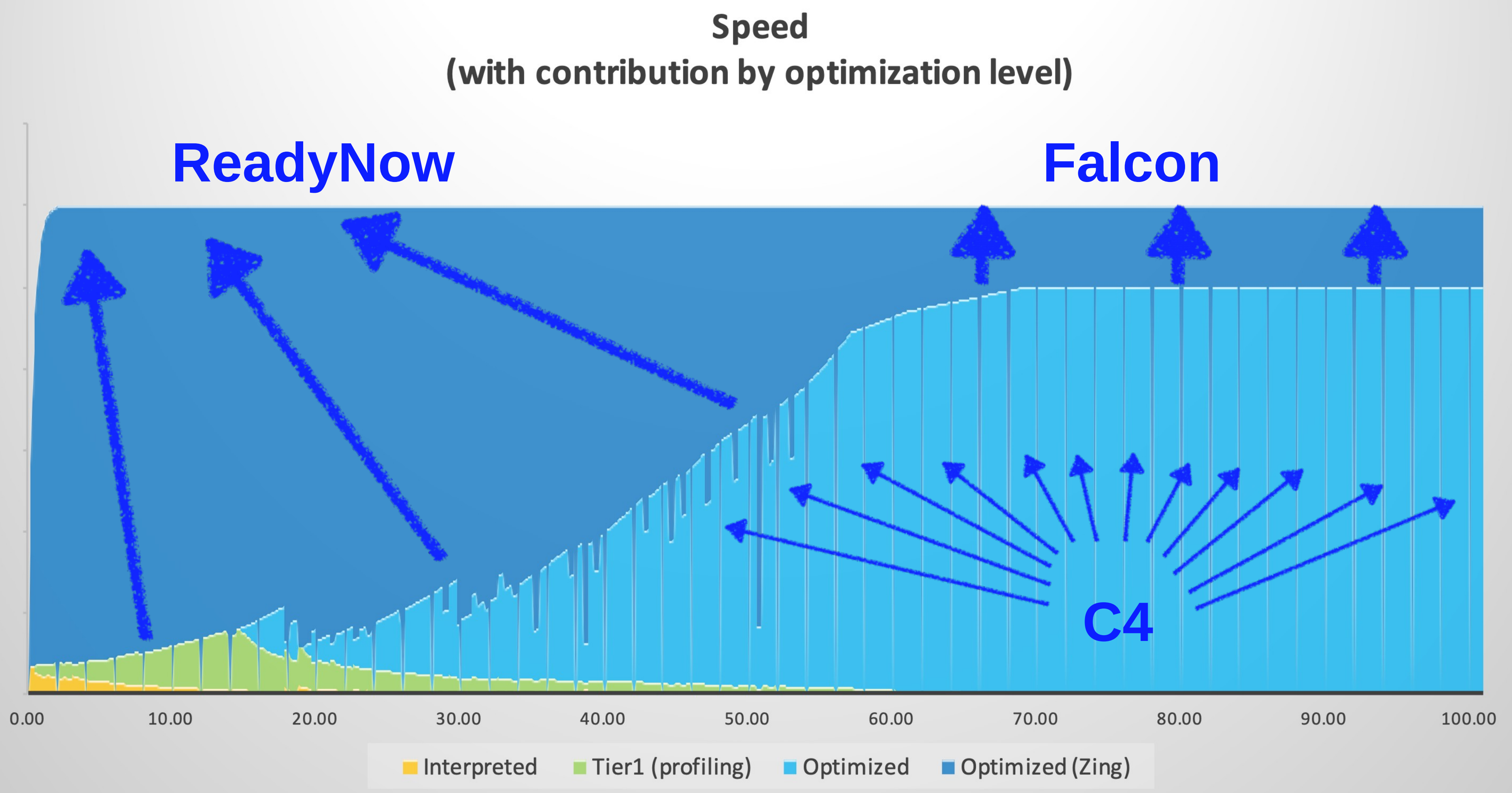

### JWarmup JEP (https://openjdk.org/jeps/8203832) Azul ReadyNow!

### **Знакомство с Runtime'ом** И снова Compiler-Runtime: спекуляции и деоптимизации

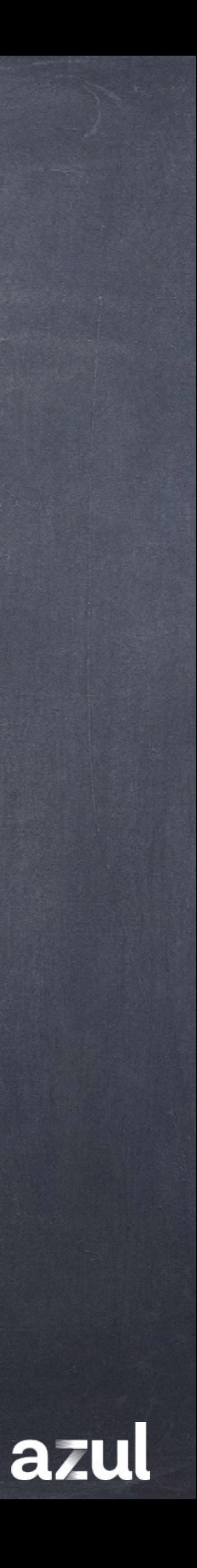

### "Героические" (спекулятивные) оптимизации

### "секрет" скорости Java

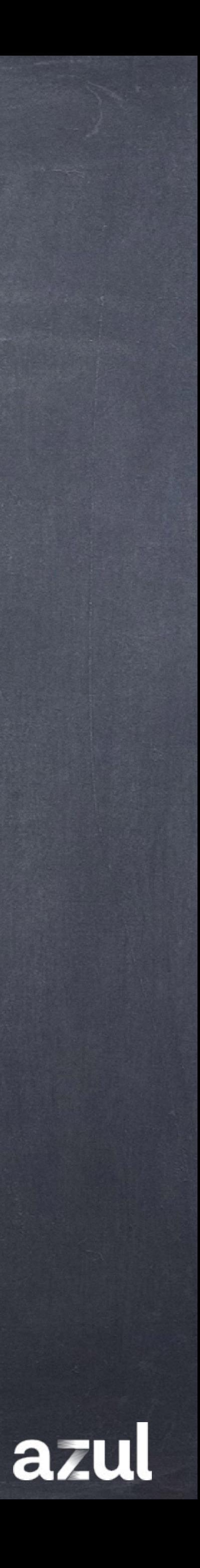

static final void hotMethod() { if (thing  $==$  null ) System.out.print("always"); else System.out.print("never"); }

static final void hotMethod() { if (thing  $==$  null ) System.out.print("always"); else uncommon trap(:unreached); }

 $\epsilon$ uncommon trap thread='7171' stamp='5.104' compile id='29' compiler='C2' level='4' reason='unstable if' action='reinterpret' > <jvms method='...Unreached hotMethod ()V'  $bci = '3'.../>$ </uncommon\_trap>

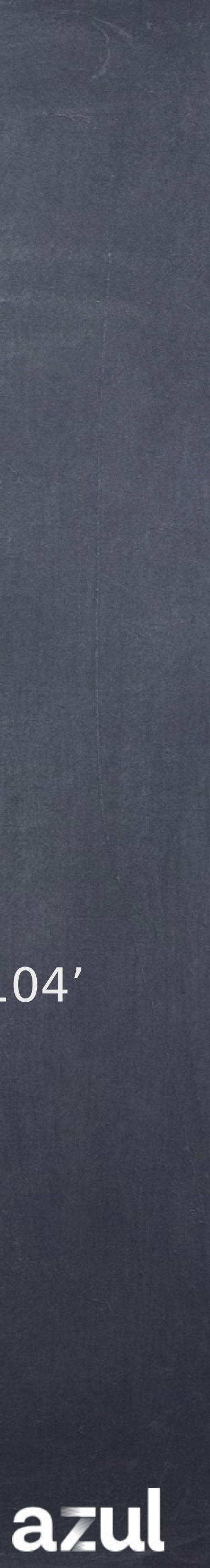

 $$ <branch target bci='17' taken='0' not\_taken='5800' cnt='5800' prob='never'/> <uncommon\_trap bci='3' reason='unstable\_if' action='reinterpret' comment='taken never'/>

### Пример: Мертвый код

# + И еще больше в циклах  $25 + 9/0$

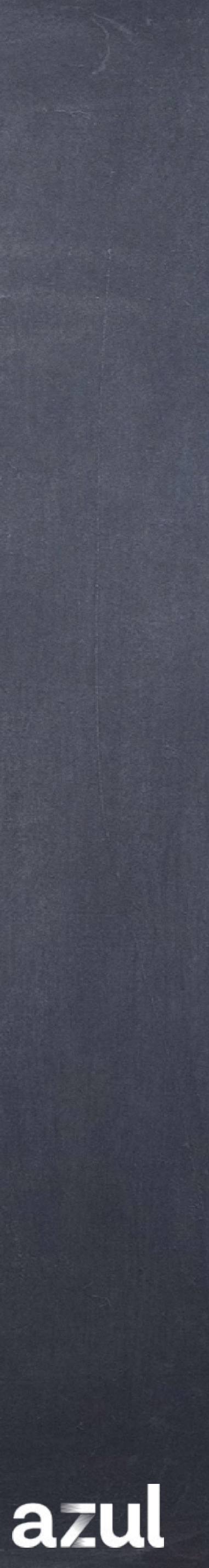

### Пример: Проверка инициализации класса MyClass.getStatic() new MyClass()

if(!vm.is\_init(MyClass)) { vm.init(MyClass); } MyClass.getStatic()

#### MyClass.getStatic()

### Увеличение размера 20%

## Замедление или упущенные Оптимизации на 5-10%

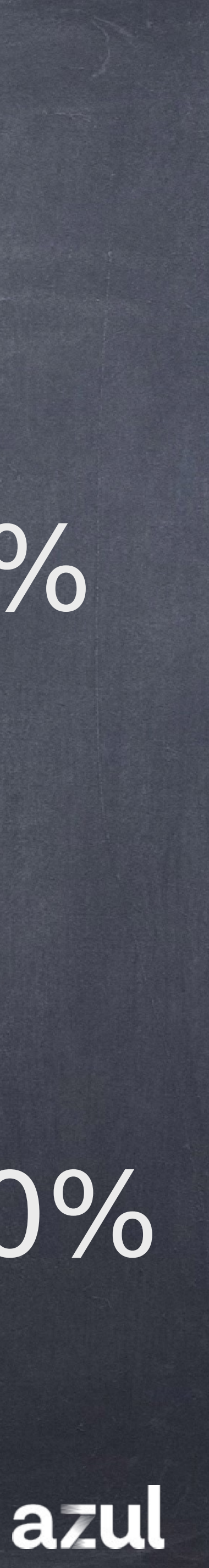

http://joeduffyblog.com/2015/12/19/safe-native-code/

### "Героические" (спекулятивные) оптимизации

de-optimization

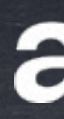

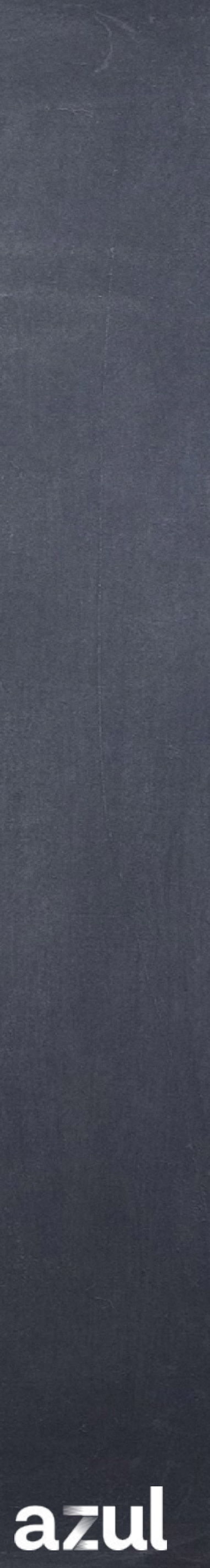

#### uncommon trap + Переход в interpreter

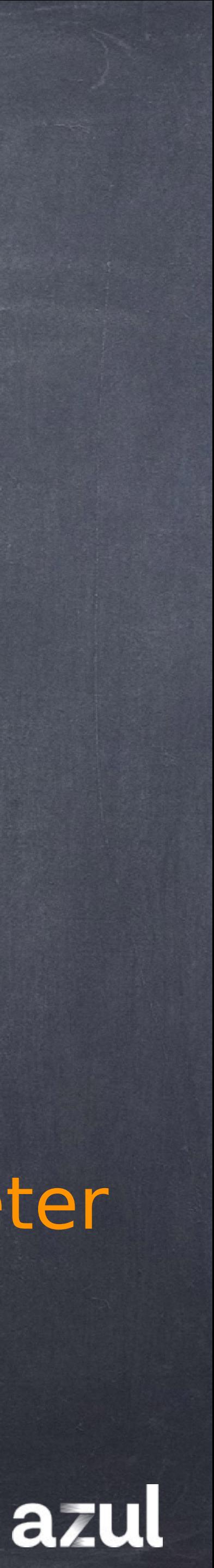

if (thing  $==$  null ) System.out.print("always"); else

uncommon trap(:unreached);

### Interpreter  $\begin{array}{|c|c|c|c|c|}\n\hline \end{array}$  C1  $\begin{array}{|c|c|c|c|}\n\hline \end{array}$  C2

### Переход в Interpreter: однократно static final void hotMethod(сейчас)) {

}

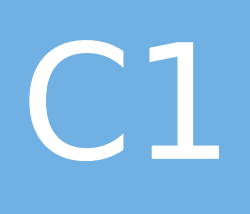

©2023 Azul Systems, Inc.

#### Новый вызов

#### Переход в interpreter

### Interpreter  $\Box$  C1

C2

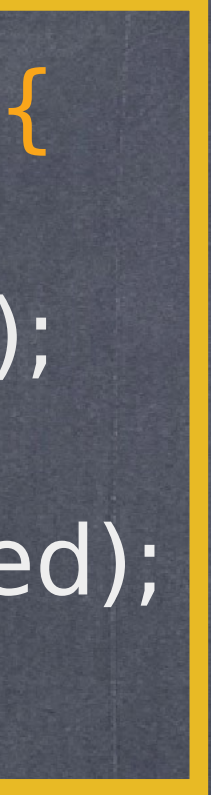

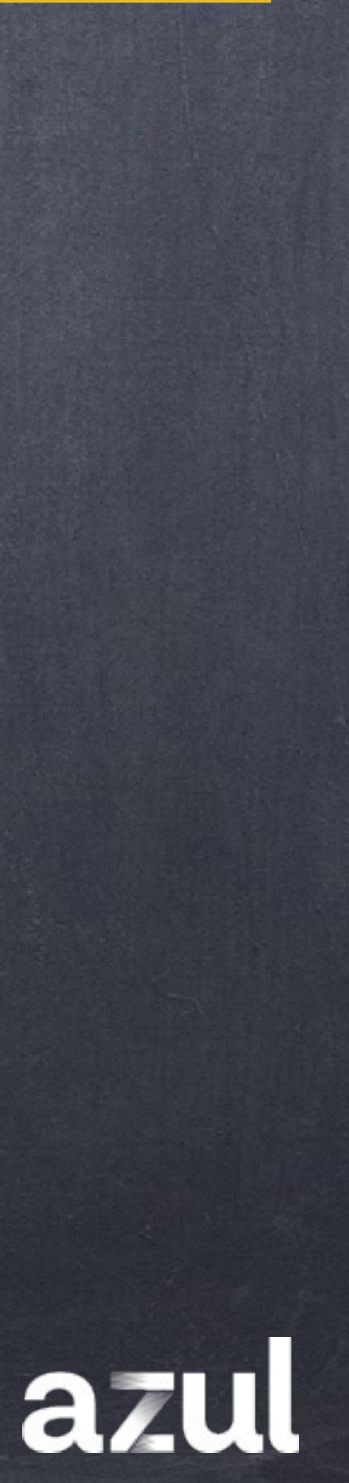

### Переход в Interpreter: Всех новых вызовов

static final void hotMethod() {  $if$  (thing  $==$  null ) System.out.print("always"); else uncommon\_trap(:unreached); }

 $\overline{C}$
## Переход в interpreter новых вызовов

## Interpreter | Fig. 10.1

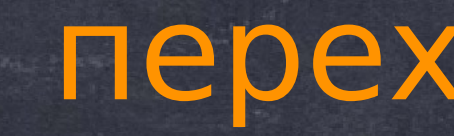

C2

## Возврат в метод

 $\overline{C}$ 

# Новые вызовы Переход в Interpreter: Всех попыток исполнения

переход в interpreter после return!

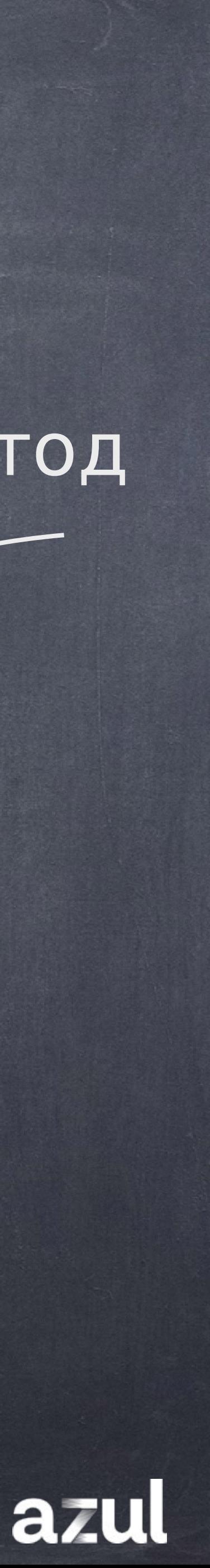

## Нарушение спекулятивных предположений **In failed dependencies** Etier 4 not entrant

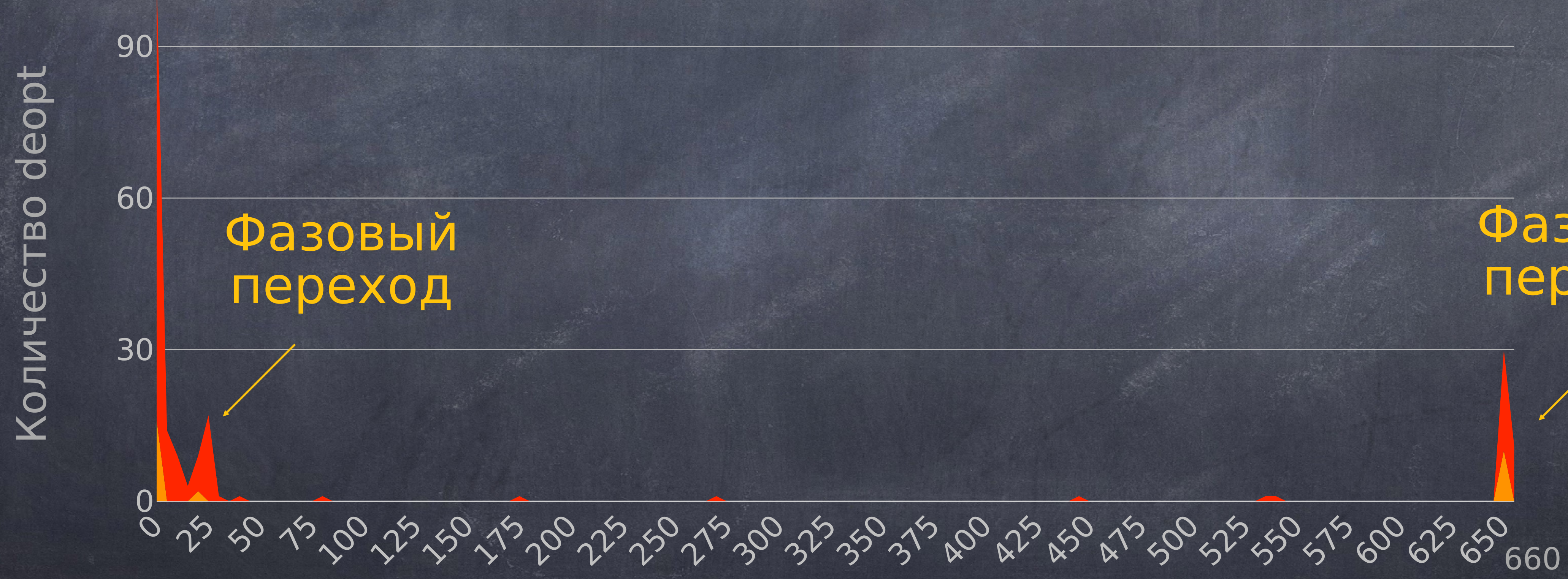

©2023 Azul Systems, Inc.

120-

### Фазовый переход

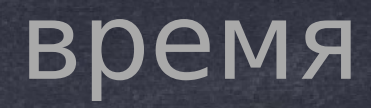

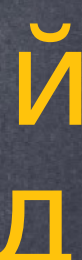

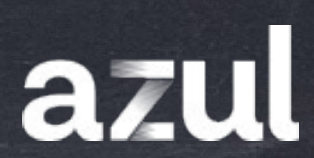

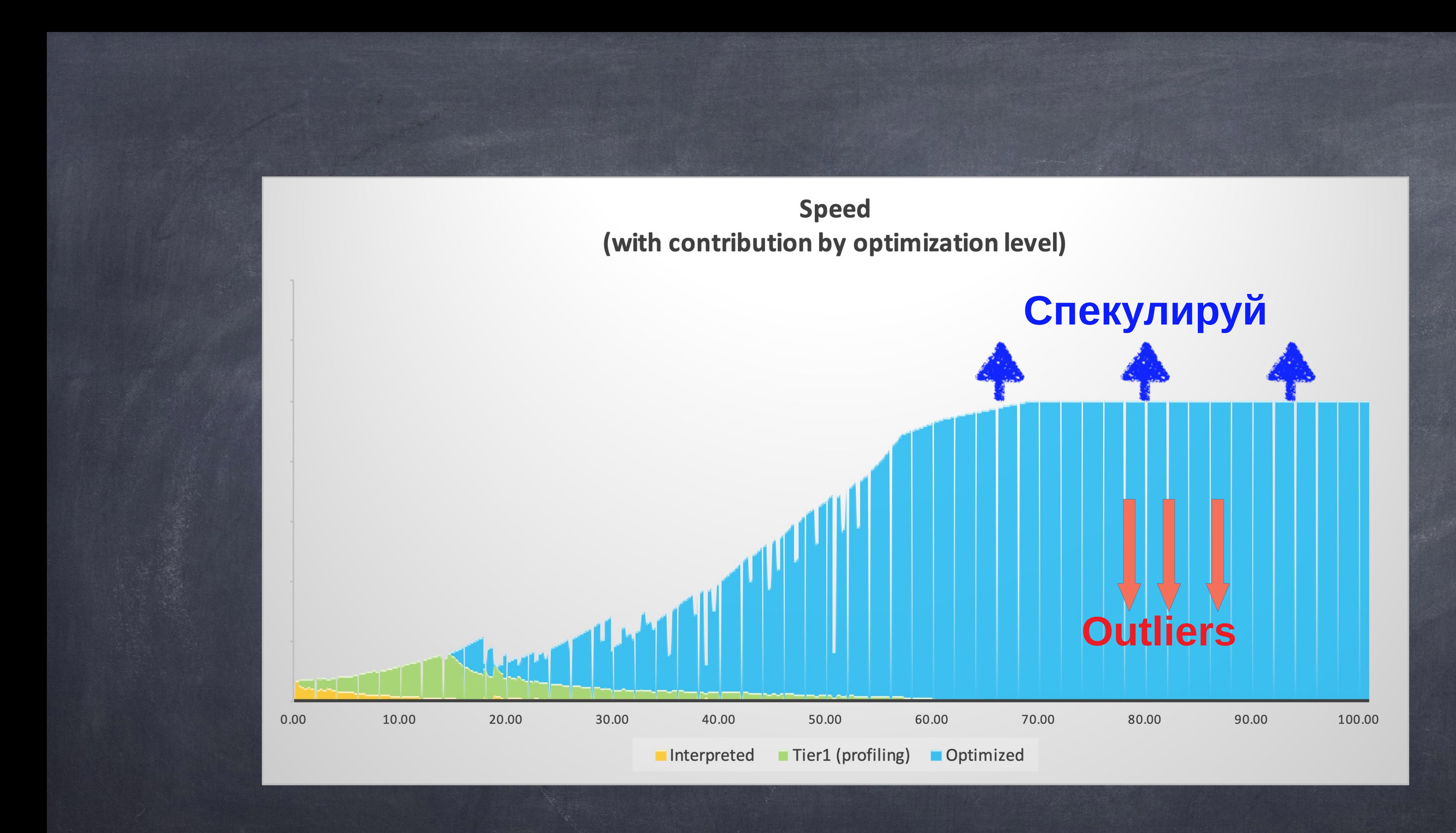

©2023 Azul Systems, Inc.

102

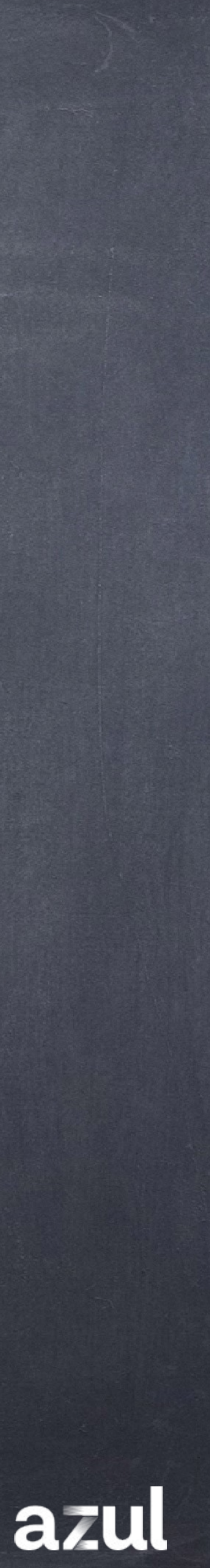

non-sampling period sampling period

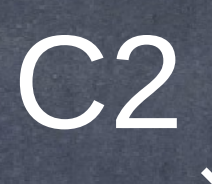

### Interpreter C1

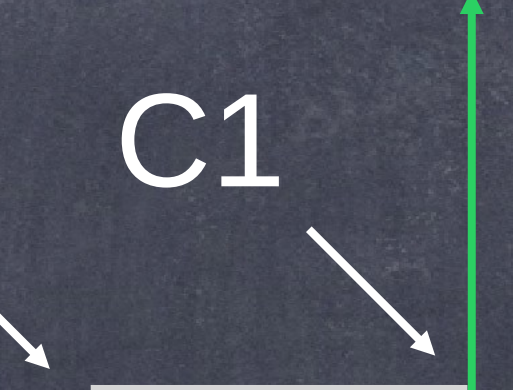

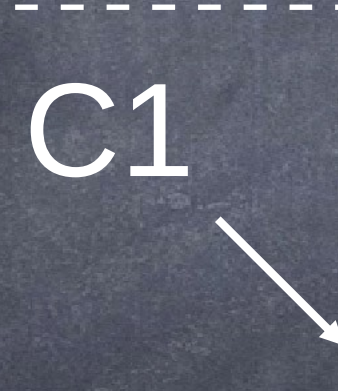

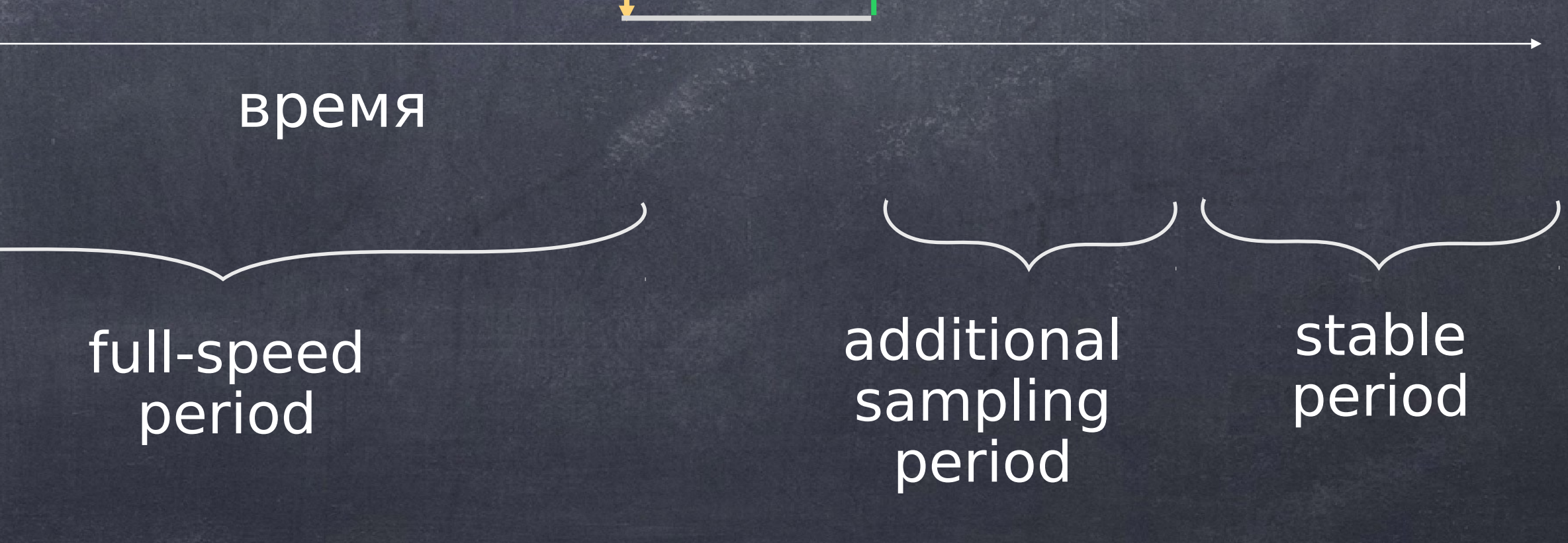

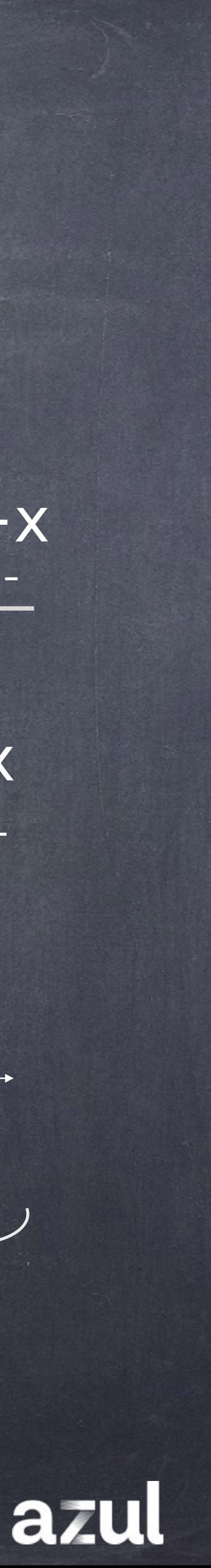

C2

5x

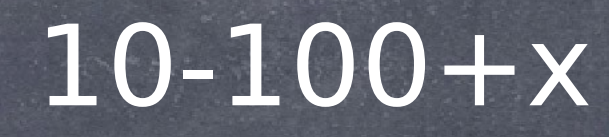

# Trap + Возврат в Interpreter Уточненная модель жизни одного метода

https://blog.takipi.com/java-on-steroids-5-super-useful-jit-optimization-techniques/

104

Реактивная модель Vs Проактивная модель

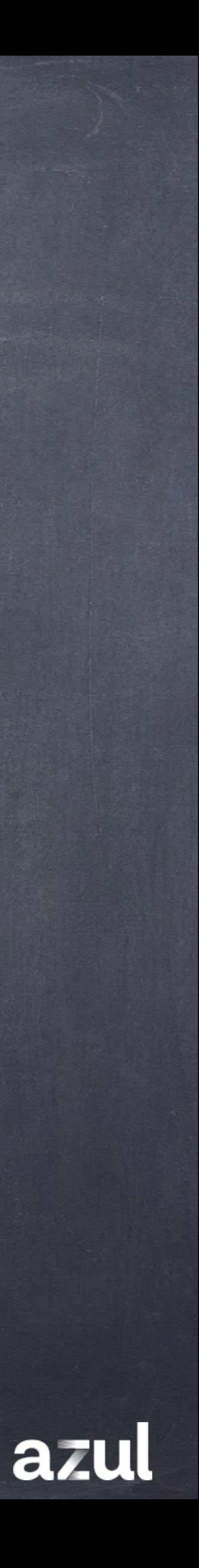

# Outliers и проактивная модель

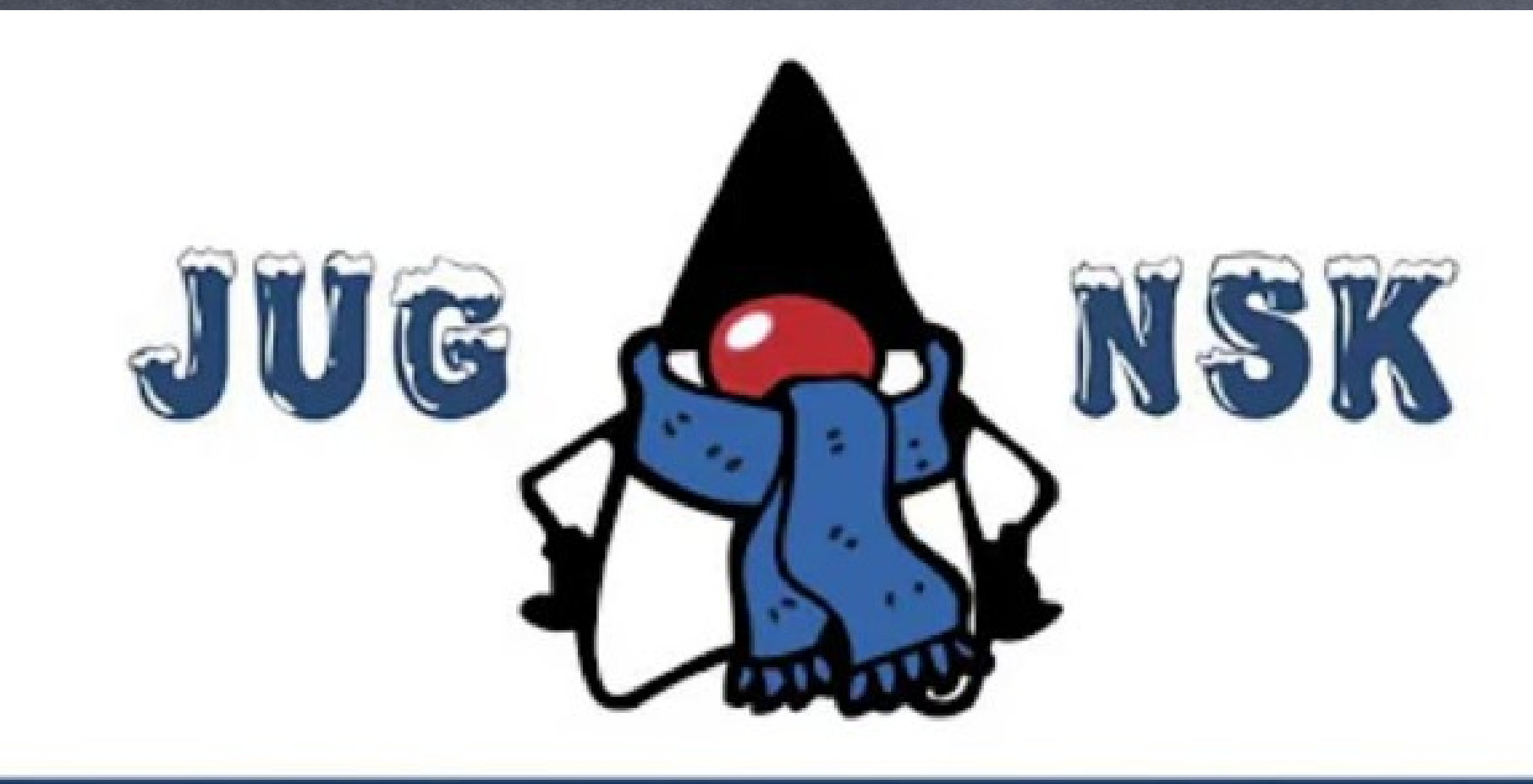

Владимир Воскресенский **Azul Systems** 

Медленная Java? Проблемы производительности, которые не списать на GC

https://www.youtube.com/watch?v=AMGSVpOCQs8

1:06:19

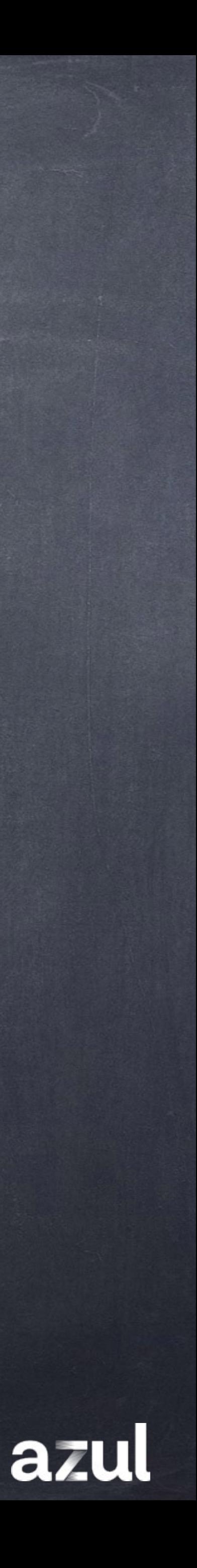

# Outsourcing

116

## Аутсорсинг

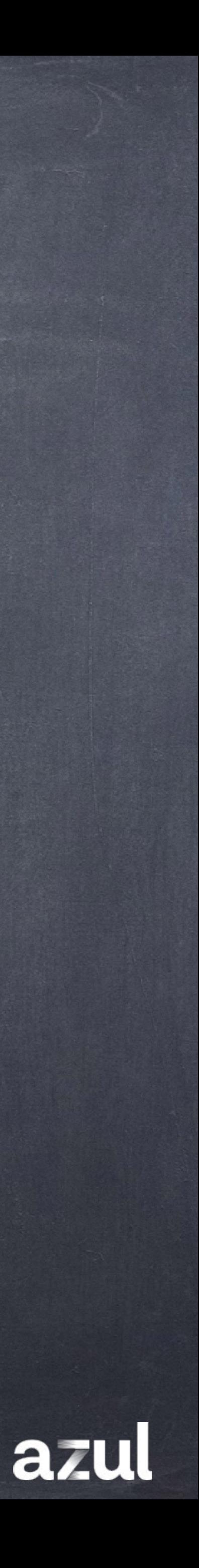

# Скорость & CPU по времени (2-vcore контейнер)

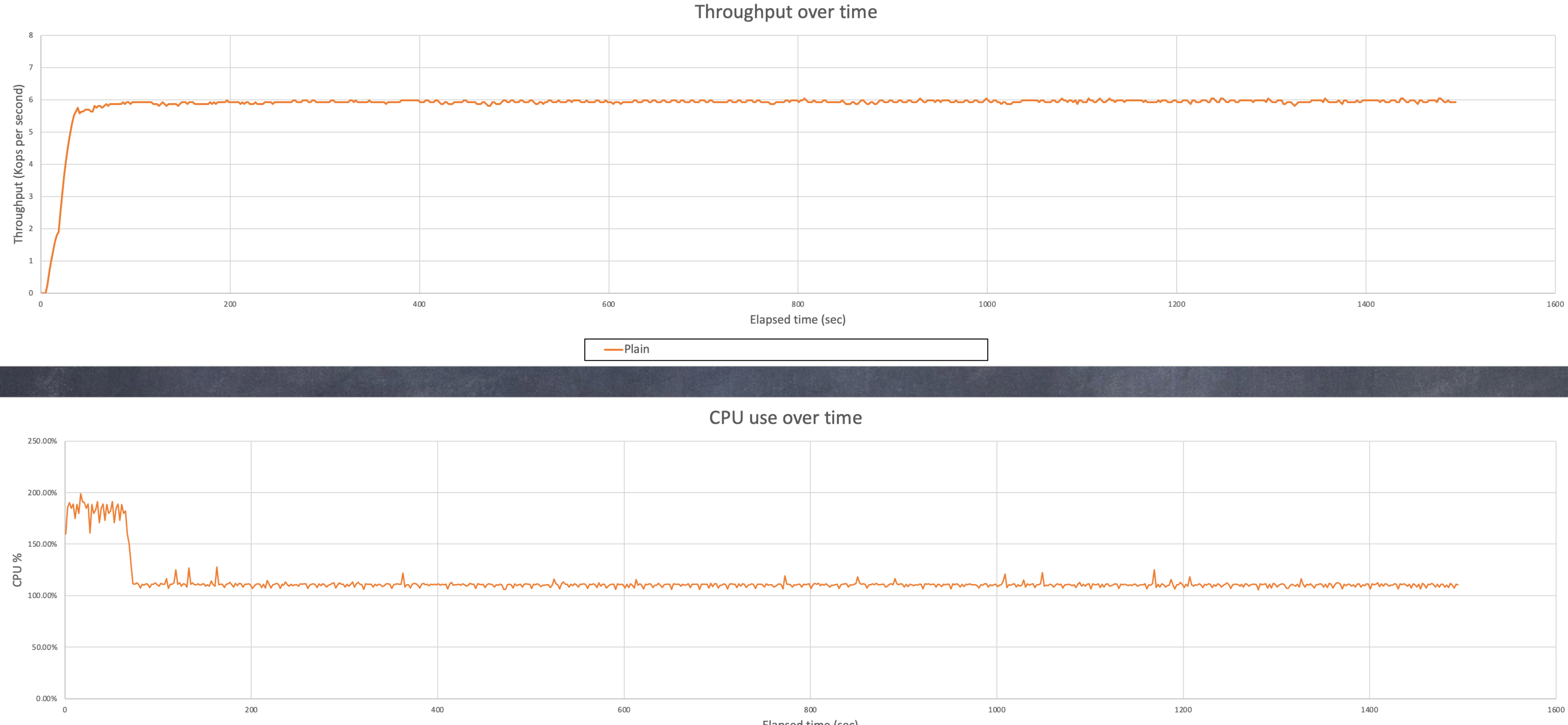

-Plain

117

Elapsed time (sec)

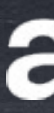

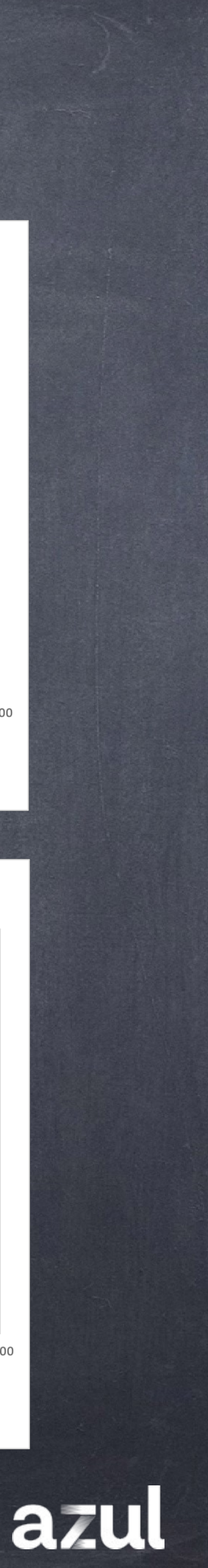

# Скорость & CPU по времени (2-vcore контейнер)

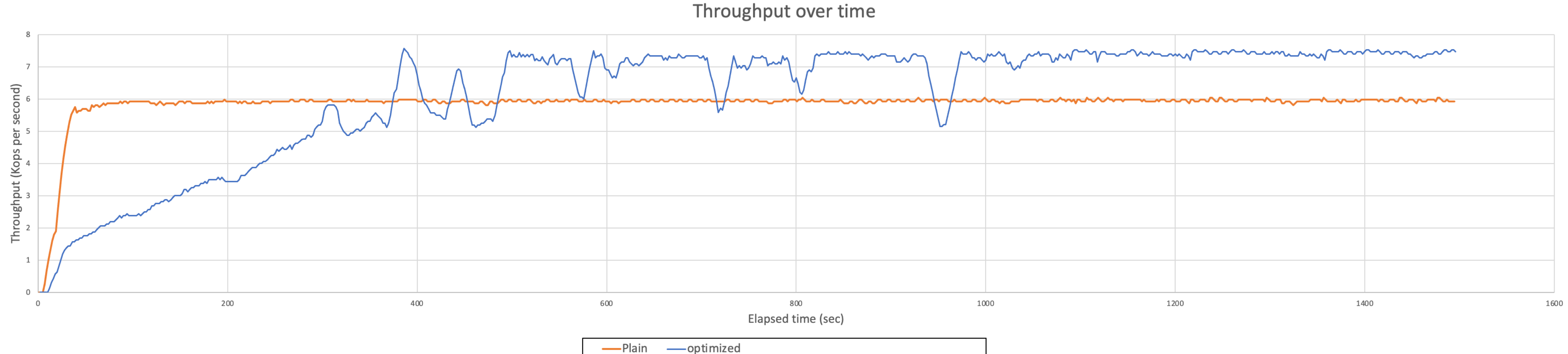

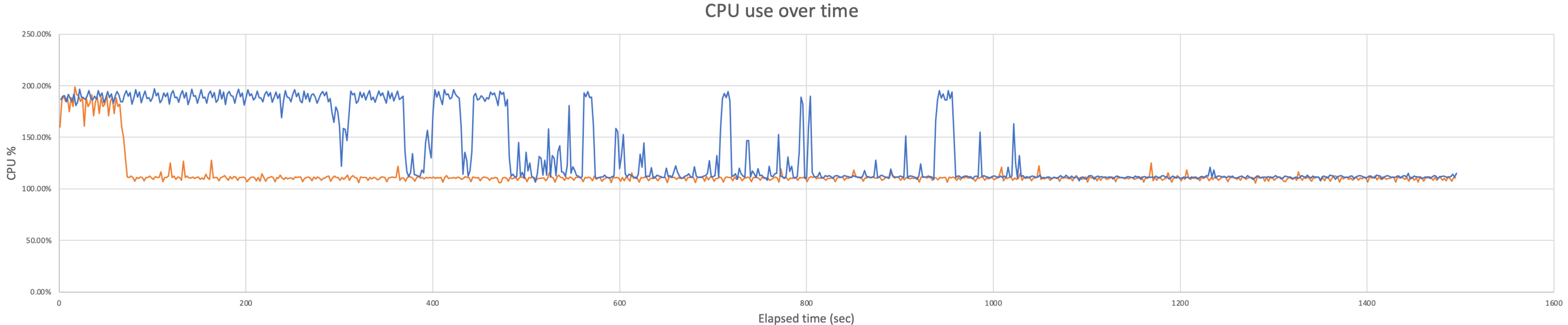

-Plain - optimized

118

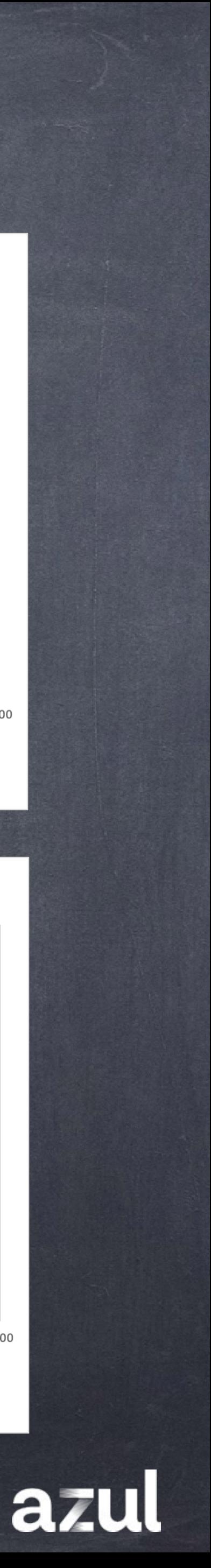

# Простые наблюдения

- **В большинстве случаев код приложения:** 
	- **© Выполняется множество раз**
	- **© Выполняется на разных устройствах**
	- **Выполняет одинаковые задачи в разных запусках и на разных** устройства
	-
- Это верно даже для часто обновляющихся приложений...
- © Когда JVM делает лично для себя оптимизацию и использует её однократно, она "теряется" при перезапуске

**• Имеет ограниченное множество различных сценариев исполнения** 

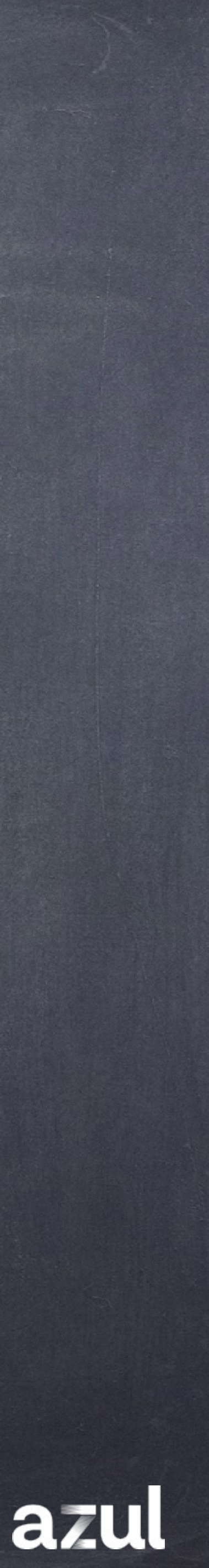

122

## Даже \*спекулятивные\* оптимизации...

## Оптимизации можно переиспользовать...

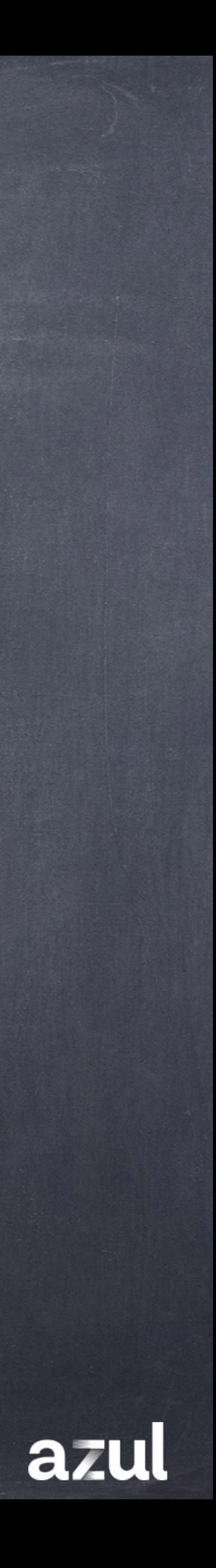

## Код+Assumptions

### Optimized Code

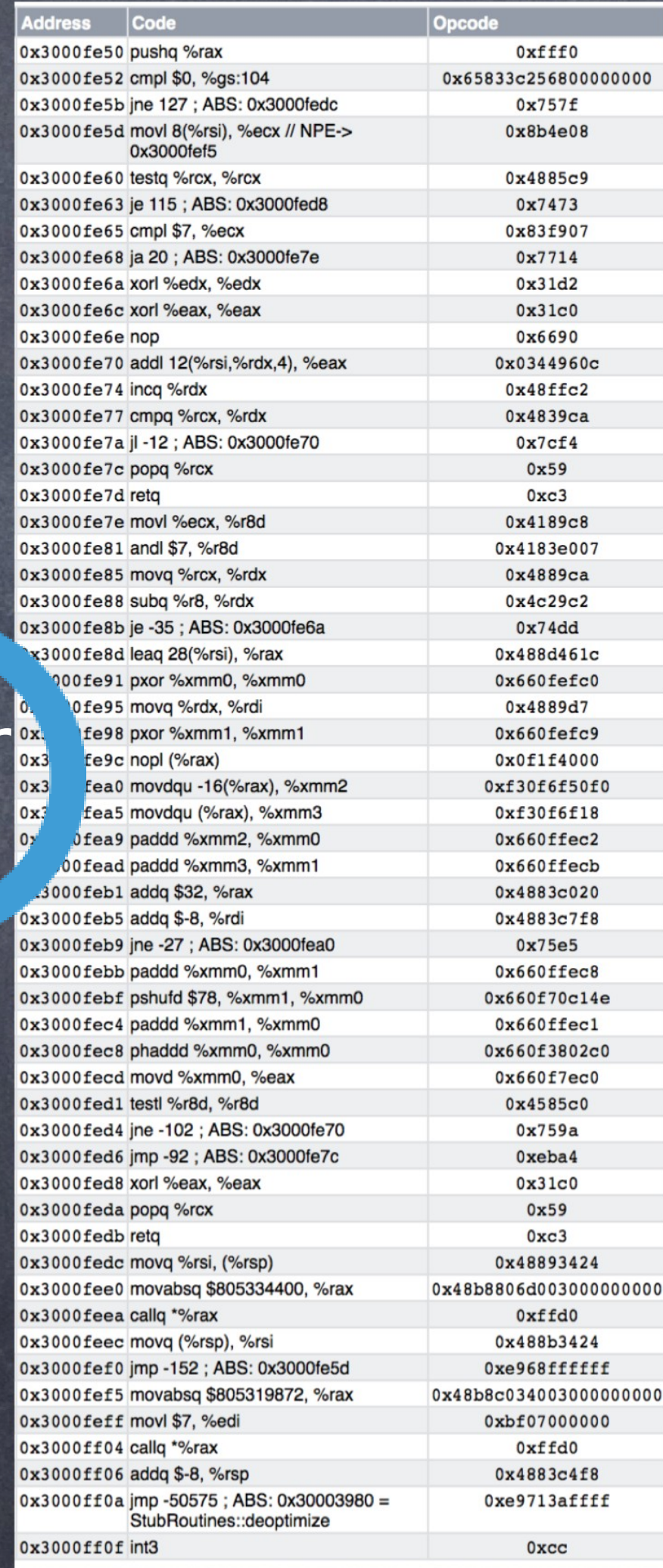

### Cloud Native Compiler

123

### Assumptions

Only one implementor of Animal.getColor() exists

Assertions are disabled

Bar has no subclasses

Today is Tuesday

FastDoof.buf is truly final

Locale.default() is ENGLISH

Longest String seen so far is <128KB

> The actual code for SomeUtil.computeStuff() is {....} and it's<br>checksum is 0x651712365

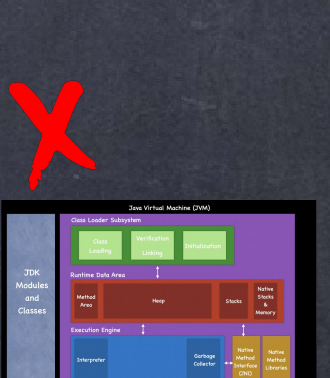

less Verification Initialization Initialization

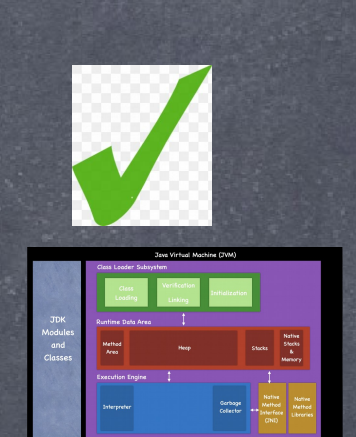

188 - Verification Initiatization |<br>|-

and Class (Serification Initialization )<br>Leoging (Leking Initialization )

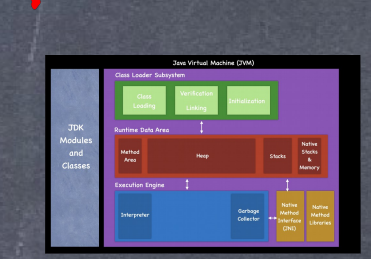

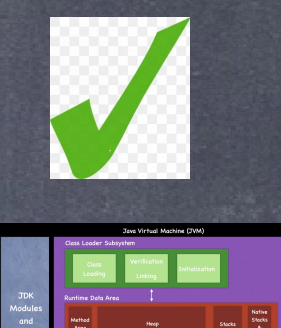

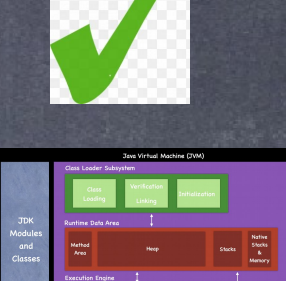

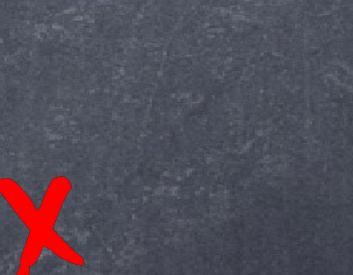

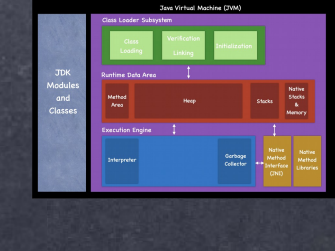

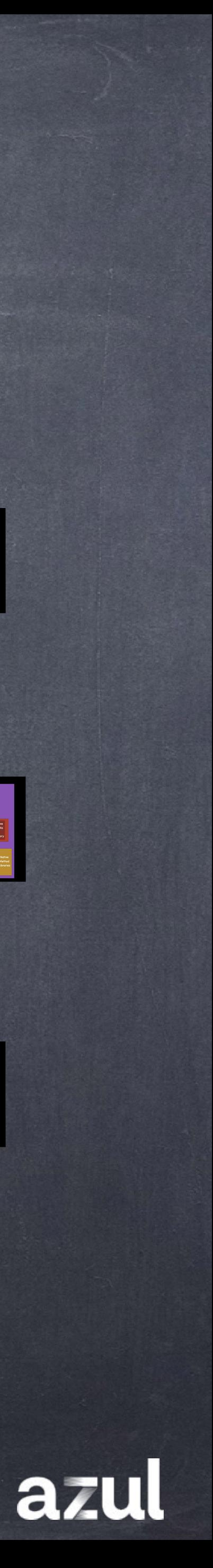

# JIT как Cloud Native ресурс

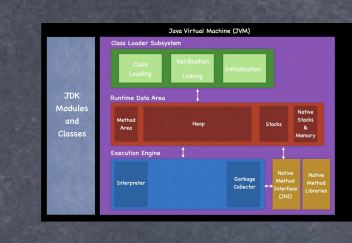

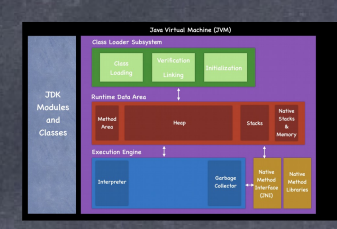

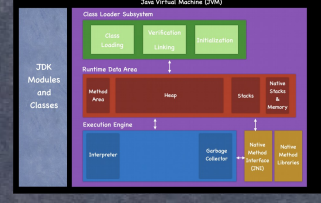

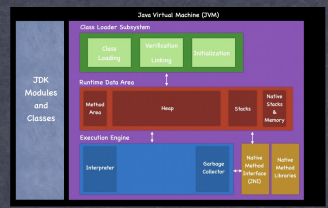

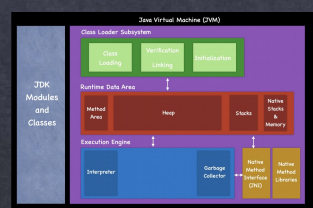

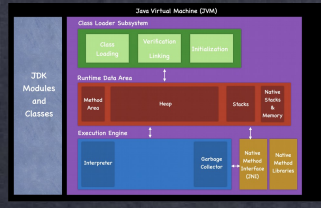

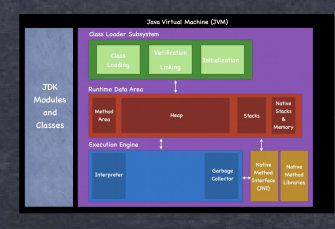

# Cloud Native Compiler

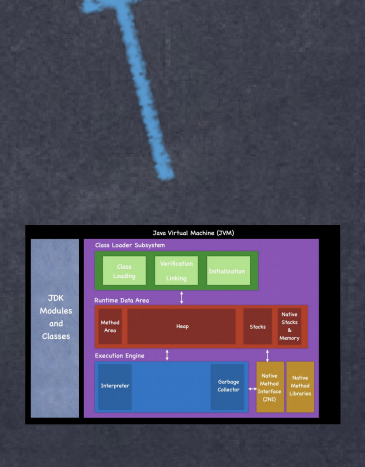

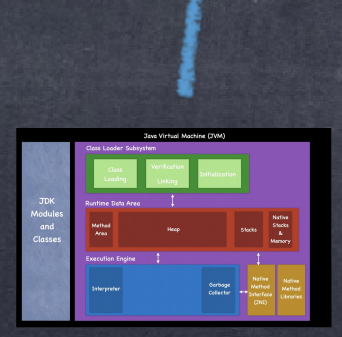

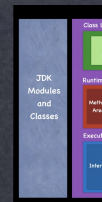

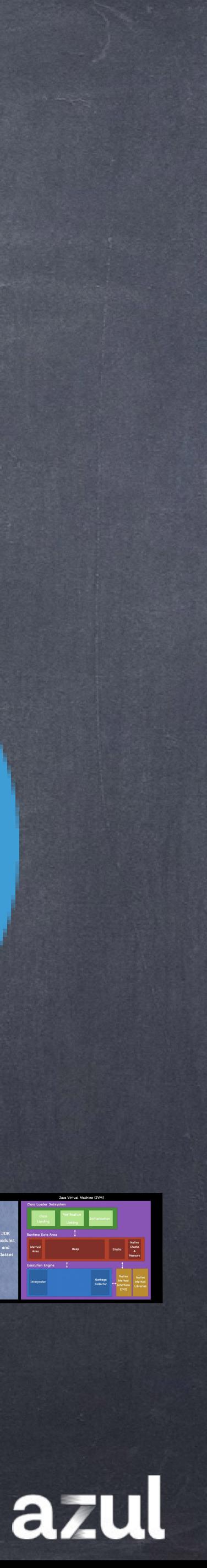

Что даёт?

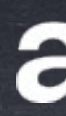

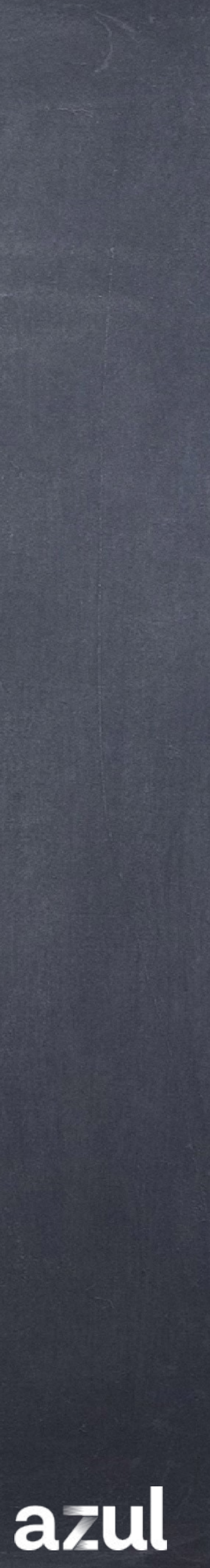

# Скорость & CPU по времени (2-vcore контейнер)

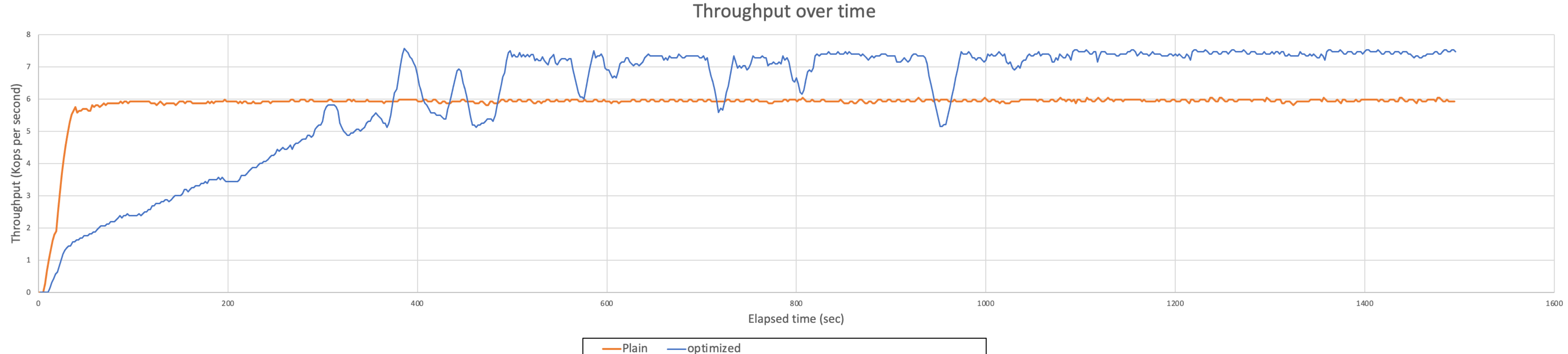

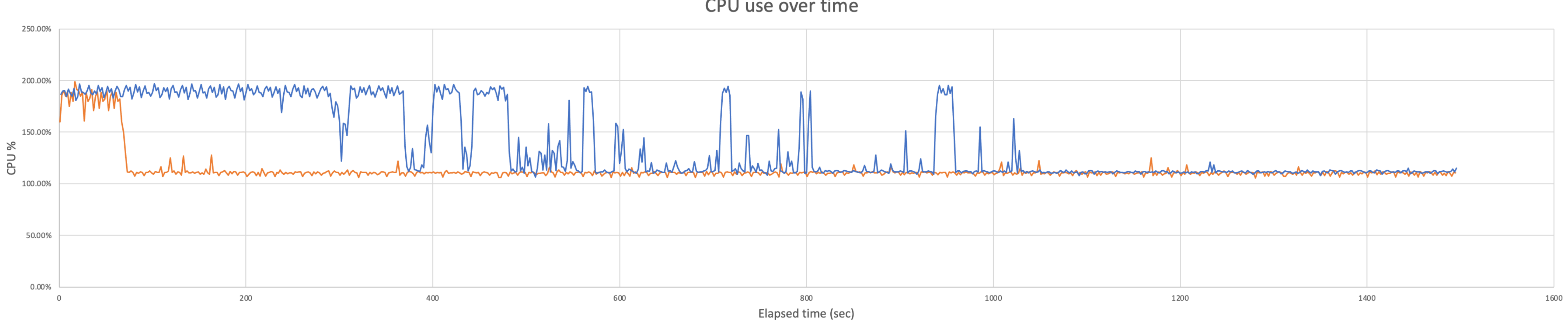

-Plain - optimized

### CPU use over time

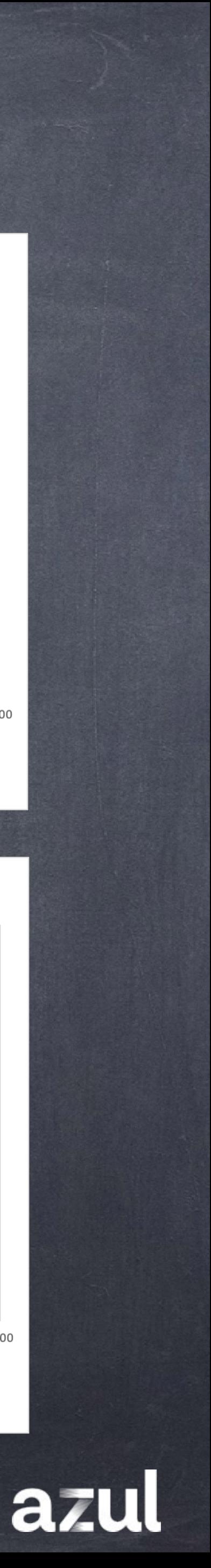

# Скорость & CPU по времени (2-vcore контейнер)

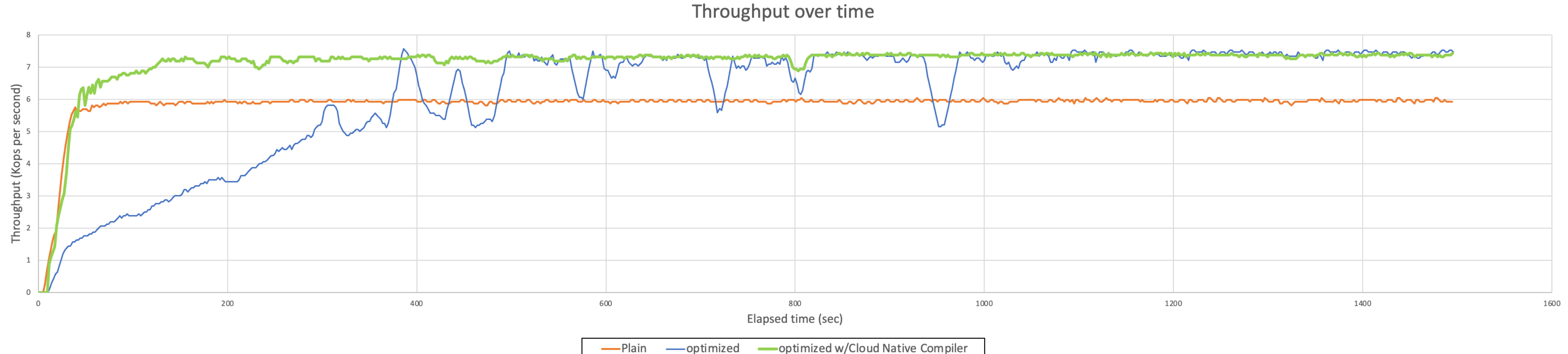

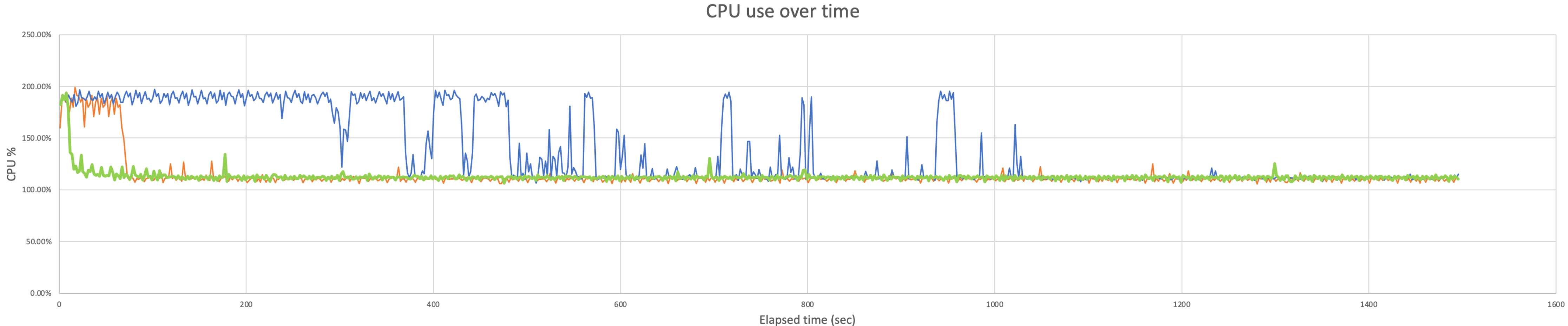

-Plain - optimized

128

optimized w/Cloud Native Compiler

- optimized w/Cloud Native Compiler

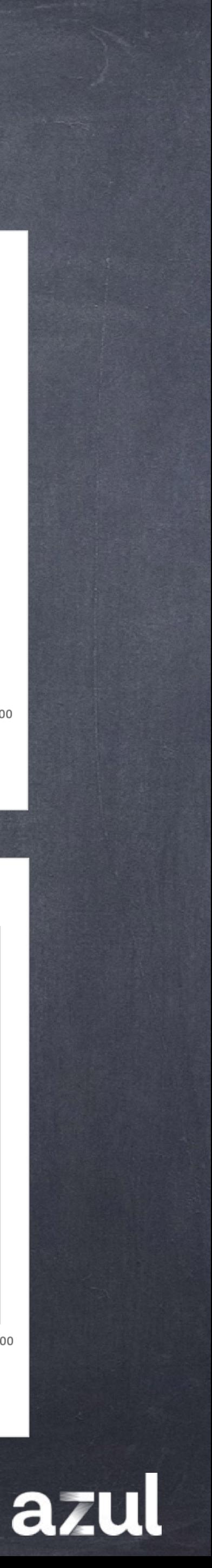

## Используются совместно и делятся между всеми…

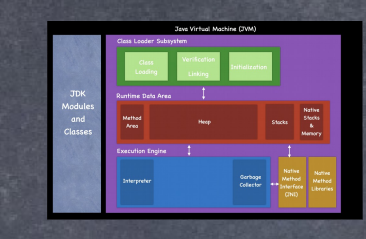

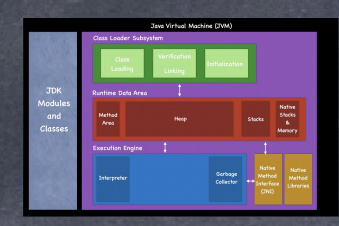

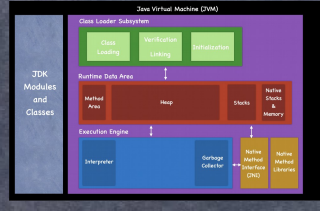

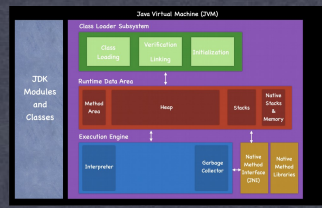

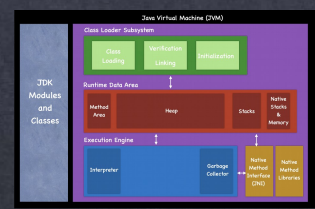

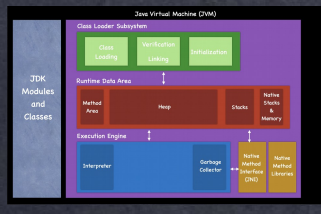

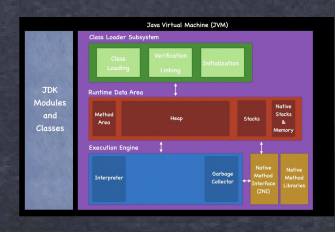

## Cloud Runtime

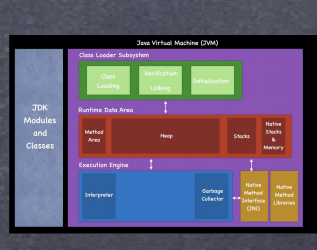

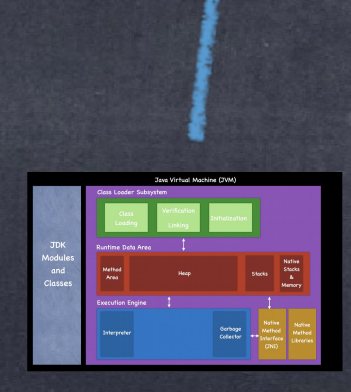

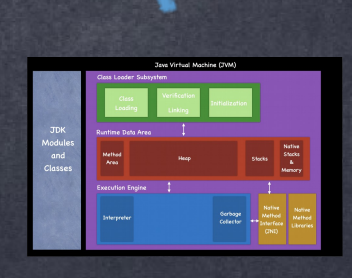

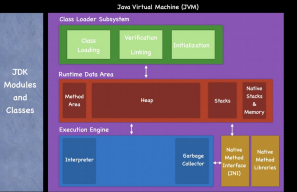

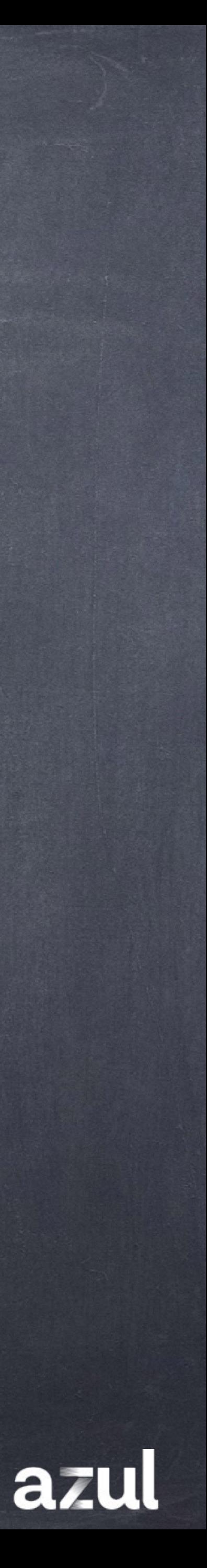

**Реактивная модель + Проактивная модель**

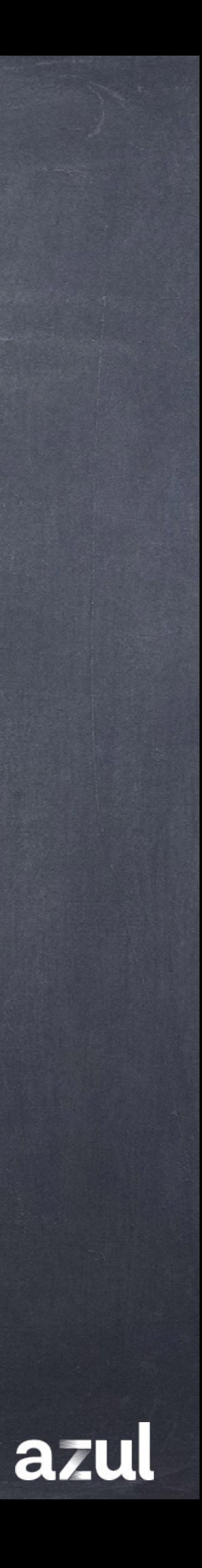

## VM клиенты "реактивно" сообщают в Cloud Runtime:

• Какие классы и когда загружают, линкуют, инициализируют

• Какие методы и когда первый раз вызываются и когда становятся ГОРЯЧИМИ

**• Какие зависимости у спекулятивных компиляций и от каких СОСТОЯНИЙ VM ОНИ ЗАВИСЯТ** 

**• При каких событиях спекуляции нарушаются** 

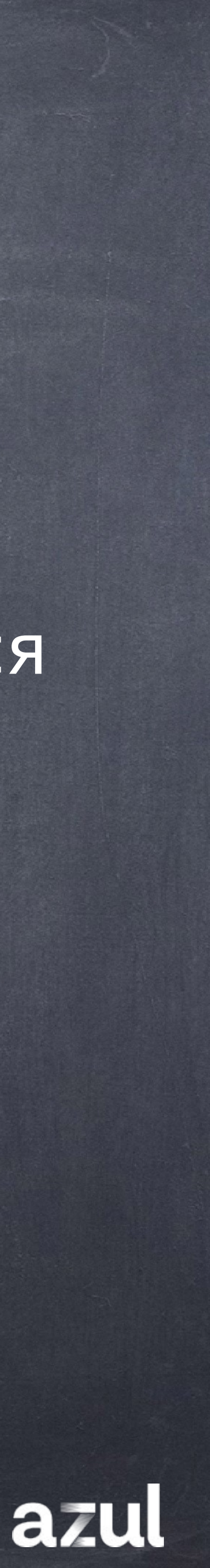

## Cloud Runtime "проактивно" советует VM клиентам:

## • Из какого образа стартовать (restore) в для устранения warmup фазы

© Какие классы и когда проактивно загружать, линковать, инициализирать

© Какие методы и когда проактивно компилировать и **ИНСТАЛЛИРОВАТЬ** 

• К каким фазовым переходам готовиться и при каких условиях

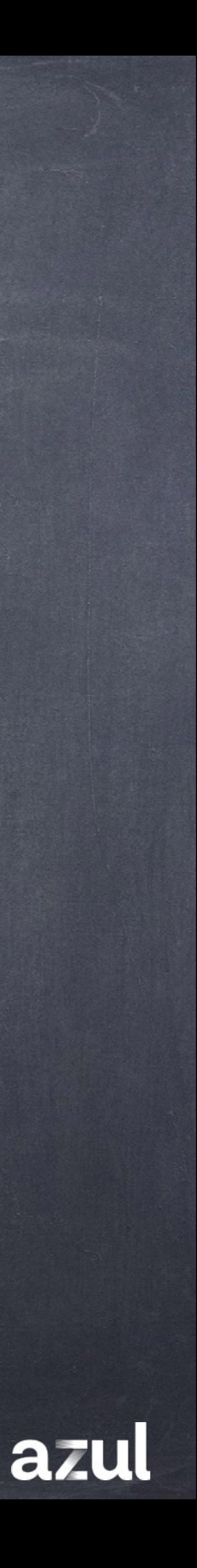

VM started connected to Cloud Runtime class Foo, Zoo **Loaded** 

## 9:00 10:30

class Foo first used

### 11:30

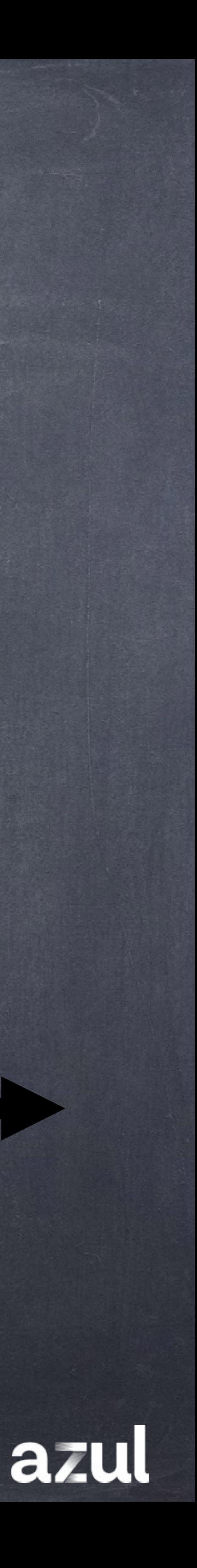

method Linked method bar, baz compiled Foo initialized

class

# Жизненый цикл Cloud Native JVM

## Проактивная модель

method method bar called bar called

**main** called

10:00

method baz called

class Zoo initialized

# Скорость & CPU по времени (2-vcore контейнер)

### Throughput over time

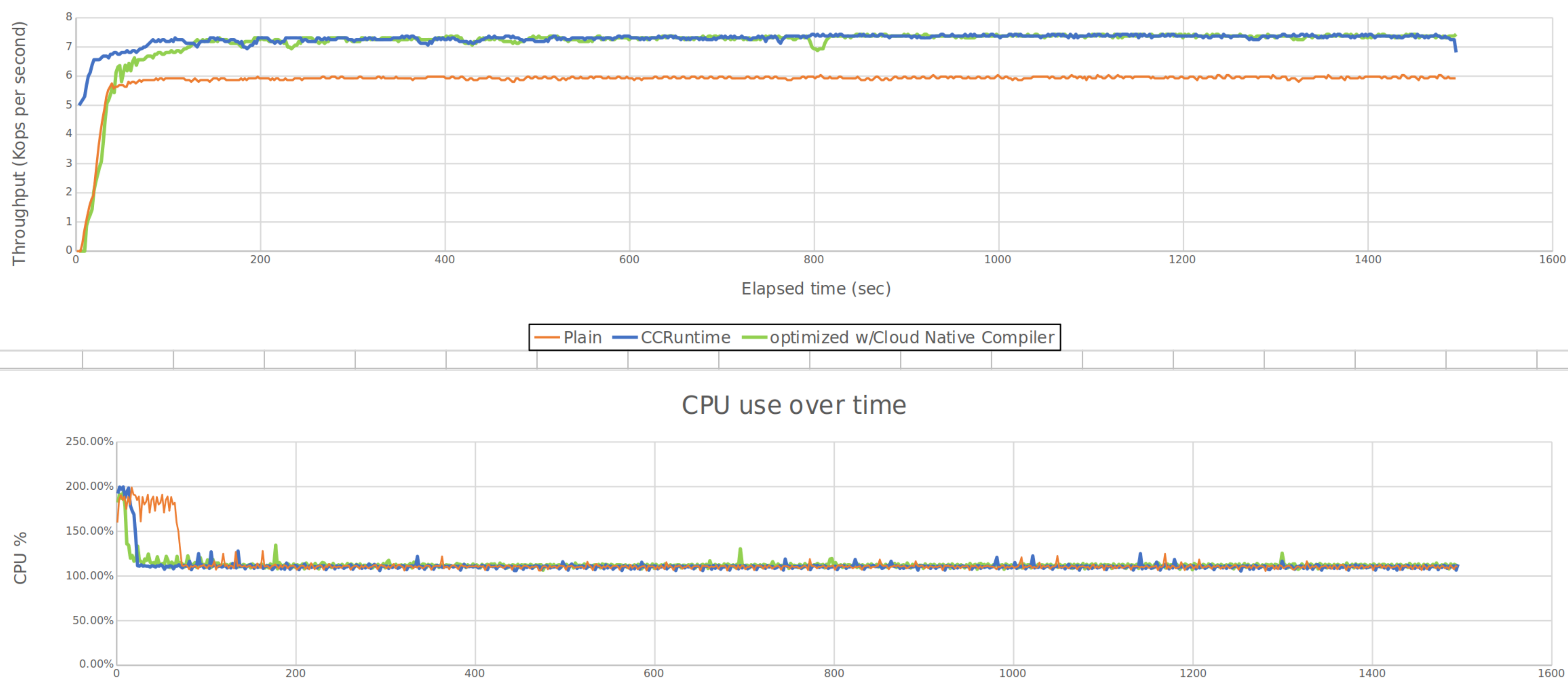

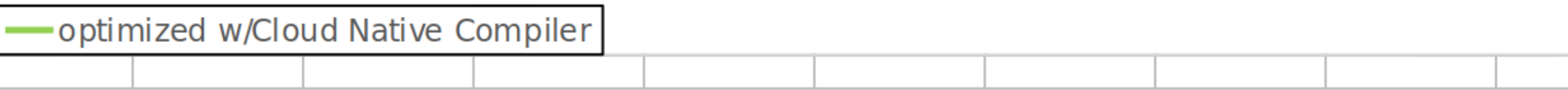

Elapsed time (sec)

-Plain - CCRuntime - optimized w/Cloud Native Compiler

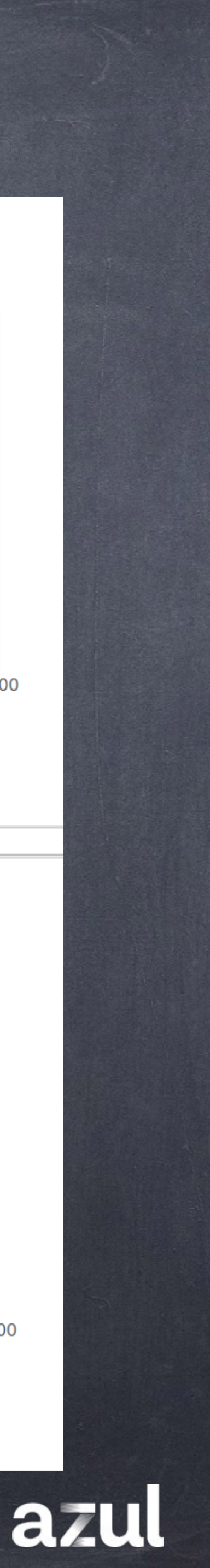

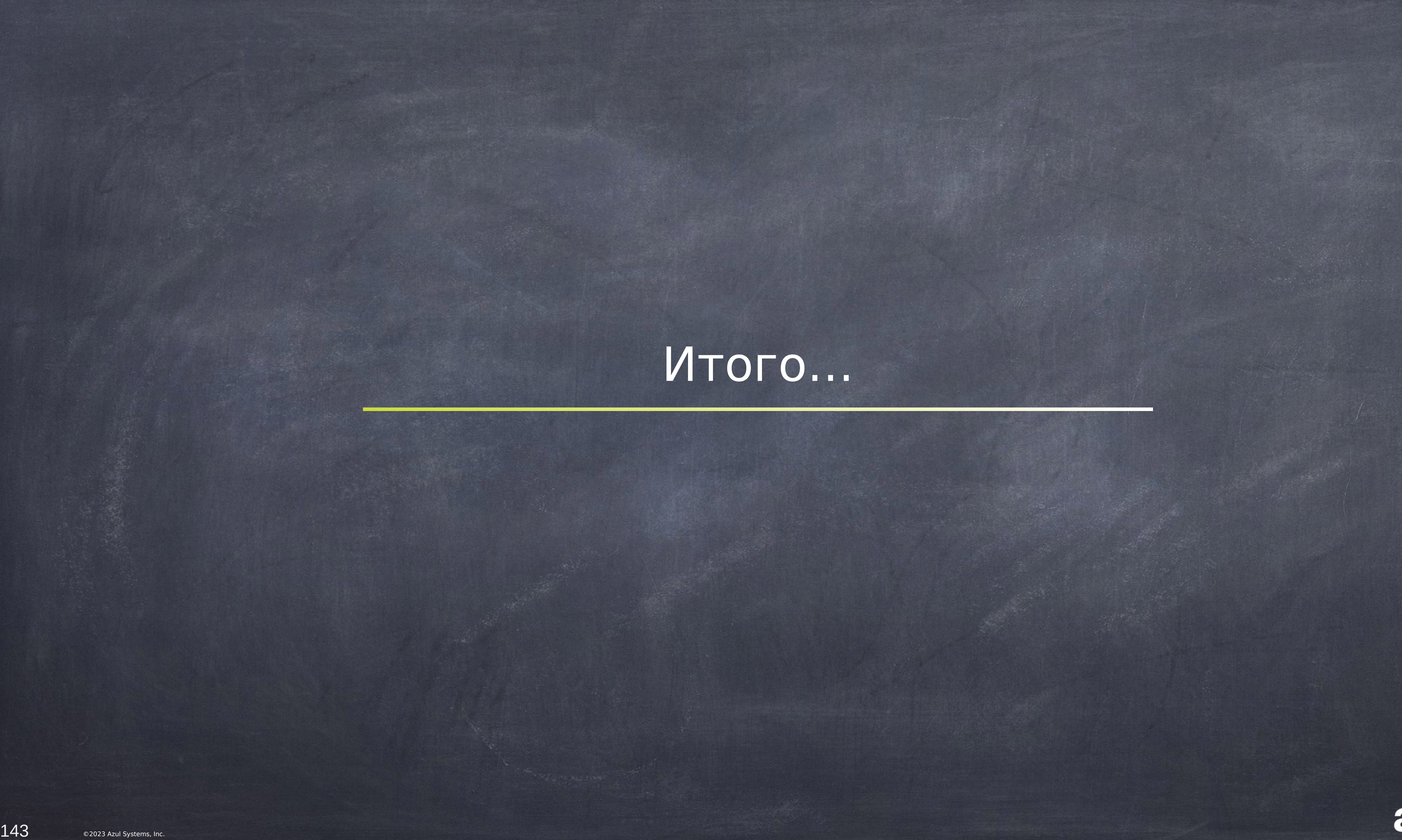

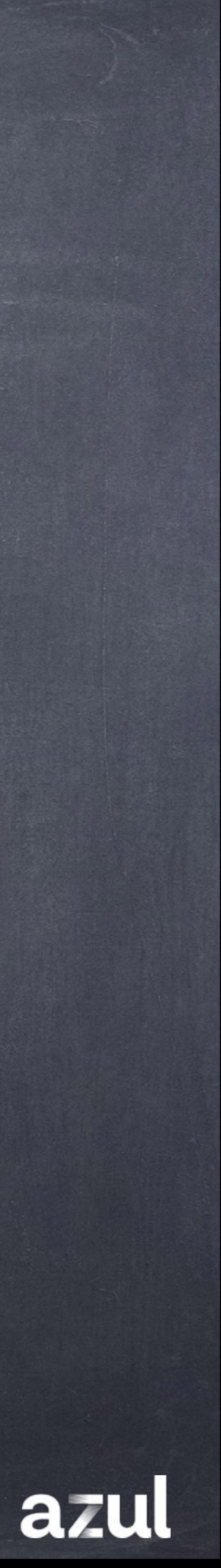

**Реактивная модель + Проактивная модель**

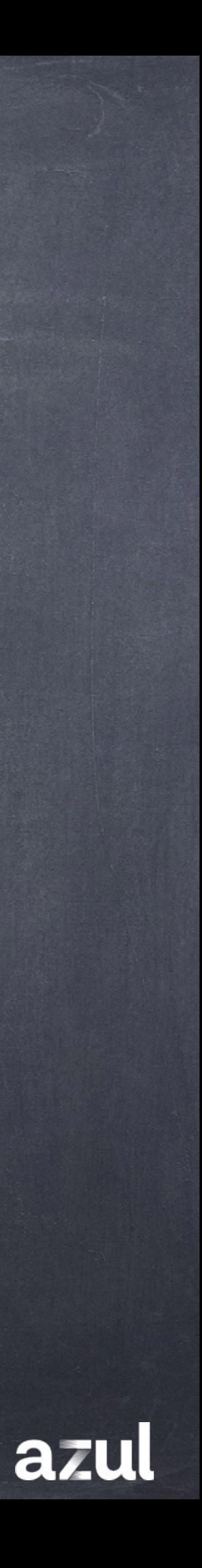

# Cloud Native Runtime == Быстрее, Выше, Сильнее

### Throughput over time

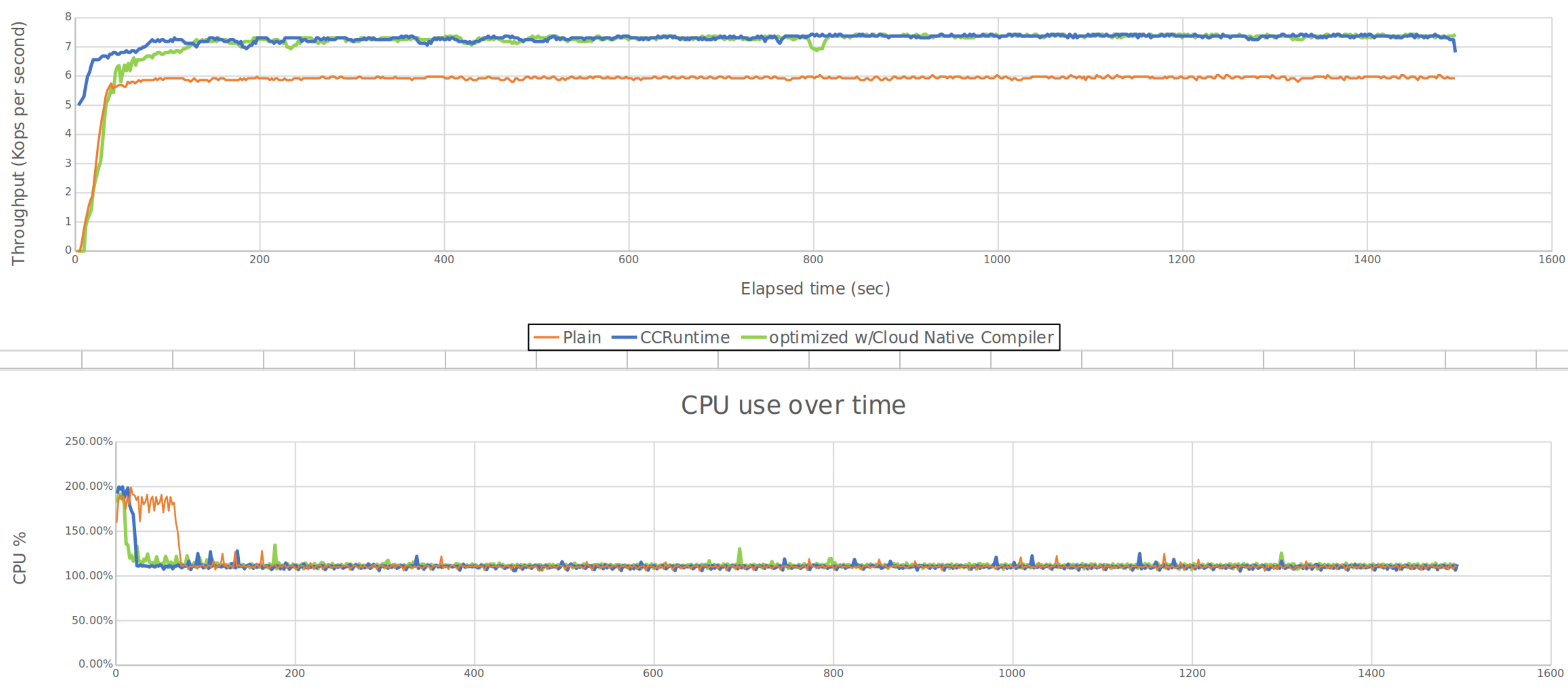

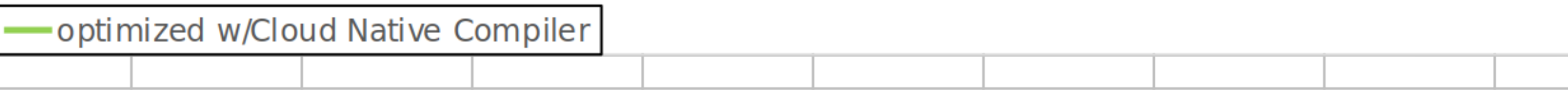

Elapsed time (sec)

-Plain - CCRuntime - optimized w/Cloud Native Compiler

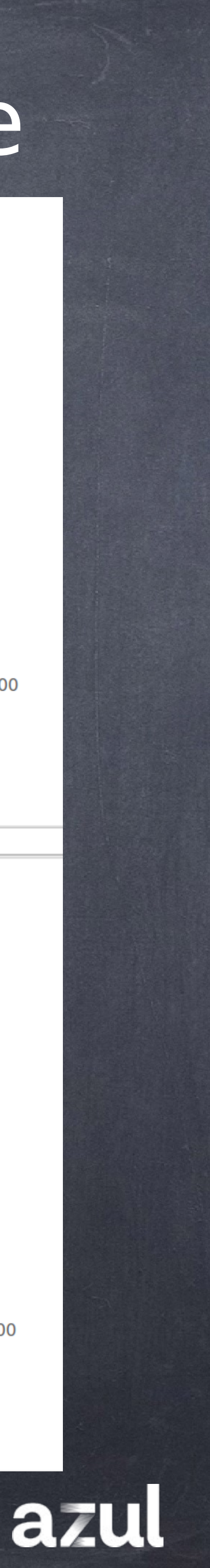

# Cloud Native Runtime == Эффективнее

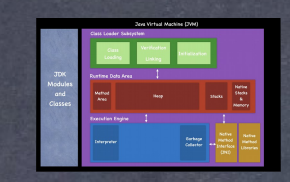

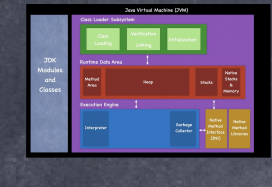

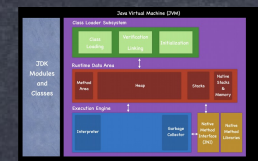

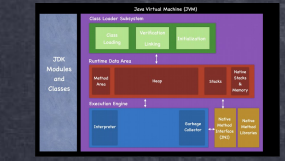

### Cloud Native Runtime

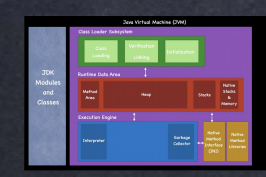

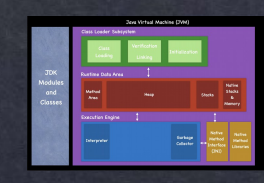

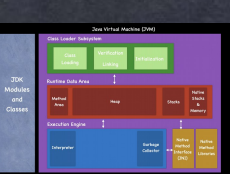

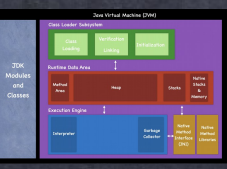

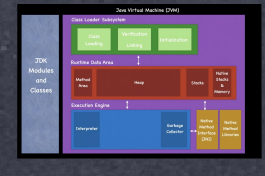

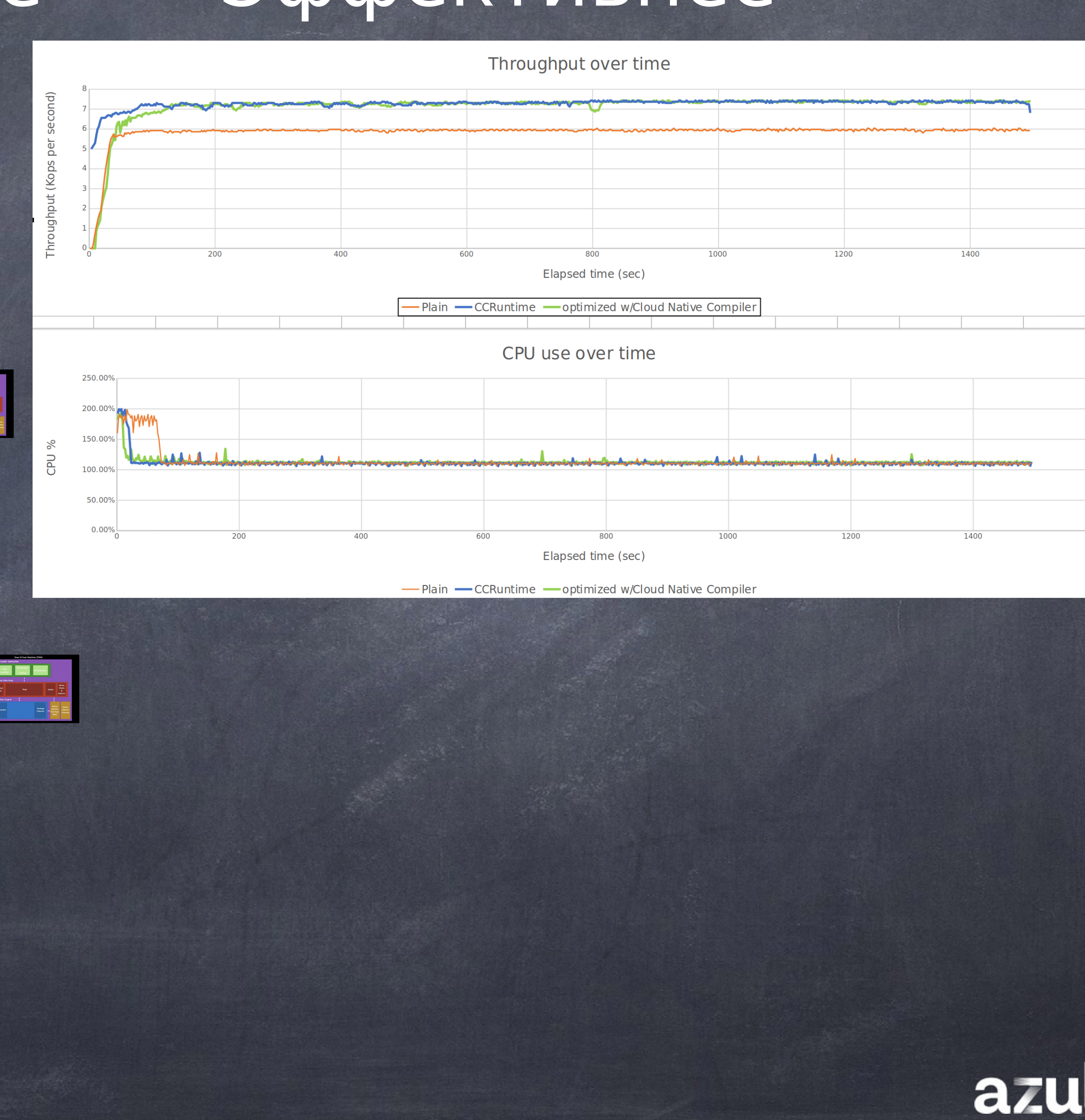

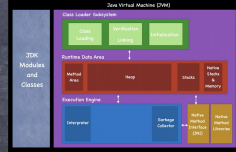

## Cloud Native Runtime уже близко....

149

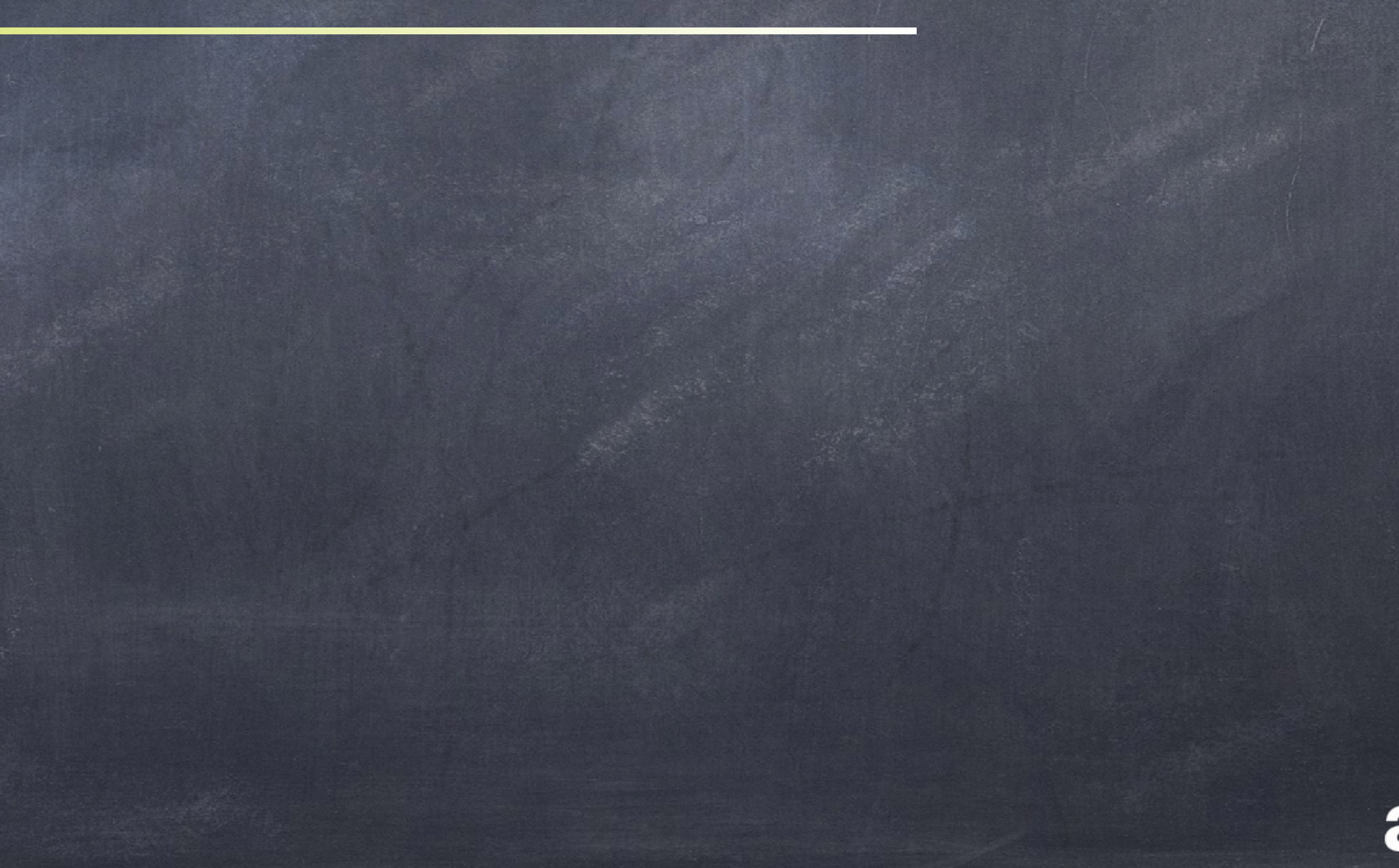

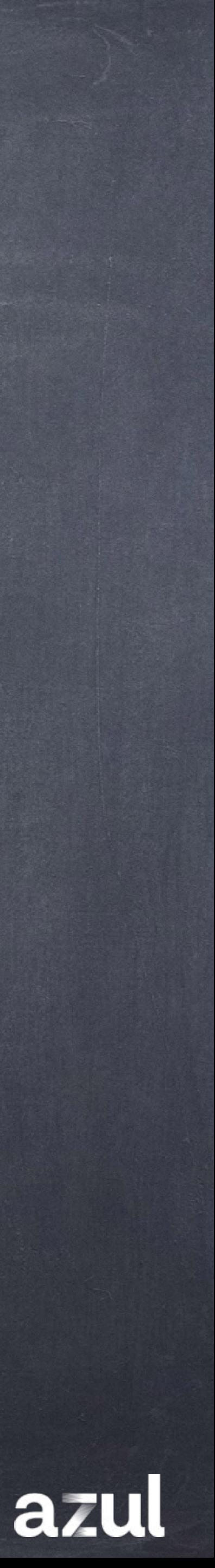

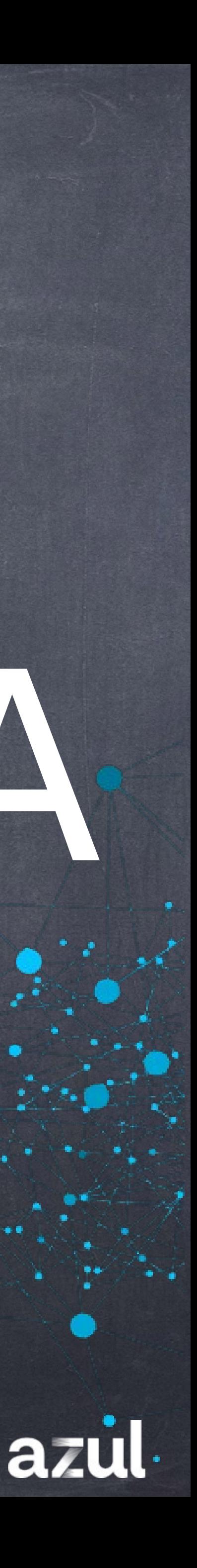

Владимир Воскресенский Azul Systems Distinguished Engineer Drid Armstrip DockpecentRivin<br>Azul Systems<br>Vladimir@azul.com

# Cloud Native JVM Cloud Runtime